UNIVERSIDAD DON BOSCO FACULTAD DE INGENIERIA ESCUELA DE INGENIERIA EN COMPUTACIÓN

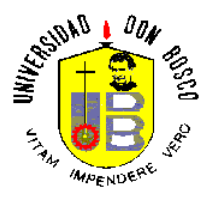

### **DESARROLLO DE UN PORTAL EN INTERNET PARA UN PROGRAMA DE BECAS DE ESTUDIOS SUPERIORES DE GRADO Y POSTGRADO**

### TRABAJO DE GRADUACIÓN PREPARADO PARA LA FACULTAD DE INGENIERIA

PARA OPTAR AL GRADO DE

**INGENIERO EN CIENCIAS DE LA COMPUTACIÓN**

PRESENTADO POR:

XENIA LISSETTE ROSA CIENFUEGOS NORYS ROSIBEL SANDOVAL VILLATORO DANIEL ANTONIO ALVARENGA CHACON

CIUDADELA DON BOSCO ABRIL 2002

## **INTRODUCCIÓN**

El mundo ha avanzado en los últimos años hacia una sociedad universal integrada en todos los aspectos. Esto permite prever que la tendencia futura será hacia una integración aún mayor. Como consecuencia de ello, será indispensable que una nación que desea elevar el nivel de vida de sus habitantes participe activamente en ese mundo integrado.

Para ello es necesario que el país se haya desarrollado adecuadamente en áreas tales como la educación, la tecnología, la producción, el gerenciamiento y las comunicaciones, de manera tal de poder competir con los otros países del mundo.

Concientes de esto, el Gobierno y muchas instituciones han impulsado iniciativas educativas enfocadas a otorgar becas a estudiantes talentosos para realizar estudios superiores de grado y postgrado en el país o en el extranjero. Muchas de las oportunidades de becas son más publicitadas que otras, pero en general pocas personas llegan a tener pleno conocimiento de los programas existentes y de los requisitos que deben reunir para hacerse acreedor de una beca, perdiendo con ello posibilidades de continuar superándose.

Por esta razón se concibe la idea de desarrollar un portal en Internet para un Programa de Becas que será impulsado por la Fundación para la Educación Integral Salvadoreña (FEDISAL) en alianza estratégica con Academic and Professional Programs For the Américas (LASPAU)<sup>1</sup>, con el fin de fomentar un nivel académico y técnico de calidad, que contribuya al desarrollo del país en todos sus aspectos.

 $\overline{a}$ 

<sup>1</sup> Dentro del documento se hará referencia a FEDISAL y LASPAU como el Consorcio Educativo

Un Portal en Internet es una puerta de entrada a un sitio de la World Wide Web que pretende ser un importante punto de partida para los usuarios cuando se conectan a la Red. De esta manera se puede brindar información y ofrecer una gran cantidad de recursos y servicios de mucha utilidad

## **INDICE**

#### Página

### **CAPITULO I**

#### PLANTEAMIENTO DEL PROBLEMA

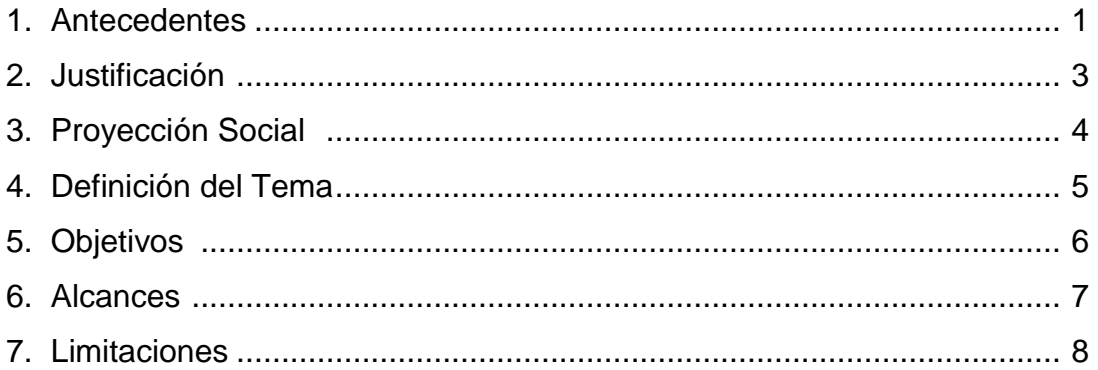

### **CAPITULO II**

### **ESTUDIO DE FACTIBILIDAD**

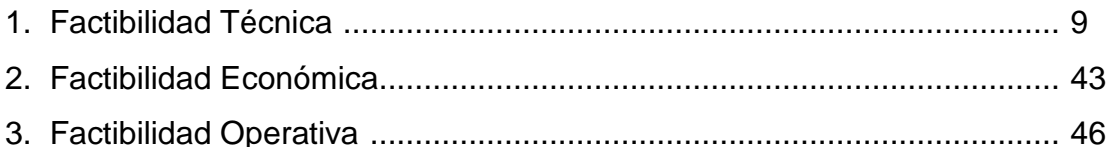

## **CAPITULO III MARCO TEORICO**

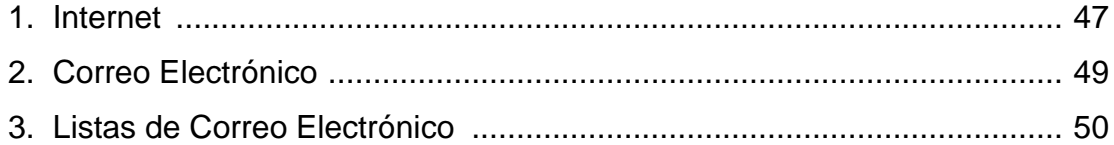

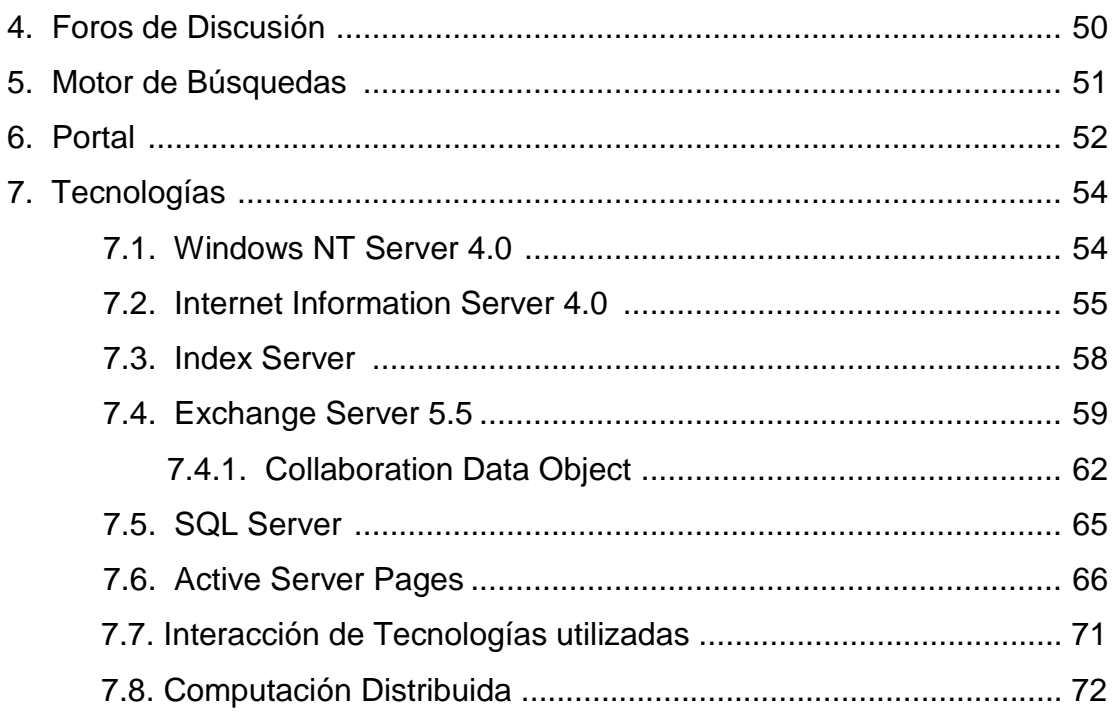

## **CAPITULO IV** METODOLOGÍA DE LA INVESTIGACIÓN

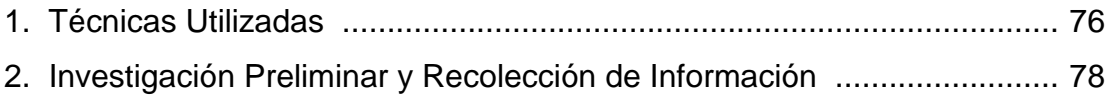

### **CAPITULO V**

## DESCRIPCION DEL PROYECTO

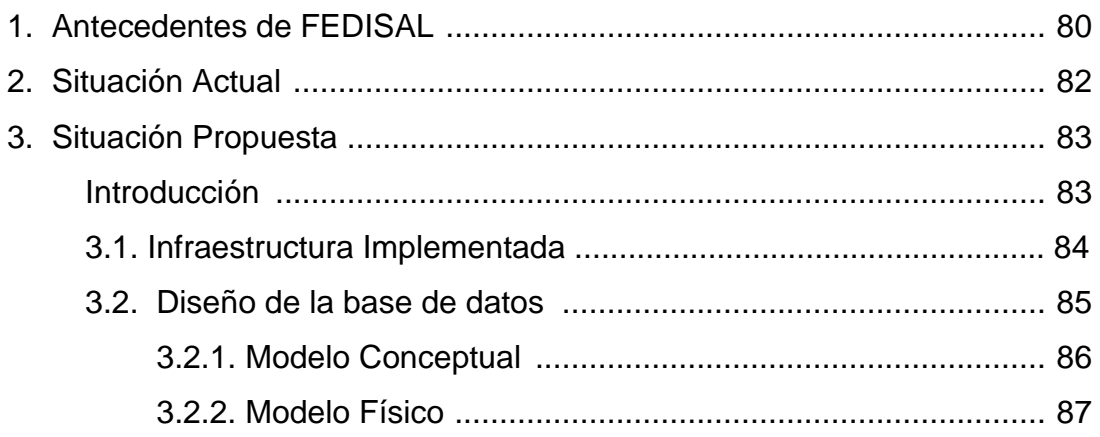

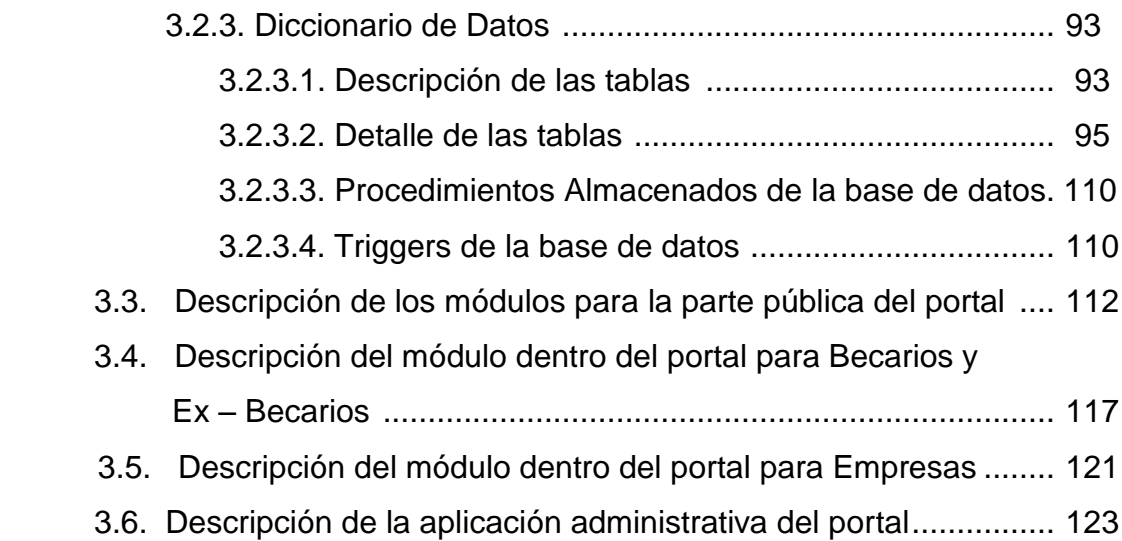

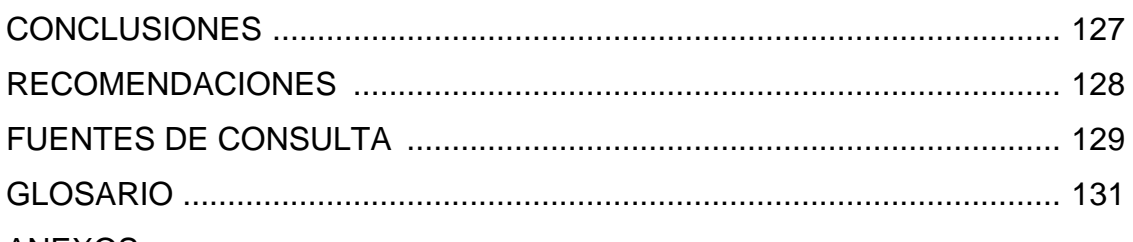

### ANEXOS

- I. Determinación del tamaño de muestra para la investigación preliminar
- II. Modelo de Encuesta
- III. Tabulación de los datos obtenidos de la encuesta realizada
- IV. Cruce de Variables
- V. Procedimientos Almacenados de la Base de Datos
- VI. Triggers de la Base de Datos
- VII. Solicitud de ID de Servidor Global SSL a una Autoridad de Certificados
- VIII. Políticas Generales para Asignación de Nombres de Sub-Dominios y/o Direcciones IP bajo el Dominio Geográfico de El Salvador sv
- IX. Solicitud de Direccion(es) IP y Subdominio en Internet
- X. Solicitud de Registro de Nombre de Subdominio en Internet

# **CAPITULO I PLANTEAMIENTO DEL PROBLEMA**

### **1. ANTECEDENTES**

El contexto global de la variable educativa dentro de las sociedades durante los últimos años ha planteado desafíos a los que los sistemas educativos deben responder creativamente. Los cambios impuestos por el avance de la tecnología de las comunicaciones y las modificaciones de las estructuras ocupacionales provocadas por la globalización de la economía han creado un escenario que presenta nuevas exigencias a la educación y demandan en particular, un mayor grado de profesionalización y participación por parte de todos los actores del sistema.

Es imprescindible contar dentro del sector público y privado con personal técnico capacitado y funcionarios con un importante nivel de responsabilidad y profesionalismo, que le permitan responder adecuadamente a los problemas que se le presenten.

Por tal motivo es importante promover, participar, estimular e intervenir en iniciativas de carácter educacional, cultural, y en especial, en la promoción de la investigación científica y la preparación profesional y técnica de las jóvenes generaciones.

Los programas de becas para estudios superiores en el país o en el extranjero constituyen parte de la iniciativa educativa que ha impulsado el gobierno y otras instituciones en los últimos años para permitir que personas con talento dentro de un área en particular, no sean privadas de ampliar sus conocimientos y experiencias, por no contar con los recursos económicos para costearse una carrera de grado o postgrado.

1

Dichos programas de becas persiguen mejorar la productividad y competitividad nacional e internacional de los becarios y les garantiza la inserción exitosa en el mercado laboral, a la vez que colaboran en el desarrollo cultural, económico, social y humano del país.

## **2. JUSTIFICACION**

Un portal en Internet permitirá la difusión de información sobre el Programa de Becas a un sector más amplio dado el gran avance que ha tenido Internet en todas las áreas durante los últimos años. Esto aumentaría la cantidad de aspirantes a becas y fomentaría la inserción exitosa en el mercado laboral, favoreciendo al desarrollo del país en todos sus aspectos.

Así mismo colaborará a la interacción y comunicación permanente entre usuarios que se encuentran estudiando en distintos países, y de igual manera hará posible el contacto entre las instituciones que ofrecen las becas y los estudiantes, para dar seguimiento al proceso educativo.

Además, un portal en Internet reduce la dificultad de encontrar información en la gran red mundial, pues constituye una entrada a una variedad de recursos y servicios específicos, lo que lleva a un ahorro de tiempo y esfuerzo para realizar búsquedas en Internet

## **3. PROYECCIÓN SOCIAL**

El emprender una carrera universitaria o de postgrado en universidades de prestigio requiere de una gran inversión, por lo que queda fuera del alcance de un buen sector de la sociedad que desea continuar estudios en el país o en el extranjero.

El Portal en Internet a desarrollar se enfoca primeramente en estas personas, que habiendo concluido estudios de nivel medio o superior quieran conocer acerca de los programas de becas que ofrece FEDISAL en alianza estratégica con LASPAU, y puedan aplicar en línea para obtener una beca.

Otro sector que se beneficiará con el portal serán los becarios y ex – becarios pues contaran con recursos y servicios que colaboraran en su desarrollo académico y profesional.

De esta manera también se verá beneficiado el país, pues contará con más recurso capacitado que impulsarán su desarrollo.

## **4. DEFINICION DEL TEMA**

Diseño y desarrollo de un Portal en Internet para un Programa de Becas de Estudios Superiores de grado y Postgrado, impulsado por la Fundación para la Educación Integral Salvadoreña (FEDISAL) en alianza estratégica con Academic and Professional Programs For the Américas (LASPAU), que permita a personas que residan en El Salvador y estén interesadas en continuar estudios, conocer acerca de las becas existentes en dicho programa, requisitos que se deben reunir, y que a la vez ofrezca recursos y servicios a becarios y ex – becarios del programa.

## **5. OBJETIVOS**

## **5.1. OBJETIVO GENERAL**

Desarrollar un portal en Internet para un Programa de Becas enfocado a personas residentes en El Salvador, para cursar estudios superiores de grado o postgrado en el país o en el extranjero, que ofrezca una amplia gama de recursos y servicios a becarios y usuarios en general.

## **5.2. OBJETIVOS ESPECIFICOS**

- Brindar información general sobre el Programa de Becas promovido por el Consorcio Educativo.
- Permitir a cualquier interesado en estudiar una carrera o postgrado solicitar una beca en línea.
- Implementar búsquedas dentro y fuera del portal.
- Ofrecer enlaces rápidos a recursos de Internet como bibliotecas, universidades reconocidas, centros de investigación y periódicos entre otros.
- Implementar una red electrónica de comunicación que permita la interacción entre el becario y el Consorcio Educativo.
- Ofrecer a los becarios servicios de correo electrónico y foros de discusión para la comunicación e intercambio de información y experiencias.
- Presentar las hojas de vida de becarios y ex becarios de tal manera que sean conocidos en el mercado laboral a nivel mundial.

## **6. ALCANCES**

- Se desarrollará un portal en Internet que permita lo siguiente:
	- Consultar información con respecto a becas disponibles, criterios de elegibilidad y la forma de financiamiento.
	- Llenar una solicitud de beca en línea, cuyo formato será proporcionado por el Consorcio Educativo.
	- Enlace con las principales universidades aprobadas por las instituciones que forman la alianza.
	- Enlaces con bibliotecas, centros de investigación y otros sitios de interés para los becarios.
	- Acceso a una base de datos que manejara todas las hojas de vida de los becarios, para facilitar la inserción en el campo laboral.
- Se diseñara e implementara una base de datos que permitirá almacenar toda la información acerca del Programa de Becas y becarios.
- Se implementaran servicios de correo electrónico y foros de discusión, que posibiliten la comunicación becario a becario y becario – Consorcio Educativo.
- Se desarrollará una aplicación administrativa para la actualización de contenido dentro del portal.
- Establecimiento de un canal seguro de comunicación durante el envío y recuperación de información confidencial a través de Internet.
- Elaboración de manuales que describan la estructura, funcionalidad y modo de empleo de la aplicación administrativa y módulos del portal.

## **7. LIMITACIONES**

- El proyecto abarca el diseño y desarrollo de un portal en Internet pero la implementación de este quedará a criterio de la institución.
- La aprobación de la solicitud de beca no se manejara en línea, ya que siempre se requerirá de la interacción del Consorcio Educativo con el solicitante.
- La información que se encuentre en algunos de los enlaces con bibliotecas, centros de investigación y periódicos, entre otros, por lo general estará en otros idiomas aunque el más común sea el ingles.
- Las cuentas de correo que se crearán en el portal serán únicamente para becarios del programa. Esta tarea será realizada por el administrador de contenido de la aplicación, el cual tendrá conocimiento de las solicitudes de beca aprobadas.
- Las búsquedas fuera del portal se realizarán con enlaces directos a motores de búsqueda ya definidos, a los que se les pasará como argumento la palabra o frase a investigar.

8

# **CAPITULO II ESTUDIO DE FACTIBILIDAD**

## **1. FACTIBILIDAD TÉCNICA**

Las instituciones tienen muchos requerimientos que afectan la elección de un sistema operativo para servidores de misión critica : costo de propiedad, desempeño, interoperatividad, escalabilidad, estabilidad y seguridad entre otros. Dichas instituciones necesitan considerar no solo el número de características de seguridad que se ofrecen, sino también el costo de mantener un nivel aceptable de la misma.

Este estudio de factibilidad técnica pretende exponer de manera imparcial las razones para considerar al sistema operativo Windows NT 4.0 como plataforma de trabajo en lugar de otros sistemas operativos como Linux, Solaris, Netware o Unix.

Se empezará presentando algunos mitos que giran alrededor del sistema operativo Linux, que es una de las principales alternativas a Windows NT 4.0, para luego tratar algunos puntos específicos en el área de seguridad y desempeño del mismo. También se mostrará un estudio que compara el desempeño entre Solaris y Windows NT Server 4.0. Al final se presentará una tabla comparativa entre varios sistemas operativos en donde se evaluarán en base a requerimientos claves.

#### **a. Mitos de Linux**

Con toda la atención reciente alrededor de Linux como sistema operativo, es importante caminar detrás del mito y ver la realidad. Primero, es digno de la observación de que Linux es un sistema operativo como UNIX. Linux confía

9

fundamentalmente en tecnología y arquitectura del sistema operativo de hace 30 años. Linux no fue diseñado con la base para soportar el multiprocesamiento simétrico (SMP), las interfaces gráficas de usuario(GUI), la entrada-salida asincrónica, el modelo de granularidad de la seguridad, y muchas otras características importantes de un sistema operativo moderno. Estas limitaciones arquitectónicas significan que mientras que los clientes buscan una plataforma para costear efectivamente la ejecución de aplicaciones escalables, seguras y robustas, Linux simplemente no puede entregar eso.

**Mito:** Linux se ejecuta mejor que Windows NT

**Realidad:** Windows NT 4.0 supera a Linux en cargas de trabajo comunes del cliente La comunidad Linux demanda haber mejorado funcionamiento y escalabilidad en las últimas versiones del Kernel de Linux (2,2), no obstante está claro que Linux sigue siendo inferior al sistema operativo Windows NT® 4,0.

- → Para los servidores Web, las mismas pruebas **PC Week Labs<sup>2</sup>** demostró que Windows NT 4,0 con Internet Information Server 4,0 entrega un 41 por ciento mejor desempeño en un sistema de simple procesador y 125 por ciento mejor desempeño en un sistema de 4-vías que Linux y Apache.
- $\rightarrow$  Para las cargas de trabajo del comercio electrónico usando Secure Sockets Layer (SSL), las pruebas recientes de **PC Magazine<sup>3</sup>** demostró que Windows NT 4,0 con Internet Information Server 4,0 entrega aproximadamente cinco veces el desempeño proporcionado por Linux.
- $\rightarrow$  El desempeño y la escalabilidad de Linux es arquitectónicamente limitada en el Kernel 2,2. Linux solamente soporta 2 gigabytes (GB) de RAM en la arquitectura x86, comparado a 4 GB para Windows NT 4,0. El tamaño de archivo más grande soportado por Linux es de 2 GB contra 16 terabytes (TB) para Windows NT 4,0. El archivo de SWAP (intercambio) de Linux se limita

 $\overline{a}$ 

<sup>2</sup> Laboratorio de PC Week, Revista especializada en computación

<sup>3</sup> Revista especializada en computación

a 128 MB. Además, Linux no soporta muchas de las modernas características del sistema operativo que Windows NT 4,0 ha iniciado, por ejemplo la entrada-salida asincrónica, la completación de puertos, y los bloqueos de granularidad del Kernel. Estos apremios de la arquitectura limitan la capacidad de Linux de escalar bien más allá de dos procesadores.

 $\rightarrow$  La comunidad Linux continúa prometiendo mejoras importantes de SMP y del desempeño. Han estado prometiendo éstos desde el desarrollo del Kernel 2,0 en 1996. Entregar un sistema escalable es una tarea compleja y no está claro que la comunidad Linux puede solucionar estos problemas fácil o rápidamente.

**Mito:** Linux es más confiable que Windows NT.

**Realidad:** Linux necesita puntos verdaderos de la prueba del mundo más que historias anecdóticas.

La comunidad de Linux tiene gusto de hablar de Linux como un sistema operativo estable y confiable, con todo no hay datos del mundo o métricas verdaderas, y evidencia muy limitada del cliente para sostener estas demandas.

- $\rightarrow$  Windows NT 4,0 ha demostrado, en ambientes exigentes del cliente, ser un sistema operativo confiable. Los clientes tales como **Barnes y Noble**, **The Boeing Company**, **Chicago Stock Exchange**, **Dell Computer**, **Nasdaq** y muchos otros ejecutan aplicaciones de misión-crítica en Windows NT 4,0.
- $\rightarrow$  Linux carece de un Sistema de Archivos Diario de la calidad comercial. Esto significa que en el acontecimiento de una falla del sistema (tal como una interrupción de la energía), la pérdida o corrupción de los datos es posible. En cualquier acontecimiento, el sistema debe comprobar la integridad del sistema de archivos durante el reinicio del sistema, un proceso que consume

una cantidad de tiempo extendida, especialmente en volúmenes grandes y pueda probablemente requerir la intervención manual para reconstruir el sistema de archivos.

- $\rightarrow$  No hay tecnologías en cluster comercialmente probadas para proporcionar alta disponibilidad para Linux. La comunidad Linux puede señalar los proyectos numerosos y compañías pequeñas que están apuntando a entregar funcionalidad de alta disponibilidad.
- $\rightarrow$  No hay OEMs que proporcionen las garantías de tiempo para Linux, a diferencia de Windows NT donde Compaq, Data General, Hewlett-Packard, IBM, y Unisys proporcionan las garantías de tiempo disponible a nivel sistema de 99.9 por ciento para los servidores basados en Windows NT.

**Mito:** Linux es gratis

**Realidad:** Un sistema operativo gratis no significa una reducción en el costo total de propiedad

La comunidad Linux hablará de la naturaleza gratis o barata de Linux, pero es importante entender que el costo de licencia es solamente una pequeña parte del procedimiento de toma de decisión total para los clientes.

- $\rightarrow$  El costo del sistema operativo es solamente un porcentaje pequeño del costo total de la propiedad (TCO). En general Windows NT ha demostrado tener un costo más bajo de propiedad que UNIX. Los estudios anteriores han demostrado que **Windows NT tienen TCO 37 por ciento más bajo que UNIX**. No hay razón de creer que Linux es significativamente diferente que otras versiones de UNIX cuando se hace referencia a TCO.
- $\rightarrow$  La misma definición de Linux como un Software Abierto significa que las compañías comerciales como Red Hat harán el dinero por cargos por los

servicios. Por lo tanto, los servicios de soporte comercial para Linux podrían ser basados en honorarios y serán tasados probablemente de una manera elevada. Estos costos tienen que ser descompuestos en factores en el modelo del costo total.

- $\rightarrow$  Linux es un sistema operativo como UNIX y es por lo tanto complejo para configurar y administrar. Los usuarios existentes de UNIX pueden encontrar la transición a Linux más fácil pero los administradores para ambientes existentes basados en Windows® o Novell encontrarán más difícil de manejar la complejidad de Linux. Esta reinstrucción agregará costos significativos a las ejecuciones de Linux.
- $\rightarrow$  Linux es una opción de un riesgo más alto que Windows NT. Por ejemplo cuántos ingenieros certificados hay para Linux? Que tan fácil es encontrar personas expertas en desarrollo y soporte para Linux? ¿Quién realiza la prueba extremo a extremo para las soluciones basadas en Linux? Estos factores y más necesitan ser considerados al elegir una plataforma para su negocio.

**Mito:** Linux es más seguro que Windows NT

**Realidad:** El modelo de la seguridad de Linux es débil

Todos los sistemas son vulnerables a problemas de seguridad, no obstante es importante observar que Linux utiliza el mismo modelo de seguridad que las implementaciones originales de UNIX – un modelo que no fue diseñado desde la base para ser seguro.

 $\rightarrow$  Linux proporciona solamente los controles de acceso para los archivos y los directorios. En contraste, cada objeto en Windows NT, desde archivos a las estructuras de datos del sistema operativo, tiene una lista del control de acceso y su uso puede ser regulado como sea apropiado.

- $\rightarrow$  La seguridad de Linux es todo o nada. Los administradores no pueden delegar privilegios administrativos: un usuario que necesita cualquier capacidad administrativa debe ser hecho un administrador total, que compromete las prácticas recomendadas de seguridad. En contraste, Windows NT permite que un administrador delegue privilegios en un nivel de granularidad excepcional. Linux no ha soportado los estándares dominantes de la acreditación de la seguridad. Cada miembro de la familia de Windows NT desde Windows NT 3,5 se han evaluado en un nivel C2<sup>4</sup> bajo el proceso de evaluación del gobierno de los EE.UU. o en un nivel equivalente a C2 bajo el proceso de ITSEC<sup>5</sup> del gobierno británico. En contraste, no se enumera ningún producto de Linux en la lista evaluada de productos del gobierno de los EE.UU..
- $\rightarrow$  Los administradores del sistema Linux deben pasar enormes cantidades de tiempo entendiendo los últimos "bugs" de Linux y determinar qué hacer sobre él. Esto se hace complejo debido al hecho de que no hay una localización central para que los problemas de seguridad sean divulgados y reparados. En contraste **Microsoft proporciona un solo depósito de seguridad para la notificación y los arreglos de problemas relacionados a seguridad**.
- $\rightarrow$  La configuración de seguridad de Linux requiere que un administrador sea un experto en las complejidades del sistema operativo y cómo interactúan los componentes. Desconfigura cualquier parte del sistema operativo y el sistema podía ser vulnerable al ataque. La seguridad de Windows NT es fácil de instalar y de administrar con las herramientas tales como el Editor de la Configuración de Seguridad.

**Mito:** Linux puede sustituir a Windows en el escritorio

 $\overline{a}$ 

<sup>4</sup> Evaluación estandar de seguridad, para sistemas computacionales

<sup>5</sup> Information Technology Security Evaluation Criteria, esquema estandar de evaluación de seguridad y certificación de productos tecnológicos y sistemas

**Realidad:** Linux no tiene ningún sentido en el escritorio

Linux como sistema operativo de escritorio no tiene ningún sentido. Un usuario terminaría con un sistema que tiene pocas aplicaciones, es más complejo de utilizar y administrar, y es menos intuitivo.

- $\rightarrow$  Linux no proporciona soporte para la amplia gama de hardware en uso hoy; Windows NT 4,0 actualmente soporta sobre 39.000 sistemas y dispositivos en la Lista de Compatibilidad de Hardware. Linux no soporta tecnologías importantes y fáciles de usar tales como Plug&Play, USB, y administración de energía.
- $\rightarrow$  La complejidad del sistema operativo Linux y la naturaleza incómoda de la GUIs existente tomaría a los usuarios finales una medida enorme de reentrenamiento y agregaría costo significativo.

### **b. Comparación de la seguridad entre Windows NT 4.0 y Linux**

Los requerimientos de seguridad más importantes que se deben considerar cuando se selecciona un sistema operativo para misión crítica son presentados en la siguiente tabla:

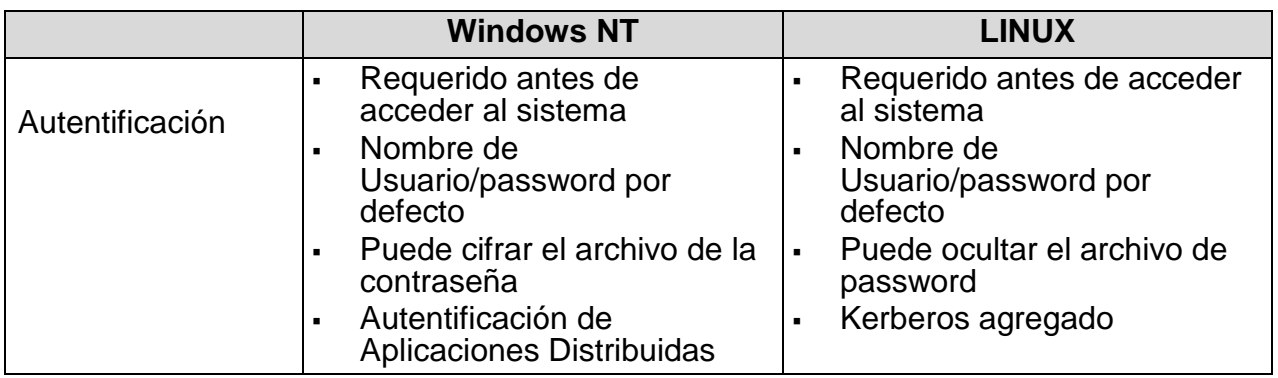

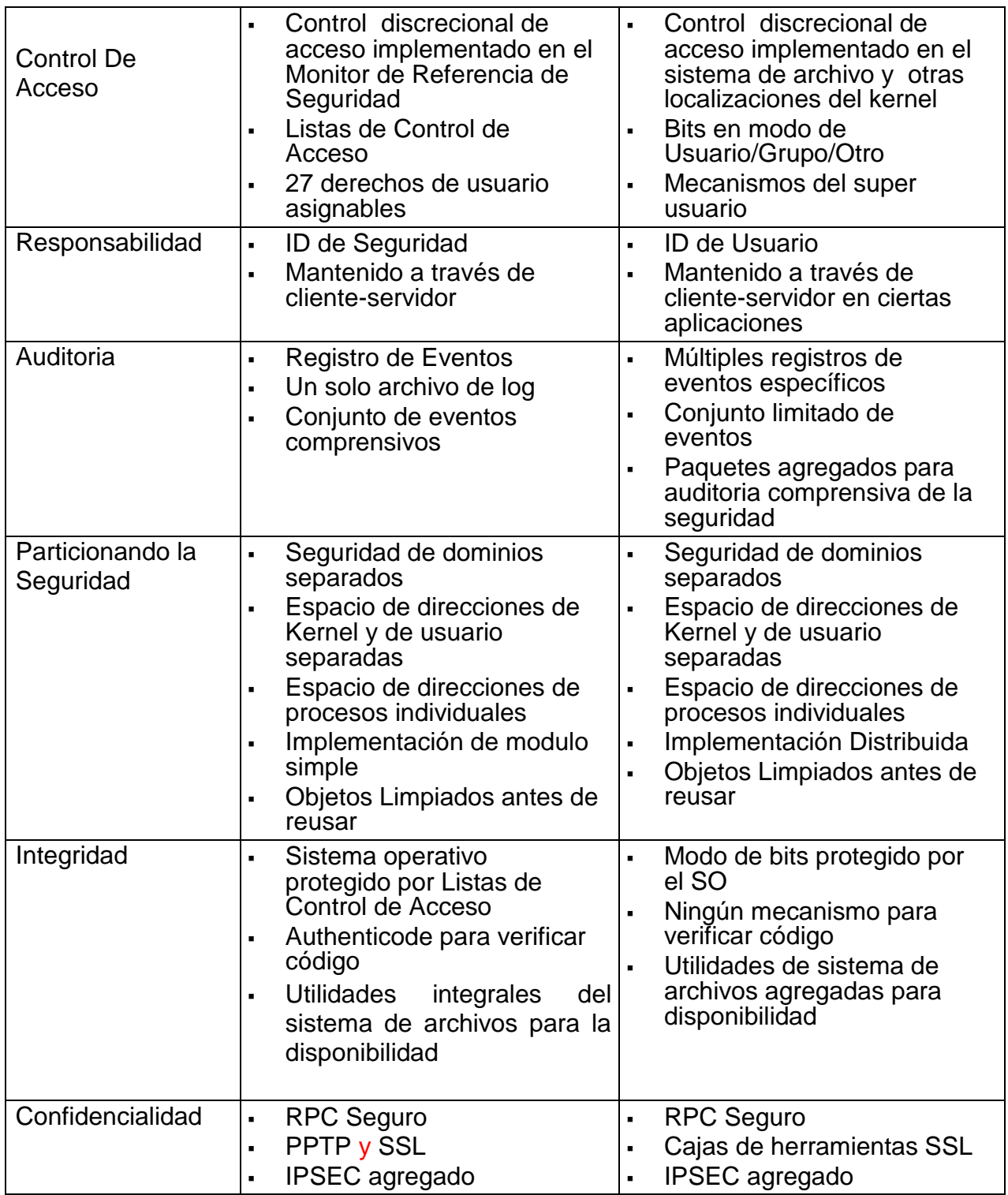

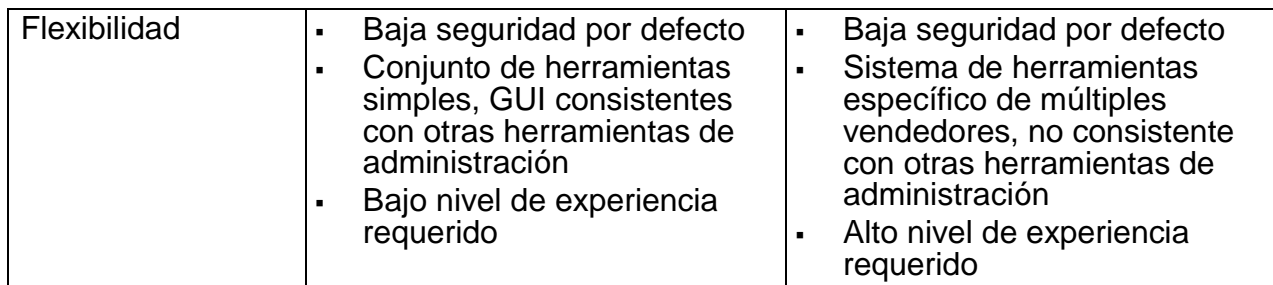

Tabla 1: Comparación de la seguridad entre Windows NT 4.0 y Linux

#### **c. Comparación del desempeño entre Linux y Windows NT 4.0**

A continuación se presentan dos estudios realizados por Mindcraft<sup>6</sup> y PC Magazine respectivamente que comparan el desempeño de Windows NT Server 4.0 y Linux como plataforma para un servidor web.

Mindcraft probó el desempeño del servidor web de Microsoft Windows NT Server 4.0 (Internet Information Server 4.0) y Red Hat Linux 5.2 (Apache 1.3.4) haciendo uso de WebBench 2.0, que es un software destinado a medir el desempeño de servidores web a través de dos métricas:

- El número de peticiones http GET por segundo
- El número de bytes por segundo que el servidor web envía a todos los sistemas

La figura 1 muestra el número total de peticiones por segundo para ambos Windows NT Server 4.0 / IIS y Linux / Apache 1.3.4. El eje X muestra el número total de threads (hilos) de prueba usados en cada punto; un mayor número de threads indican una carga mayor en el servidor. La figura 2 muestra el throughput (bytes por segundo) correspondiente para cada plataforma

 $\overline{a}$ 

<sup>6</sup> Empresa dedicada ha desarrollar evaluaciones de tecnologías en el área de computación

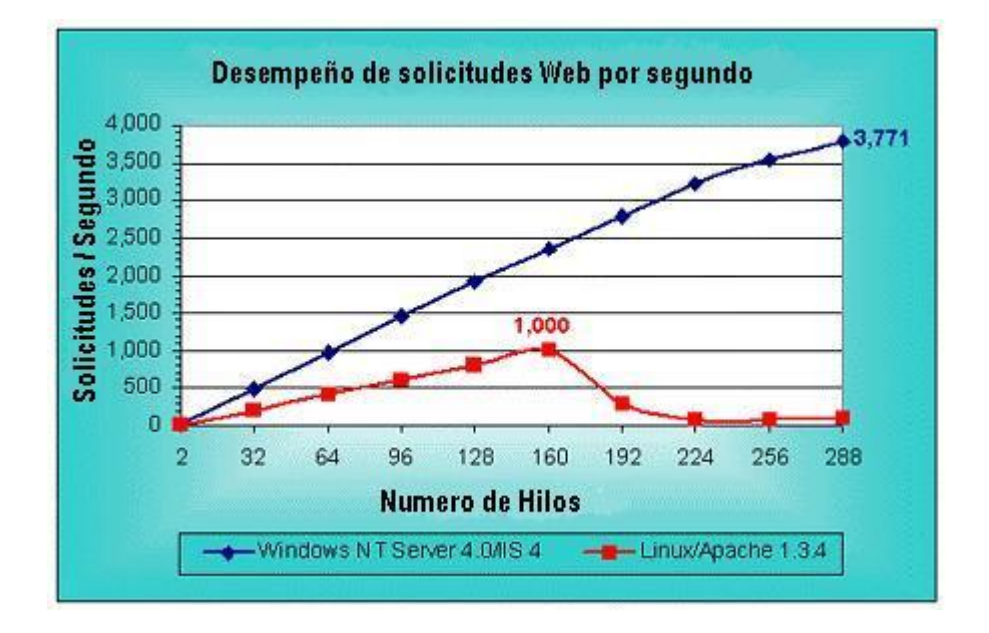

Figura 1: Desempeño de peticiones http por segundo (un número mayor es mejor)

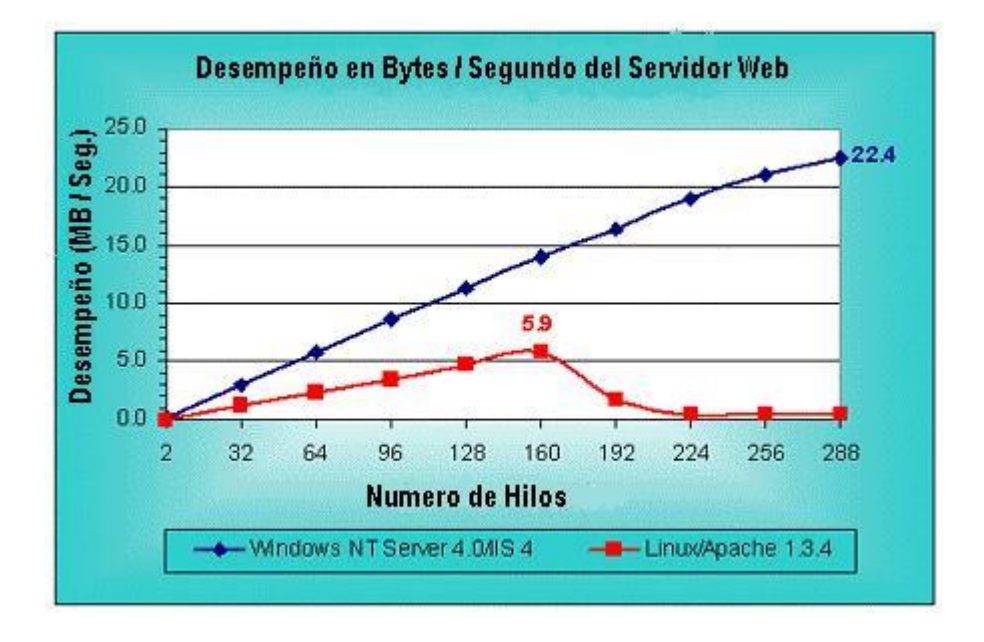

Figura 2: Desempeño de bytes / segundo del servidor web (un número mayor es mejor)

Los resultados fueron analizados en las siguientes áreas:

Desempeño pico

Esto se refiere al número máximo de peticiones por segundo que un servidor web puede manejar y el número pico de bytes / seg que este puede generar. Un servidor web con una mayor capacidad de respuesta podrá manejar más peticiones por segundo, lo cual llevará a un elevado throughput (bytes por segundo)

Forma de la curva del desempeño

Esta muestra como un servidor web se desempeña en función de la carga. Si el desempeño baja rápidamente después de un pico, los usuarios pueden experimentar tiempos de respuesta lentos e impredecibles de la misma manera como la carga del servidor se incrementa. En otras palabras, un servidor web que degrada el desempeño lentamente después de un pico, entregará un desempeño más predecible sobre la carga.

En conclusión Windows NT Server 4.0 / IIS 4 tiene un desempeño más significativo que Linux / Apache 1.3.4 y provee un desempeño mucho más predecible y robusto sobre una gran carga.

Por su parte, PC Magazine realizó estudios que demostraron que Windows NT Server 4.0 provee mayor ventaja en desempeño que Linux. Algunas áreas que se abarcaron fueron las siguientes:

Desempeño de servidor web dinámico

Se demostró que Windows NT Server 4.0 es significativamente más rápido como servidor web que proporciona contenido dinámico. Debido a que Windows NT Server 4.0 con Internet Information Server (IIS) provee un web Server API optimizado, es 650% más rápido que Linux con un servidor web Apache. Cuando se usó un modelo CGI menos optimizado, Windows NT Server 4.0 resultó con un desempeño 83% mayor que Linux / Apache.

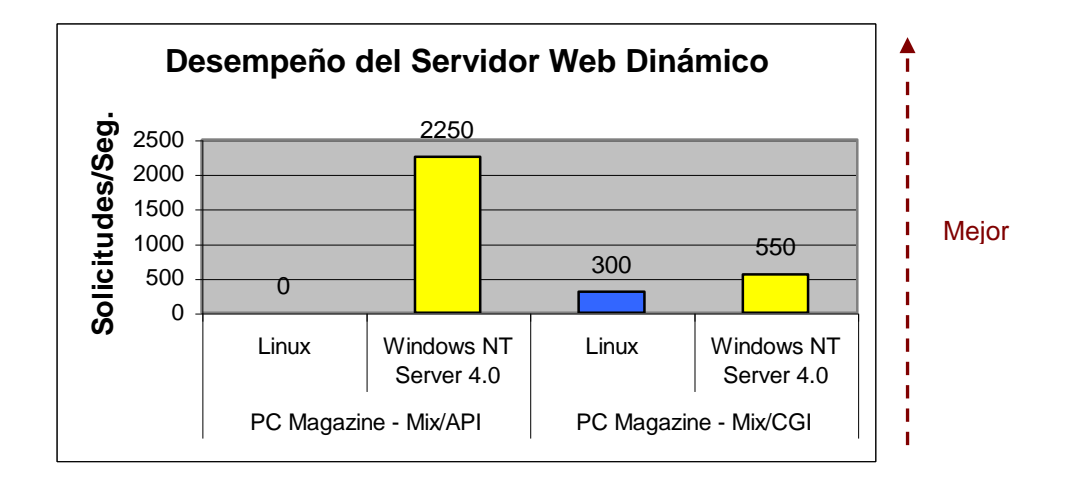

Figura 3: Desempeño de servidor web dinámico

Desempeño de servidor web estático

La habilidad de manejar eficientemente contenido estático como páginas HTML e imágenes es un requerimiento fundamental en plataformas para un servidor web. Los resultados de estas pruebas se presentan junto a otros realizados, y demuestran que Windows NT 4.0 con IIS se desempeña 277% más rápido que Linux / Apache.

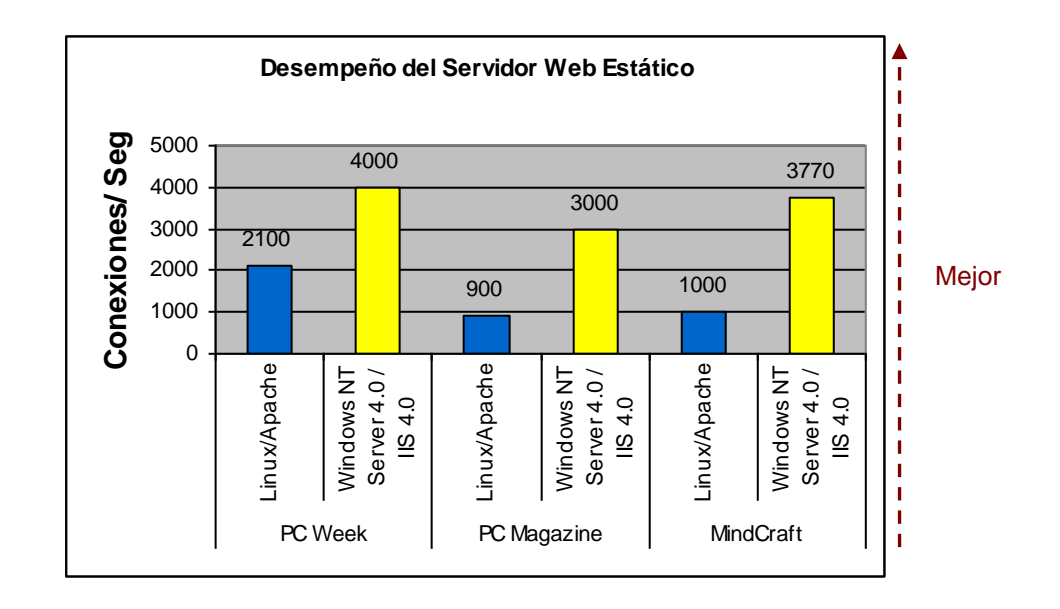

Figura 4: Desempeño de servidor web estático

También se realizó un estudio Precio / Desempeño que midió el costo general del sistema por unidad de desempeño.

La siguiente tabla muestra los costos asociados con cada sistema operativo. Los costos incluyen licencias de servidor y cliente

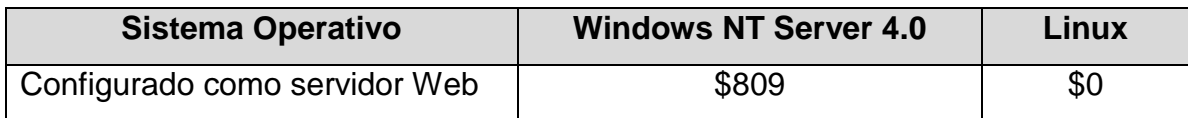

Tabla 2: Costos asociados con los sistemas operativos

La siguiente tabla y grafica muestran el costo por unidad de desempeño (costo por conexión / segundo) :

| <b>Resultados</b>                         | <b>Windows</b><br><b>NT Server</b><br>4.0 | <b>Linux</b> | Ventaja de<br><b>Windows</b><br><b>NT Server</b><br>4.0 |
|-------------------------------------------|-------------------------------------------|--------------|---------------------------------------------------------|
| PC Magazine - Servidor Web Dinámico       | \$4.92                                    | \$34.19      | 595%                                                    |
| PC Magazine - Servidor Web Dinámico / CGI | \$20.12                                   | \$34.19      | 70%                                                     |
| PC Magazine - Servidor Web Estático       | \$3.69                                    | \$11.40      | 209%                                                    |
| PC Week – Servidor Web Estático           | \$9.17                                    | \$17.08      | 86%                                                     |
| Mindcraft – Servidor Web Estático         | \$5.75                                    | \$20.85      | 263%                                                    |

Tabla 3: Costo por unidad de desempeño

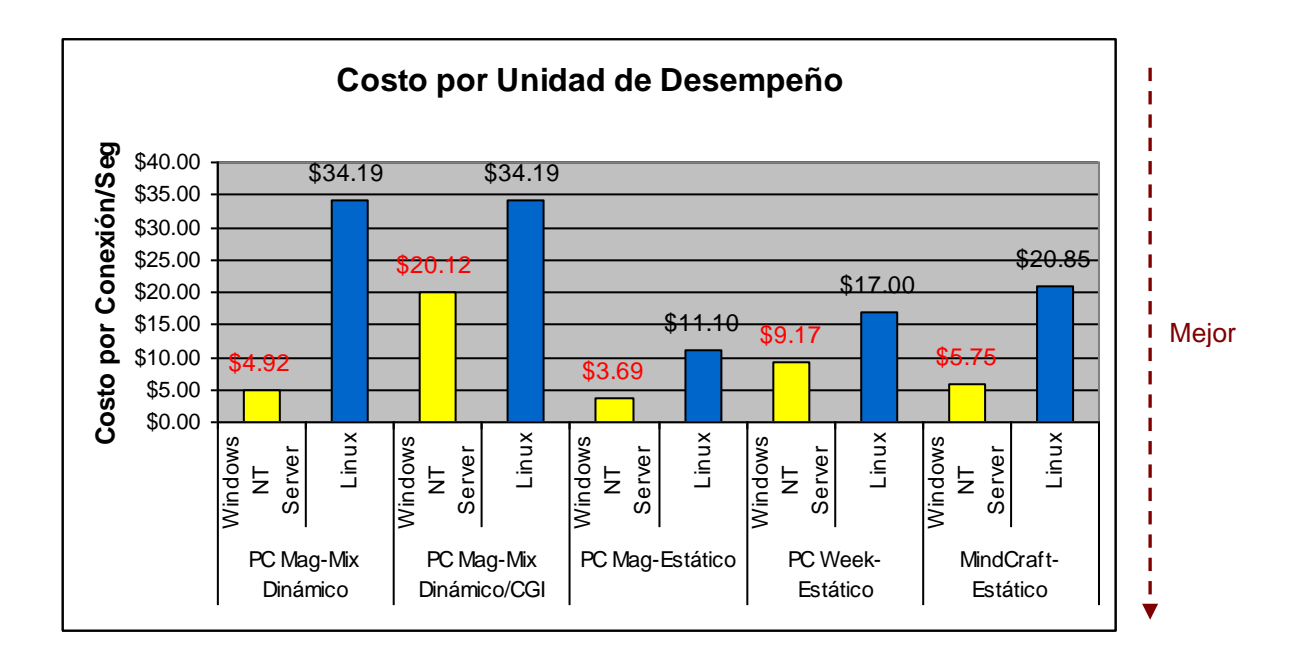

Figura 5: Costo por unidad de desempeño

### **d. Comparación del desempeño entre Solaris y Windows NT 4.0**

Mindcraft realizó un benchmark<sup>7</sup> para comparar el desempeño de servidores web en Windows NT 4.0 y Solaris respectivamente, basados en el número de peticiones por segundo y el número de bytes por segundo enviados a los sistemas.

La figura 6 presenta el número total de peticiones por segundo para ambos sistemas operativos. El eje X muestra el número total de threads usados en cada punto; una mayor cantidad de threads indican una mayor carga en el servidor

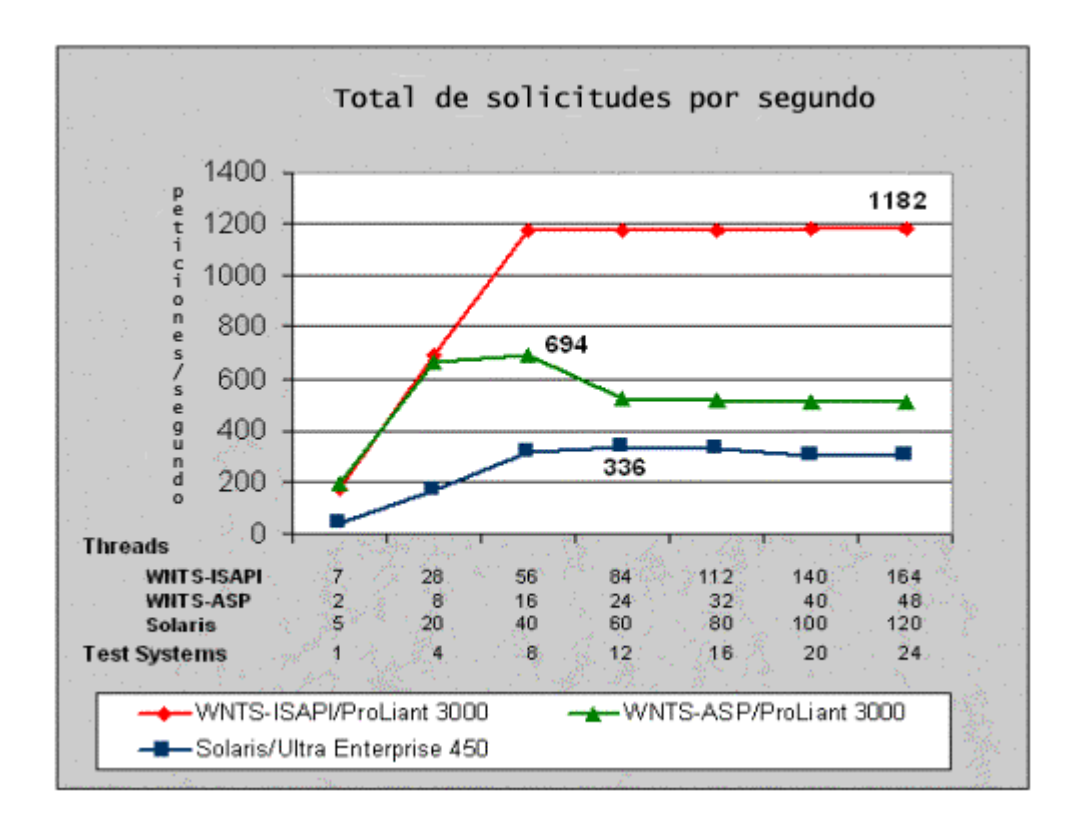

Figura 6: Desempeño de peticiones http por segundo (un número mayor es mejor)

La siguiente tabla muestra el desempeño pico para cada web server medido en peticiones por segundo (PPS), la velocidad en megabyte por segundo (MB/S), el precio de cada sistema y la relación precio / desempeño en dólares por PPS

 $\overline{a}$ <sup>7</sup> Estandares bajo los cuales algo puede ser medido o juzgado

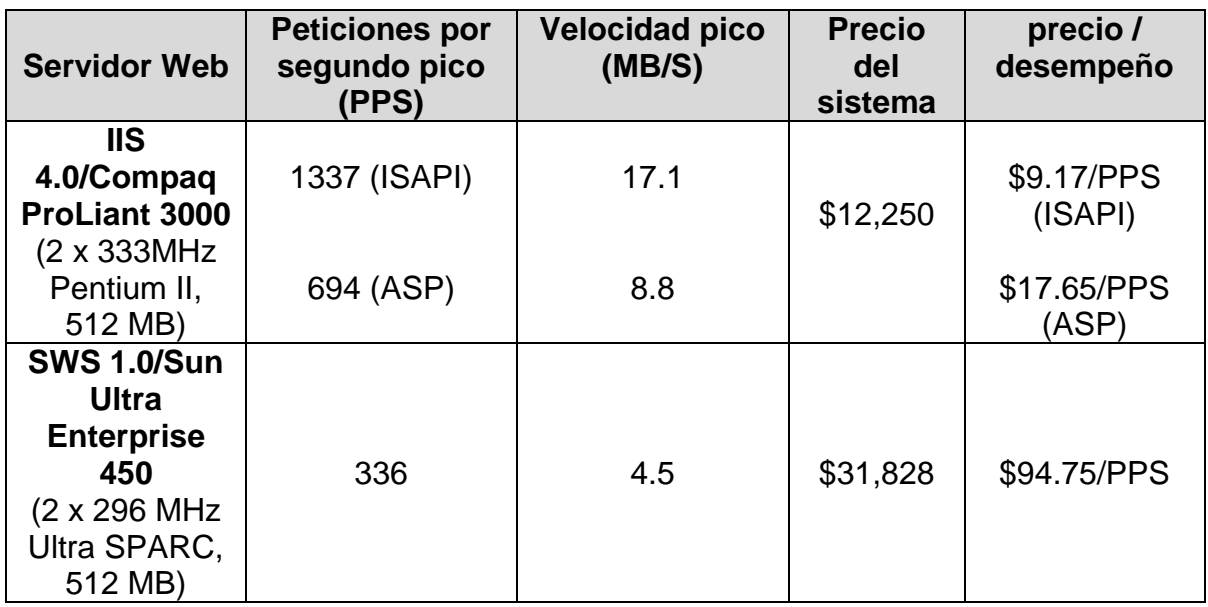

#### Tabla 4: Resultados del Benchmarking

Nota: El detalle del **Precio del sistema** mostrado en la tabla anterior, se presenta a continuación

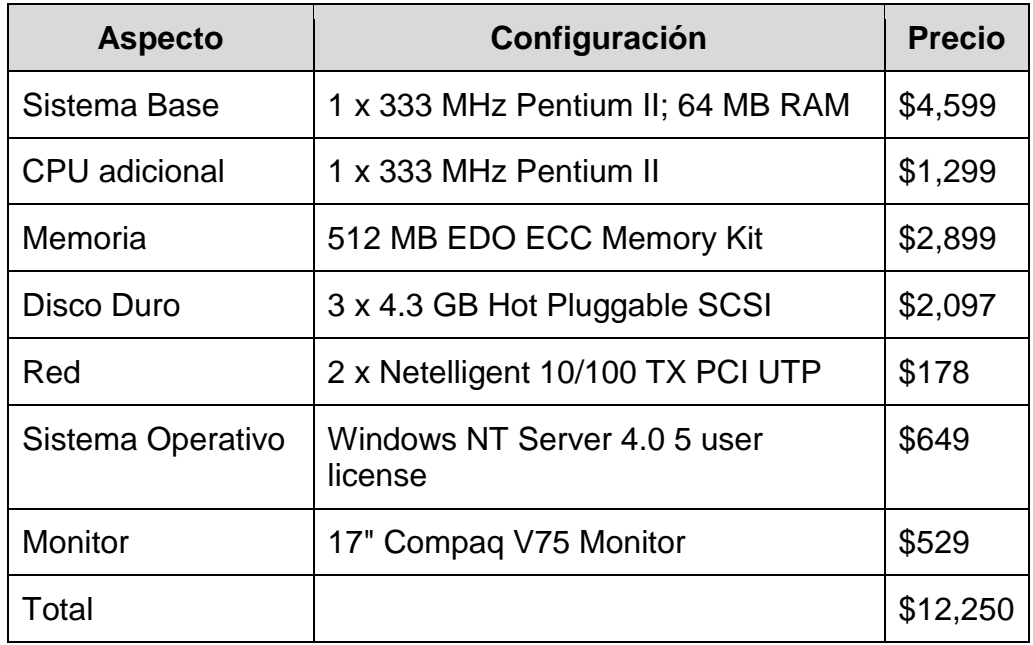

Tabla 5: Precio de Compaq ProLiant 3000

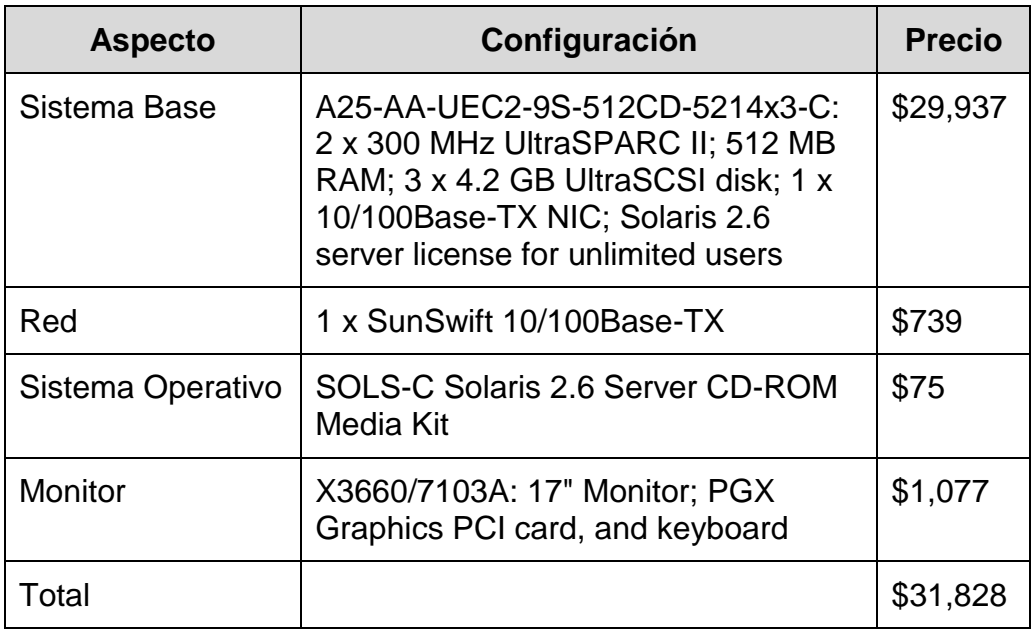

Tabla 6: Precio de Sun Ultra Enterprise 450

La relación Precio / Desempeño se obtuvo de dividir el precio del hardware y software para cada plataforma entre las peticiones por segundo pico

El resultado refleja que Windows NT Server 4.0 tiene una mayor razón costo – efectividad, y una solución de más alto desempeño en el área de servidores web que **Solaris** 

### **e. Cuadro Comparativo**

La siguiente tabla comparará cinco sistemas operativos: Linux, Solaris, Netware, Unix y Windows NT Server 4.0, bajo requerimientos claves que forman parte de las expectativas de muchas empresas e instituciones, y que fundamentan, junto con la información presentada anteriormente, la elección de Windows NT Server 4.0 como plataforma para el desarrollo del proyecto.

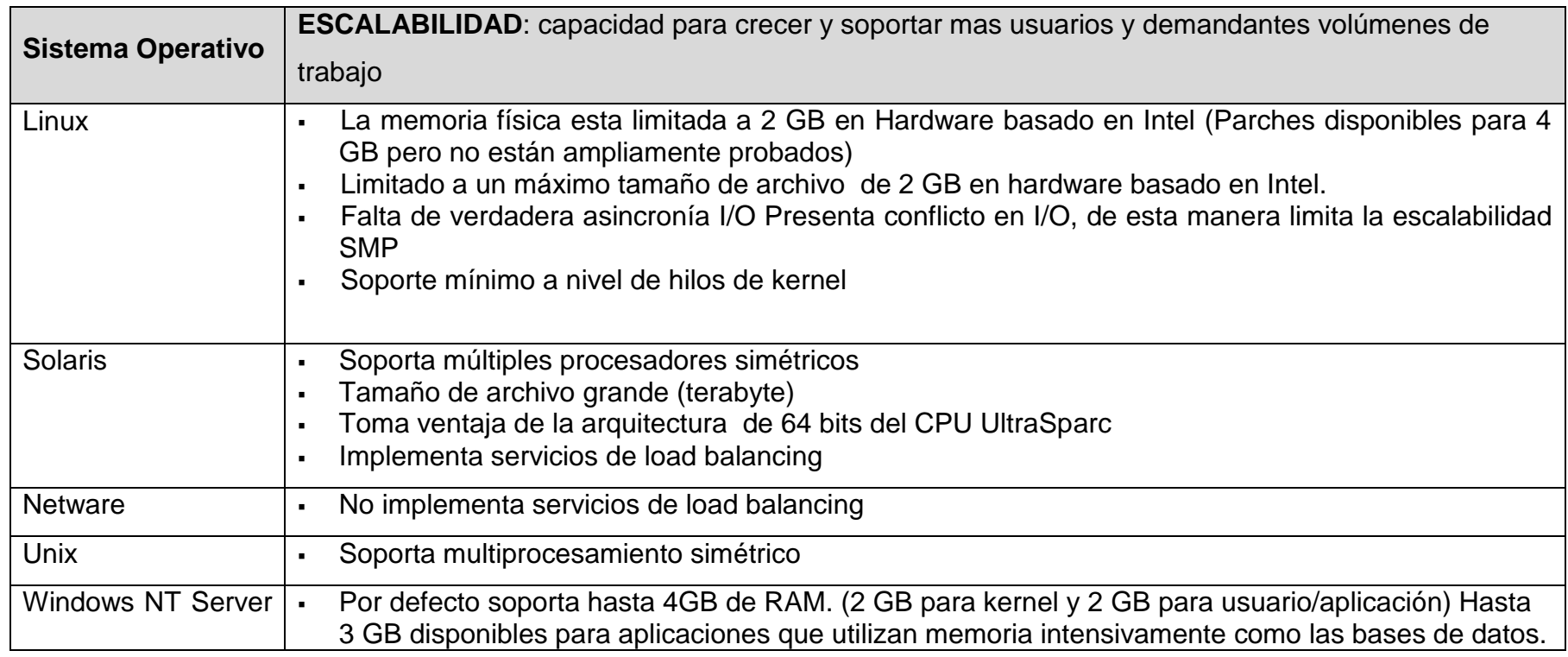

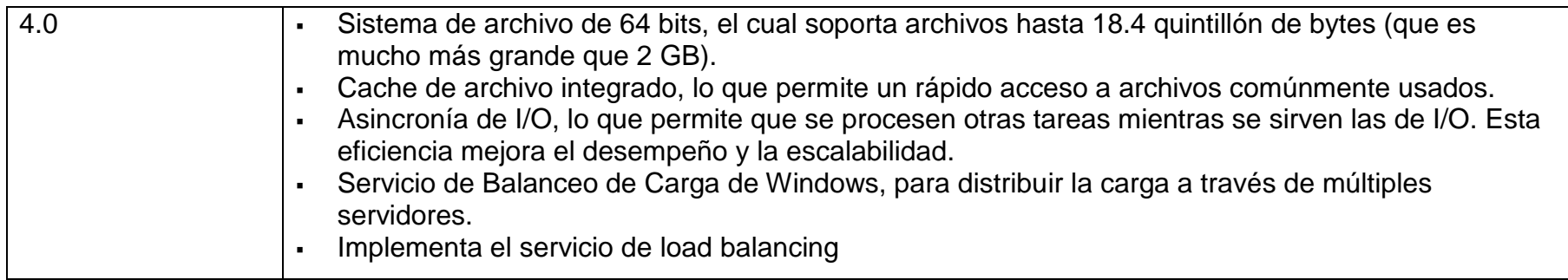

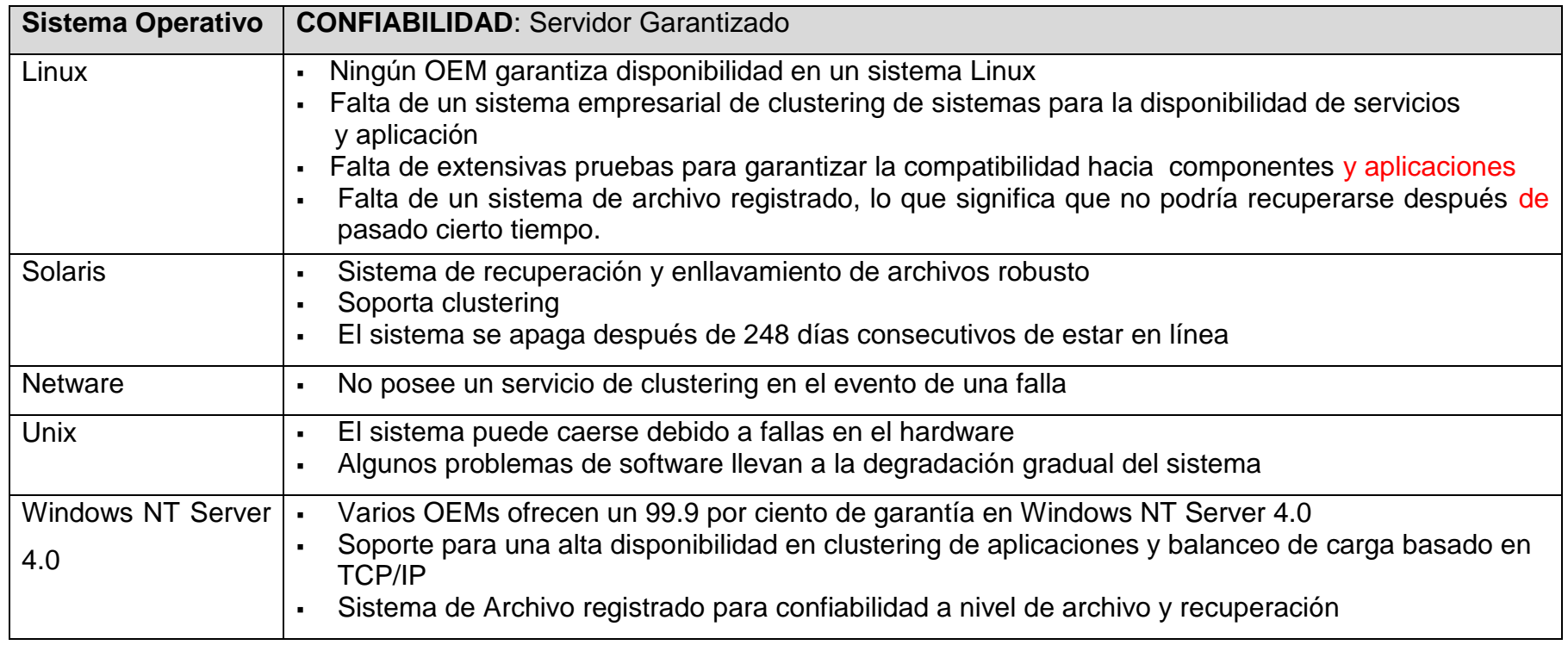

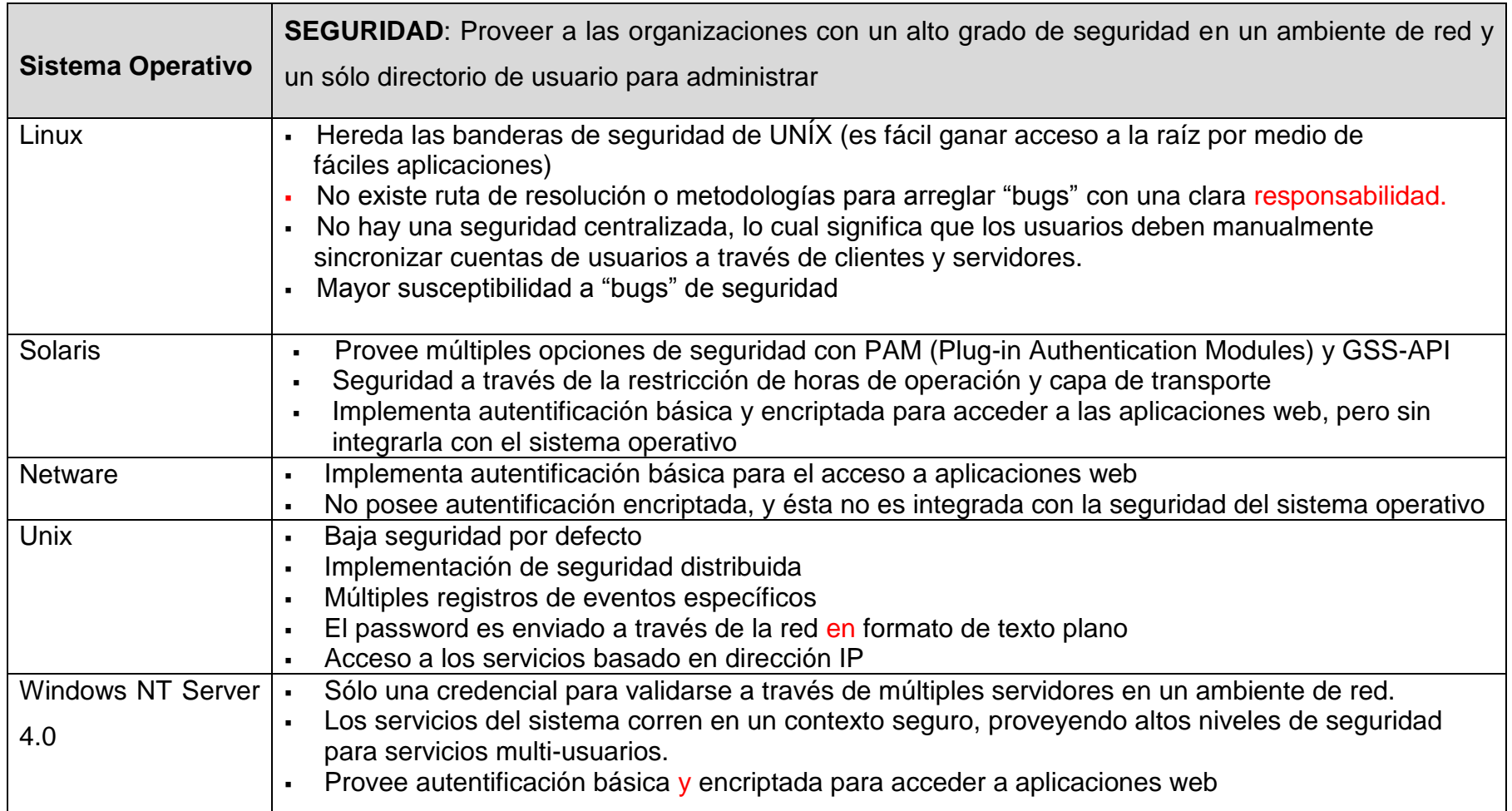

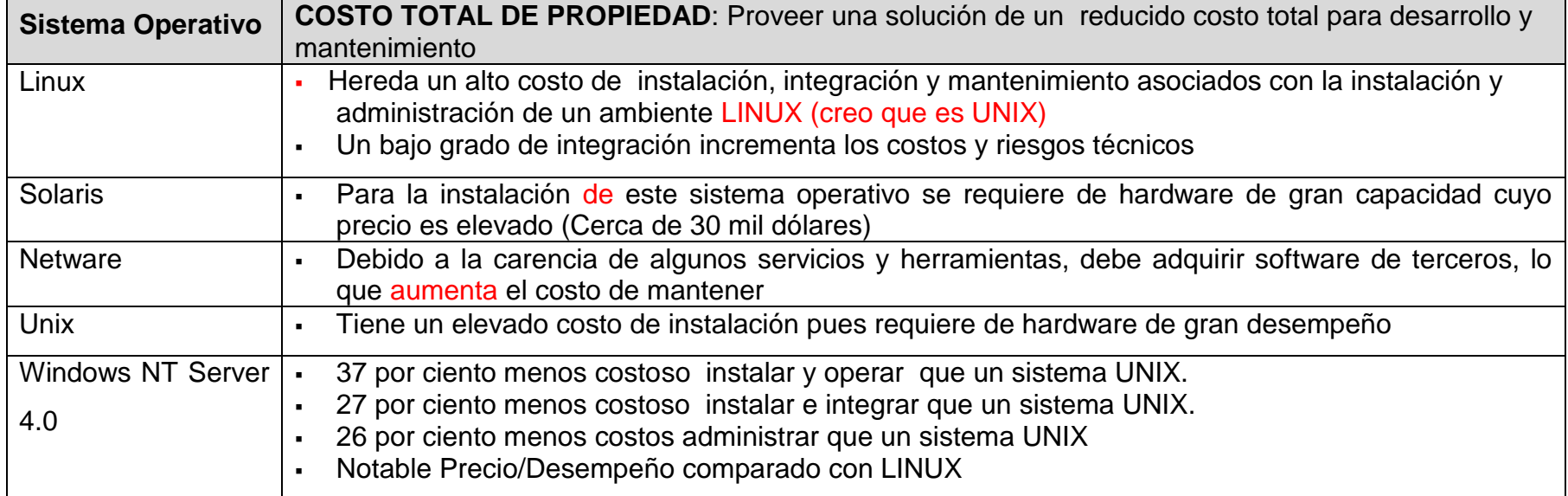

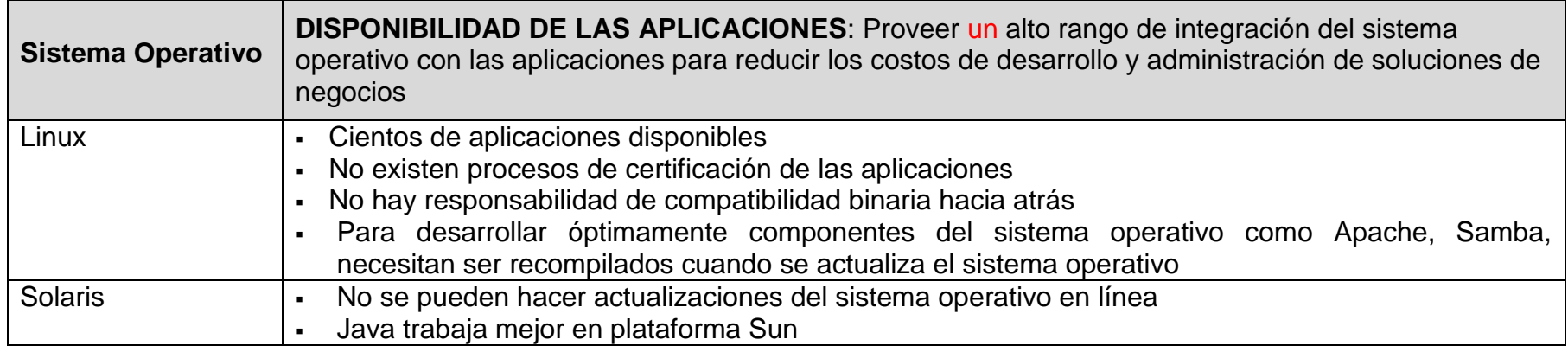

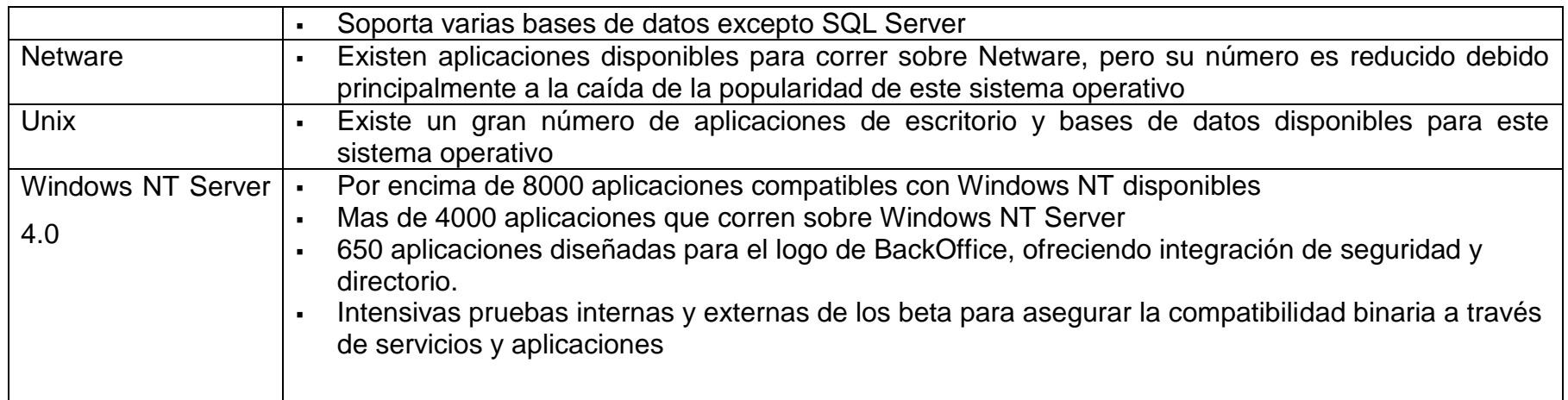

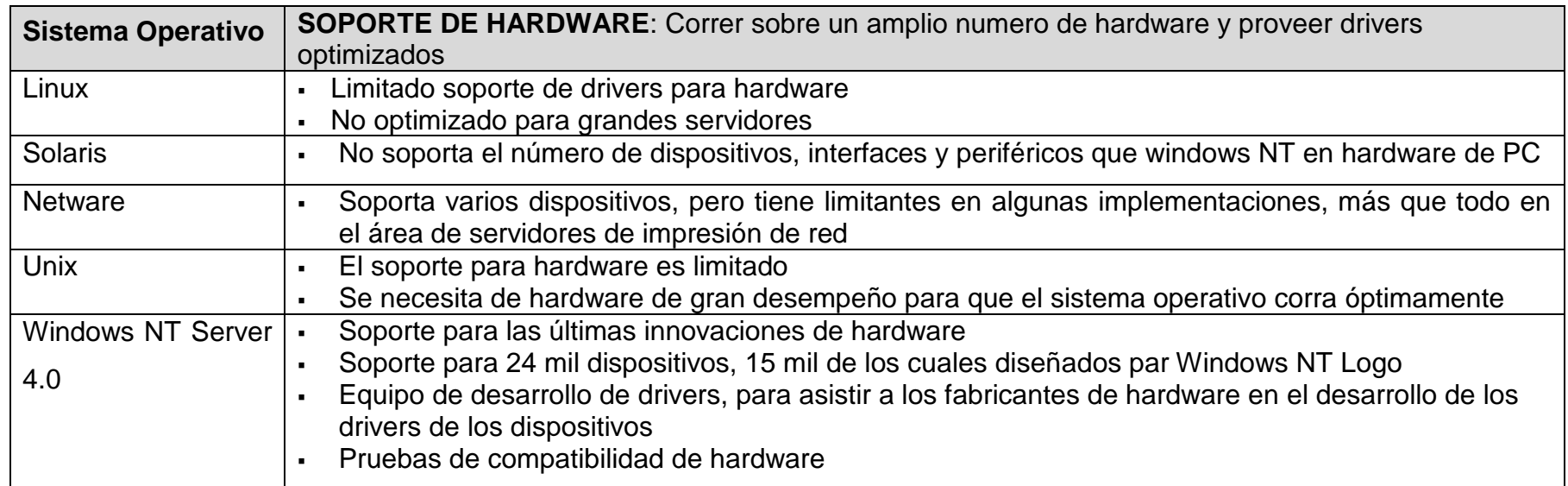
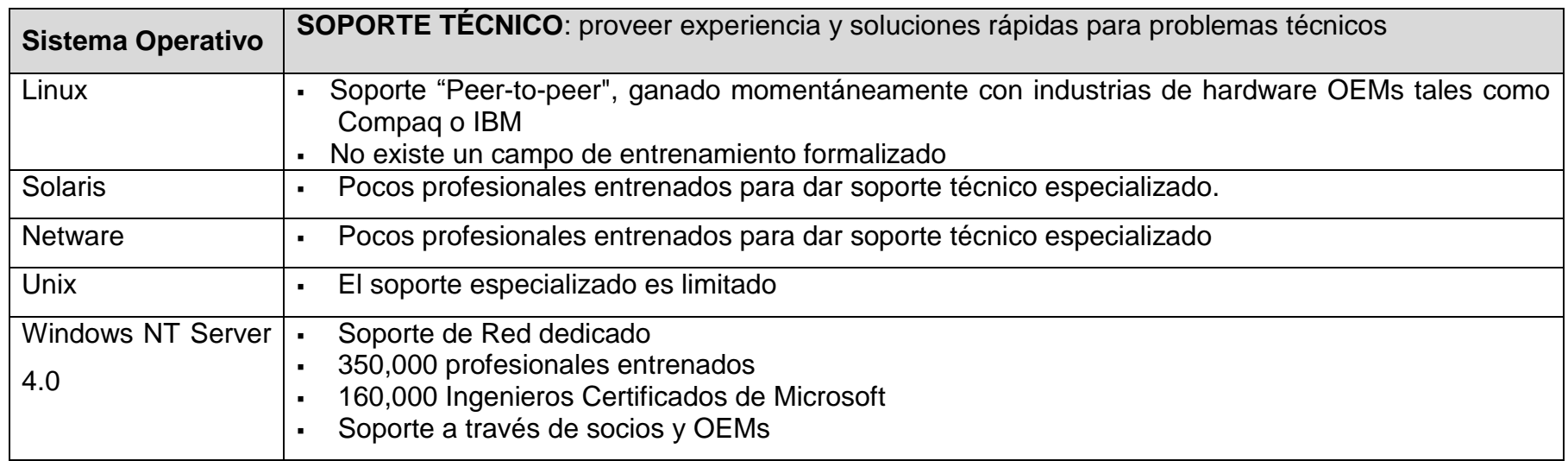

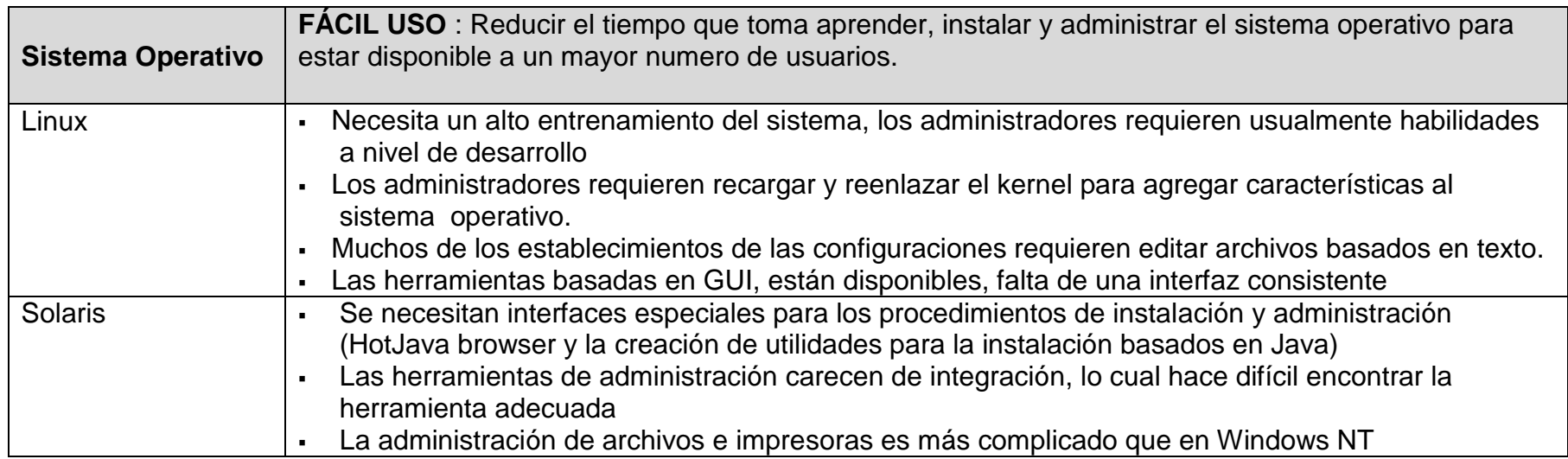

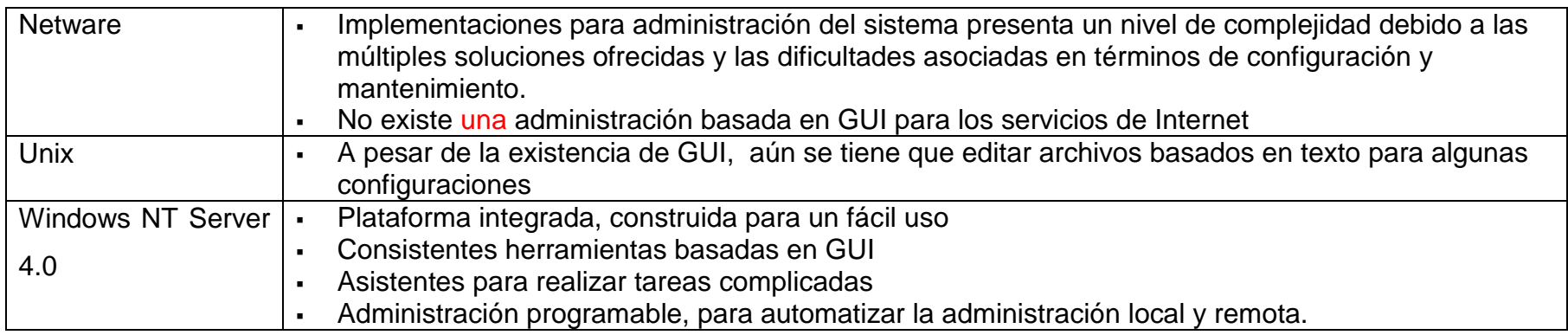

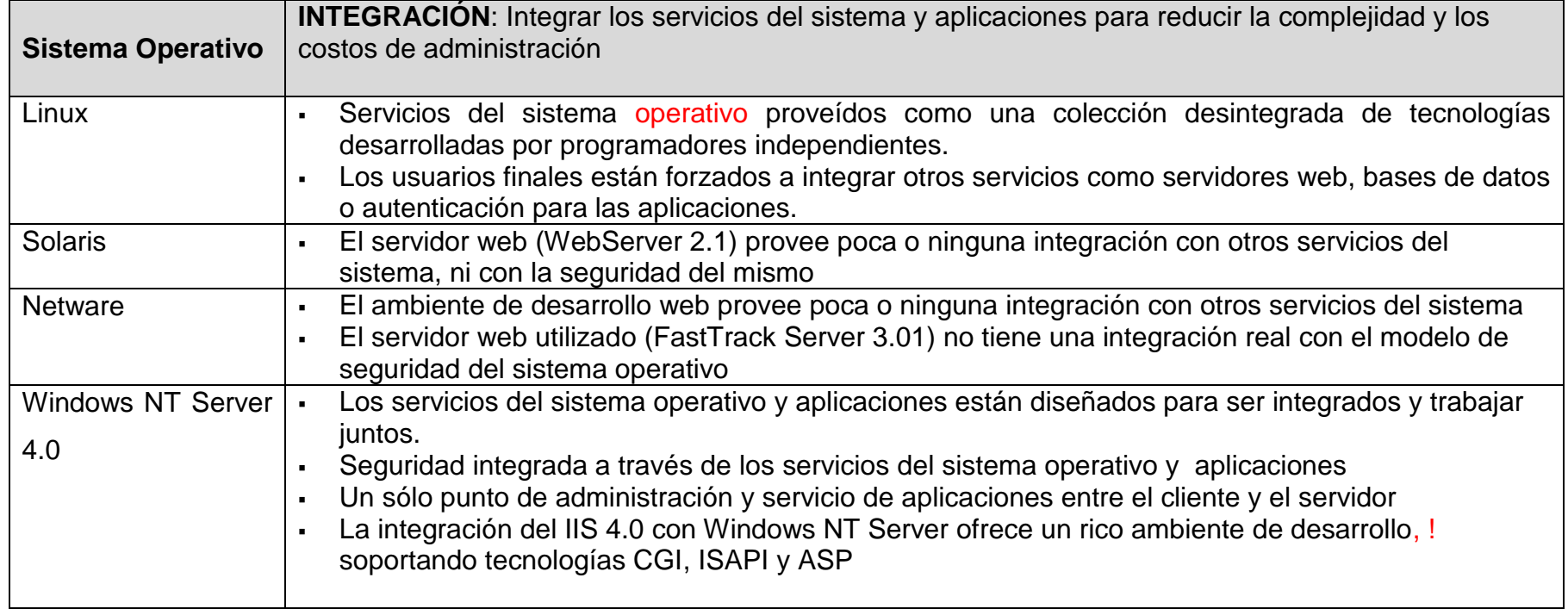

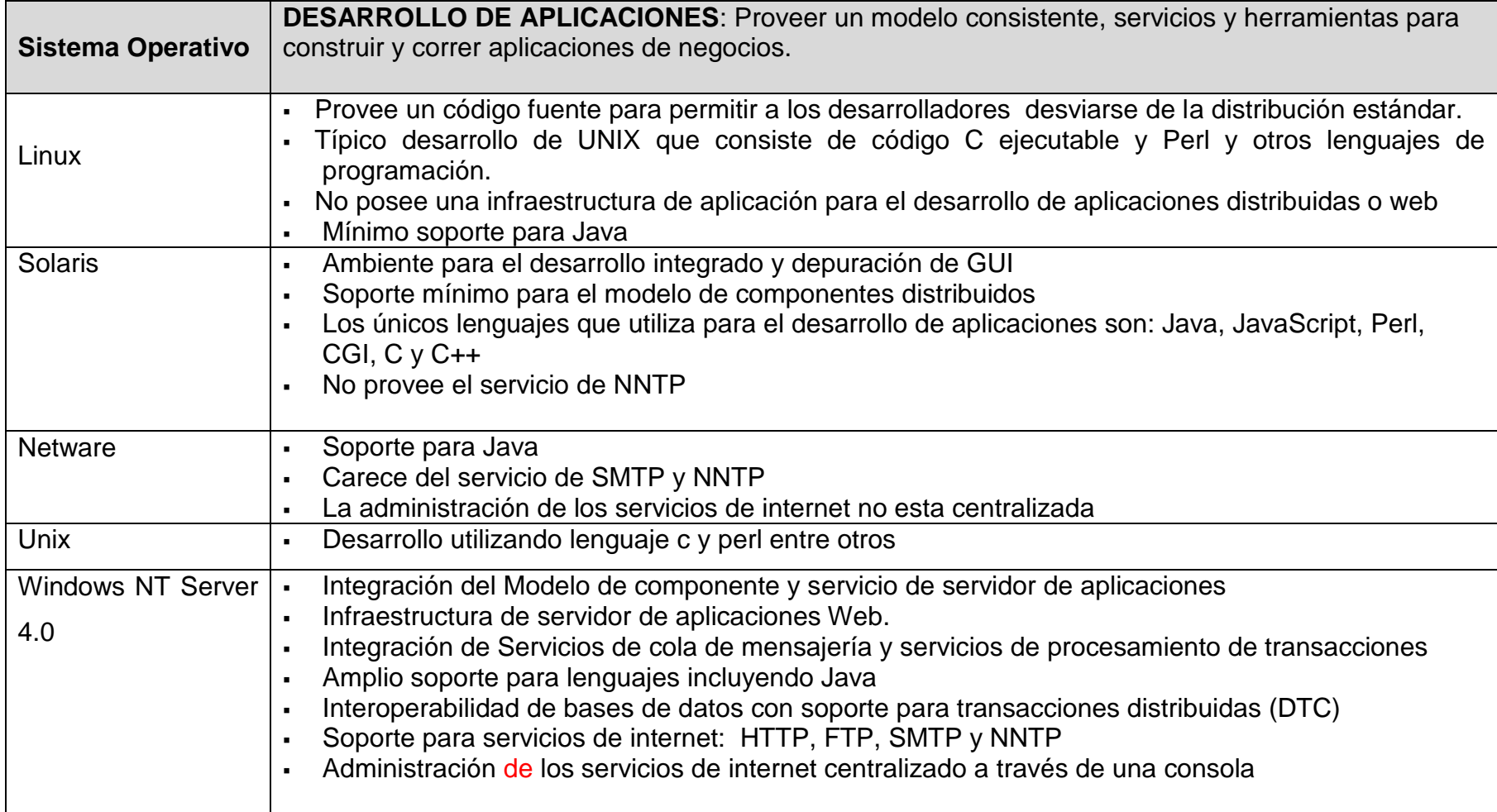

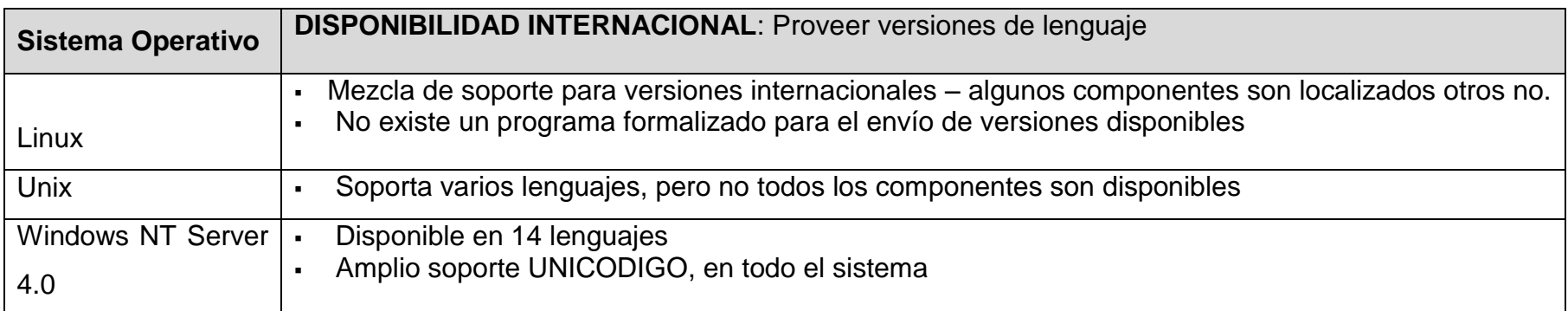

Tabla 7: Tabla comparativa de los principales sistemas operativos

Nota: Sistemas operativos como Solaris y Unix demuestran tener características robustas y escalables iguales o superiores a Windows NT Server 4.0, pero no se consideraron como alternativas de trabajo por el elevado costo de la plataforma de hardware que requieren y de la poca integración que existe entre las aplicaciones y su respectivo sistema operativo, más que todo en el área de seguridad y administración.

Con el estudio de factibilidad presentado anteriormente, se determinó que la plataforma a usar será Windows NT Server 4.0. Además se utilizarán las siguientes tecnologías que se integran de manera óptima con él:

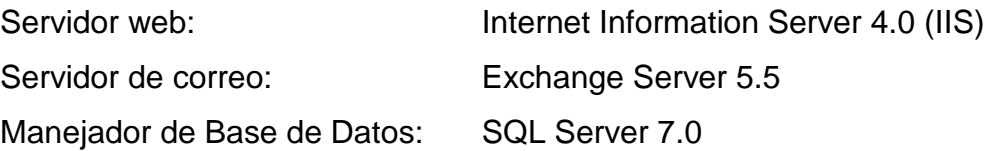

Para seleccionar el manejador de base de datos se realizó una investigación que se resume en los siguientes apartados, abarcando comparación de precios, uso en las empresas y finalizando con un cuadro resumen que compara las siguientes bases de datos : SQL Server 7.0, Access 2000, Sybase 11, Oracle 8i y DB2 UDB

# **Comparación de Precios**

Las siguientes tablas muestran los precios de diversos manejadores de bases de datos comparados con los de SQL Server.

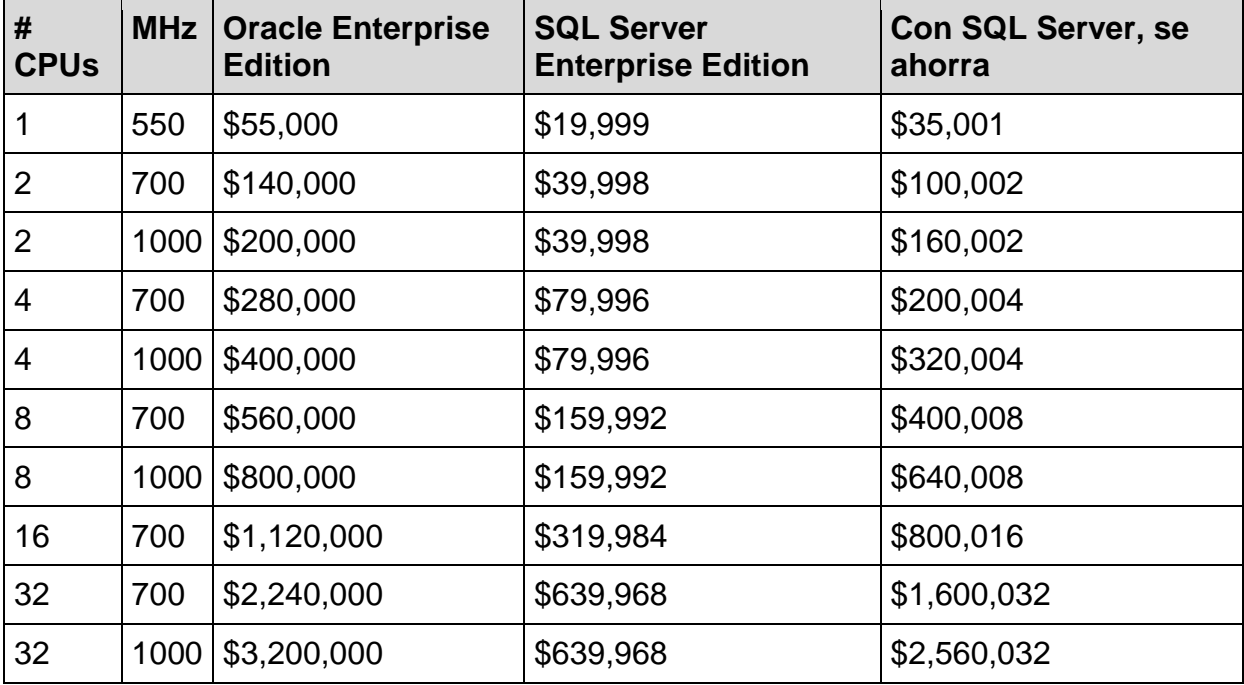

Tabla 8: Oracle Enterprise Edition y SQL Server Enterprise Edition

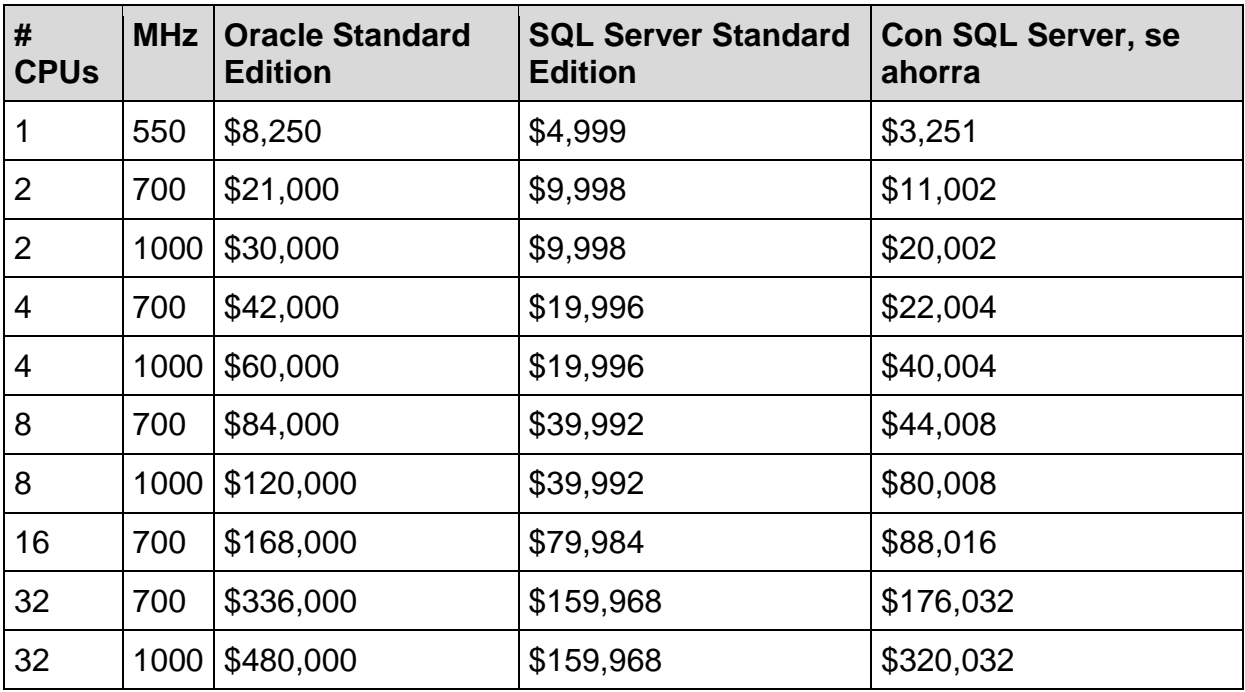

Tabla 9: Oracle Standard Edition y SQL Server Standard Edition

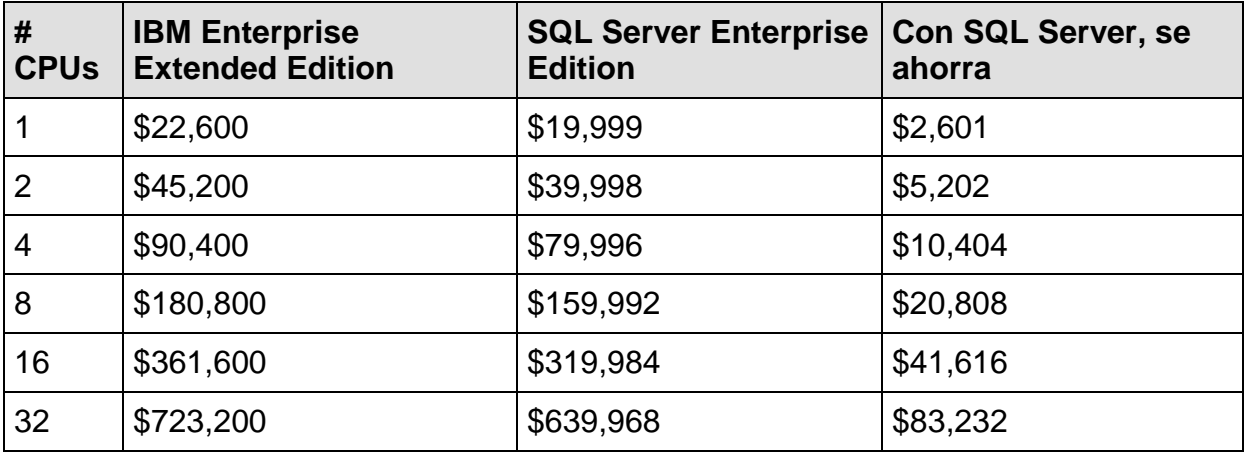

Tabla 10: IBM DB2 UDB Enterprise Extended Edition y SQL Server Enterprise Edition

Precios de otras Bases de Datos

Micrtosoft Access 2000 win32 \$ 339.00

Versiones de Sybase 11

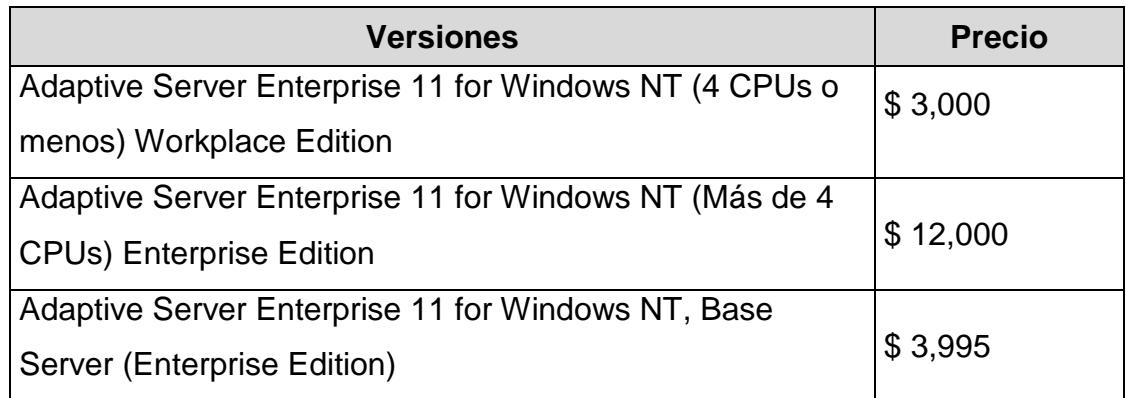

Tabla 11: Versiones de Sybase 11

## **Bases de datos más accesadas por servidores web**

Debido a que los desarrolladores se han movido de usar el sistema de archivos por si mismo como mecanismo de almacenamiento a aplicaciones manejadas por base de datos, se ha incrementado exponencialmente la necesidad de conectar bases de datos a servidores web.

En base a una encuesta pasada por *: Zona Enterprise Usage* a varias compañías se encontró que SQL Server es la base de datos más usada, lo que demuestra la penetración que está teniendo en aplicaciones web y otros proyectos.

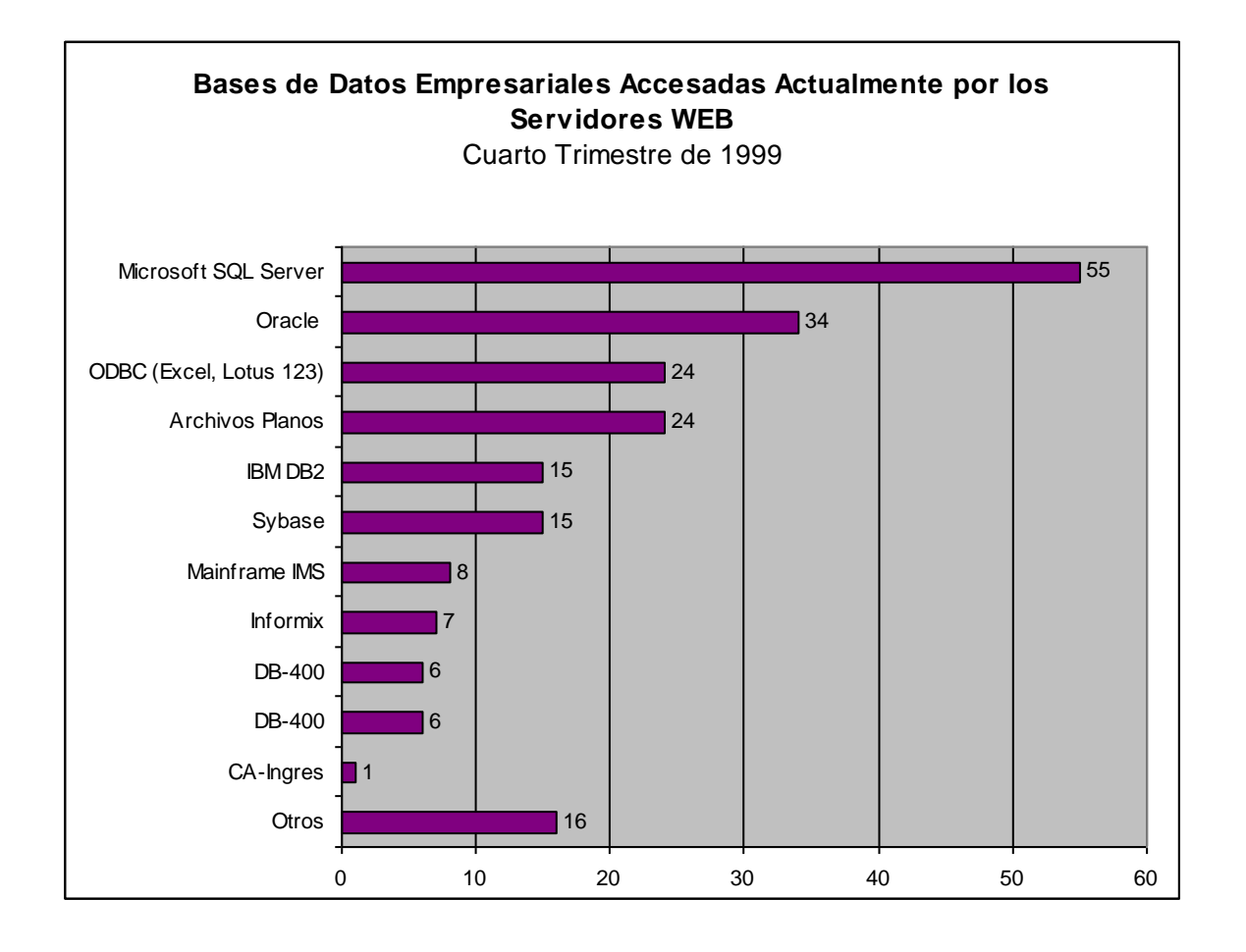

Figura 7: Bases de Datos accesadas por servidores web

# **Cuadro comparativo de los manejadores de base de datos mas populares**

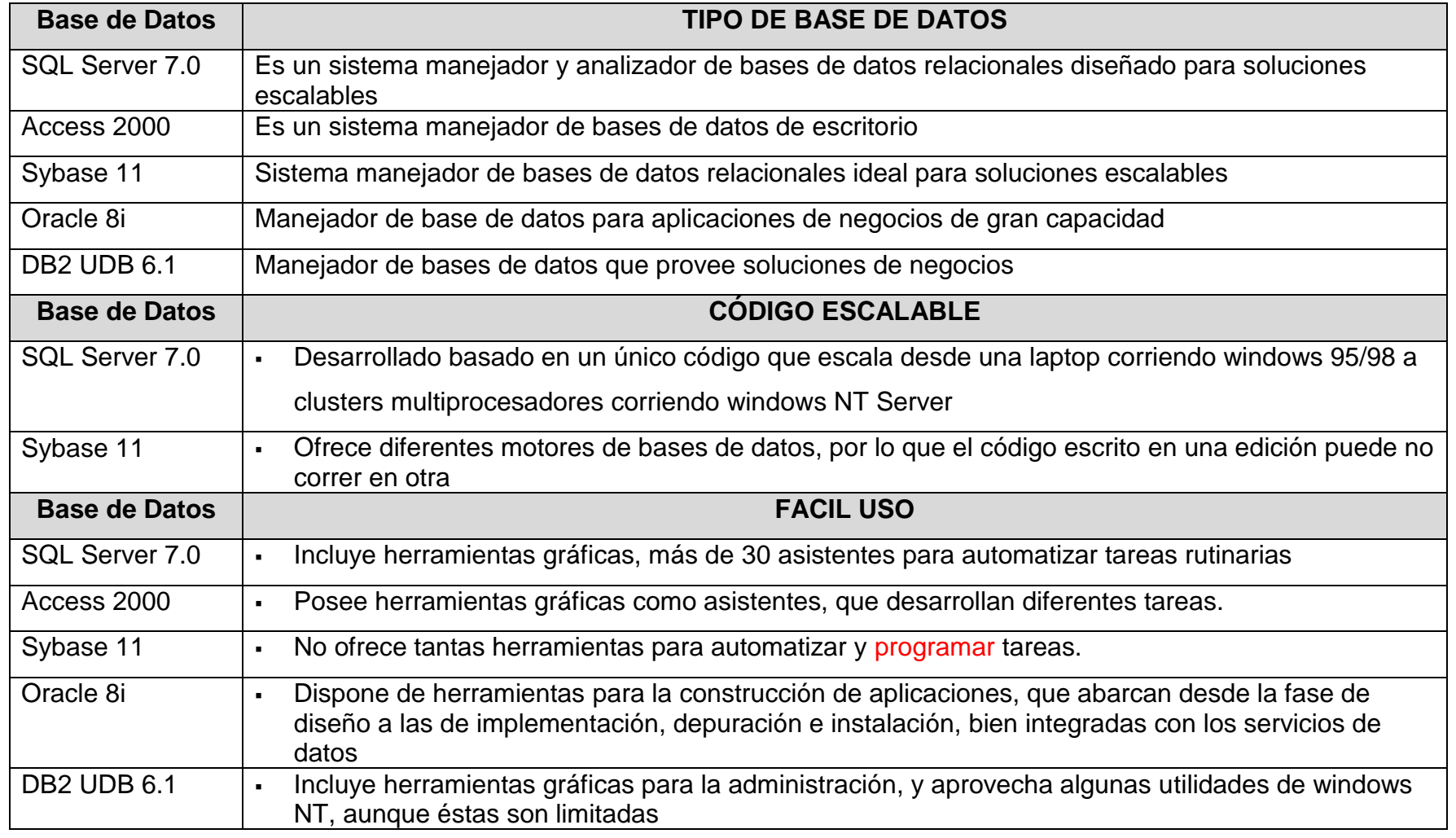

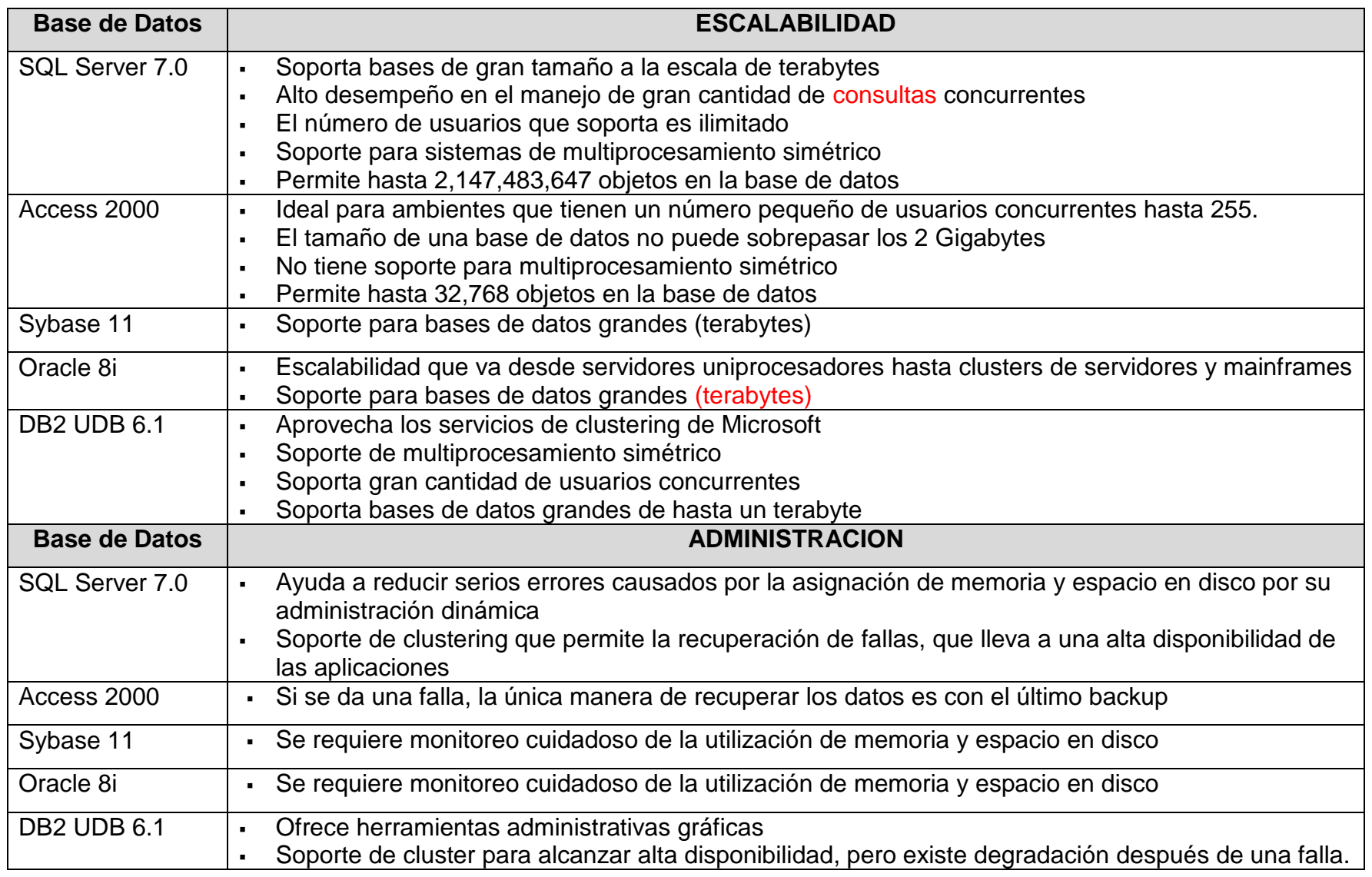

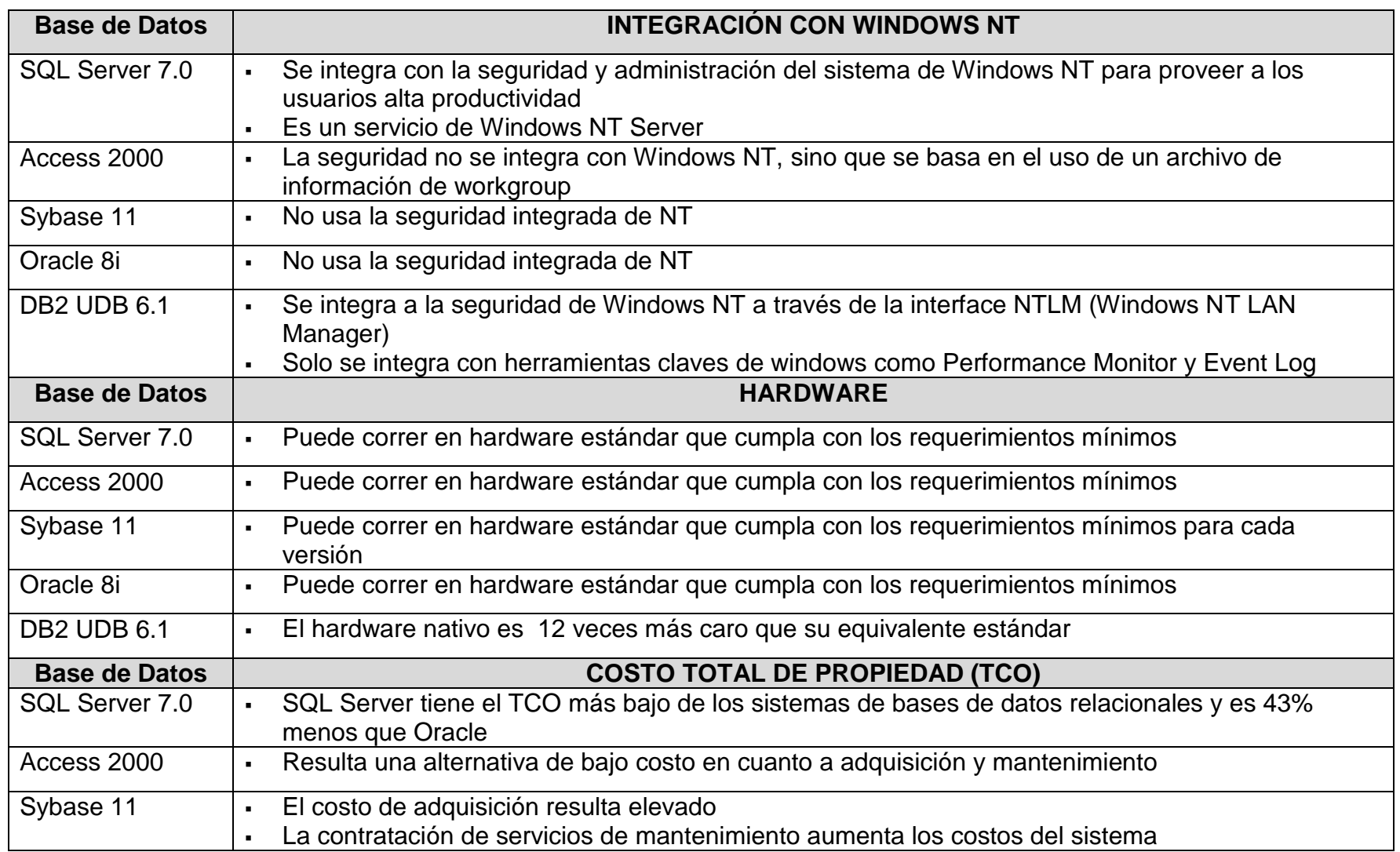

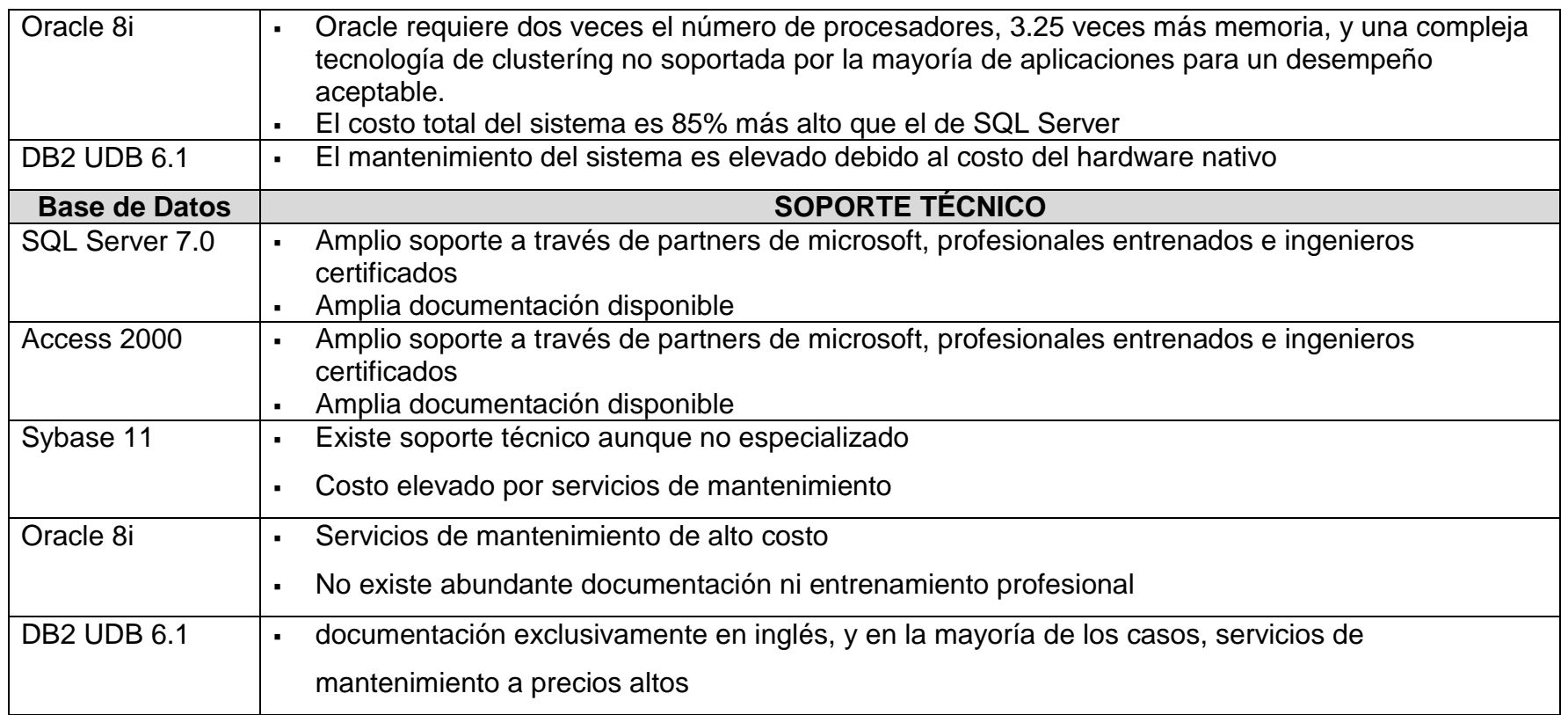

Tabla 12: Comparación de sistemas manejadores de bases de datos

# **2. FACTIBILIDAD ECONOMICA**

# **a. Presupuesto para el desarrollo del proyecto**

# *Hardware*

## **Computadoras**

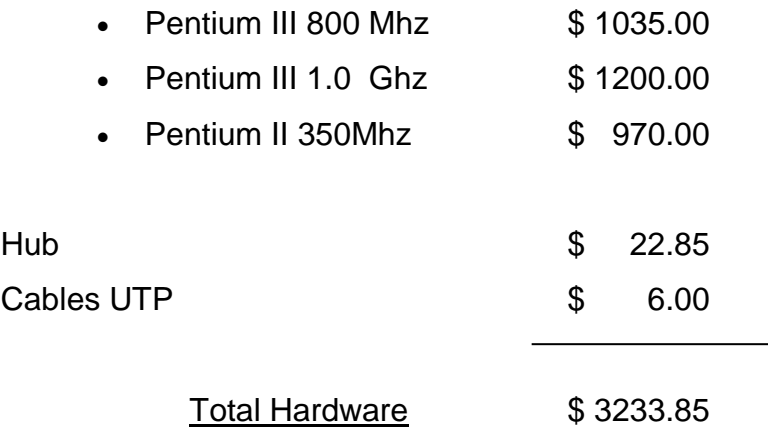

Nota: el equipo listado es propiedad de los integrantes del grupo

# *Software*

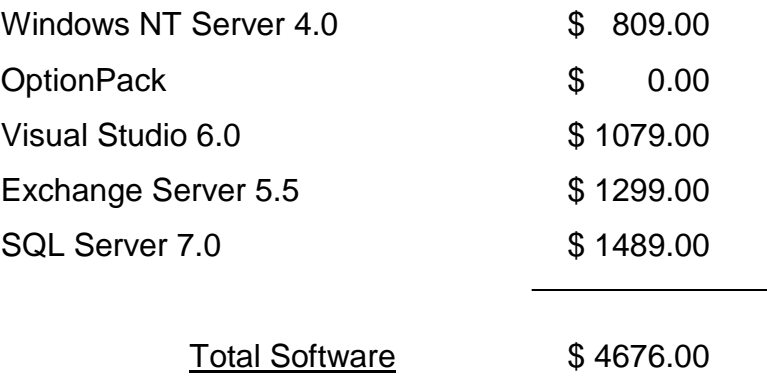

Fuente: www.microsoft.com

# *Otros*

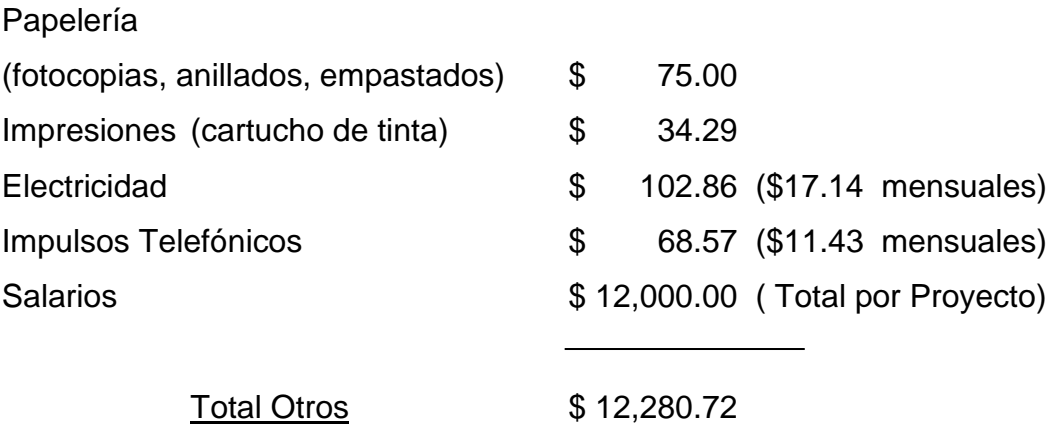

Nota: los costos de electricidad e impulsos telefónicos son estimados que se basan en los recibos mensuales de la residencia donde se van a efectuar las reuniones.

*COSTO DEL PROYECTO:* \$ 20,190.57

# **b. Presupuesto para web hosting**

Características del servicio:

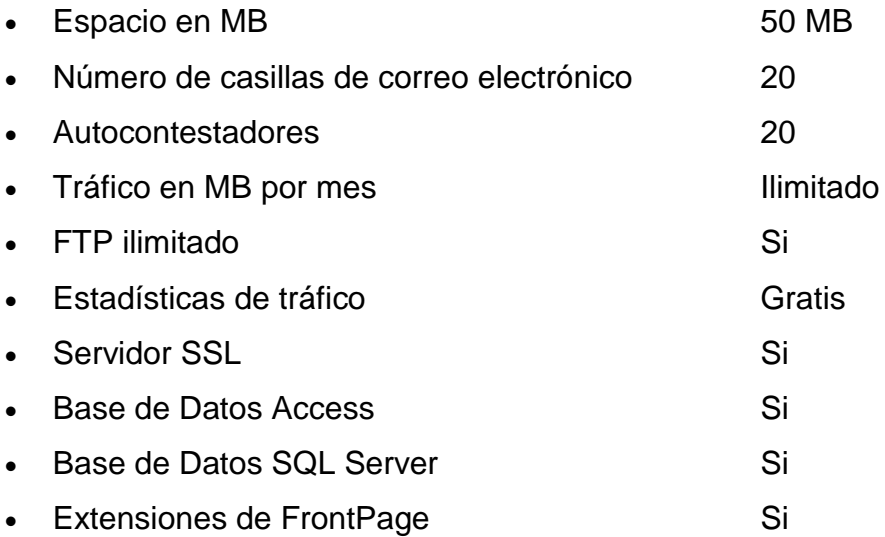

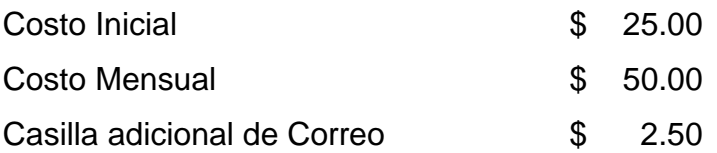

Fuente: cipotes.com

# **3. FACTIBILIDAD OPERATIVA**

El portal para el programa de becas del consorcio educativo, podrá ser accedido a través de Internet, por medio de cualquier navegador estándar. El portal contará con dos tipos de acceso: público y privado. El acceso público estará dirigido a cualquier persona que navegue en Internet; mientras que el acceso privado, será otorgado a becarios y personas que pertenezcan al consorcio educativo, los cuales tendrán un usuario y una clave de acceso para entrar a la parte privada del portal. Todas las personas que accedan al portal independientemente del tipo de acceso, requerirán únicamente habilidades de navegación en el web.

Las personas que se encarguen de las tareas de administración de contenido del portal, como son: eliminar, modificar o agregar nuevos registros a la base de datos, podrán consultar el manual de administración donde se detallará su funcionalidad y modo de empleo.

Debido a que el portal será publicado por un proveedor de servicios de web hosting, las personas del consorcio educativo no tienen que preocuparse de las tareas de implementación y mantenimiento del portal que implican: instalación de las tecnologías a utilizar, las configuraciones necesarias para el funcionamiento adecuado del portal, revisar que el servidor web se encuentre corriendo, administración de espacio de disco duro, entre otras. Sin embargo el detalle de las configuraciones realizadas para el desarrollo del portal serán incluidas en el manual técnico.

El diseño de la base de datos estará contemplado dentro del manual técnico para que cualquier modificación requerida se pueda realizar, además el código de programación que se utilice estará documentado para que cualquier desarrollador pueda llevar a cabo modificaciones.

46

# **CAPITULO III MARCO TEORICO**

#### **1. Internet**

Internet es una red global de computadoras que está formada por todas las redes individuales enlazadas entre sí en todo el mundo utilizando el protocolo TCP/IP, que identifica los datos aunque procedan de diferentes tipos de equipo (PC, Macintosh, etc.) o que usen diferentes sistemas operativos (Unix, MS-DOS, OS/2, etc.).

Cada usuario de Internet en la red global tiene la posibilidad de comunicarse con máquinas distantes alrededor del mundo para compartir o intercambiar información. Con el programa adecuado se pueden transferir archivos, conectarse de una forma remota a una computadora que se encuentra distante y usar correo electrónico para enviar y recibir mensajes.

#### **a) Servicios de Internet**

- *World Wide Web (WWW)*

El World Wide Web es un sistema distribuidor de información basado en el concepto de hipertexto. Los servicios WWW ofrecen una interfaz gráfica que ofrece la ventaja de que las herramientas dentro de esta son visibles e intuitivas, y similares de un sistema de ventanas a otro.

Lo que resulta tan poderoso de los servicios WWW es que se pueden enviar datos al cliente WWW en muchos medios diferentes: texto, texto con colores, imágenes, videos, sonidos e hipertexto.

El protocolo para WWW se llama Hipertext Transfer Protocol o Protocolo de Transferencia de Hipertexto (HTTP). El Hipertext Markup Language o Lenguaje de Marcado de Hipertexto (HTML) es el lenguaje que se utiliza para escribir documentos WWW. Es muy parecido al texto normal, excepto que incluye información adicional de formato.

- *File Transfer Protocol (FTP)*

FTP es una de las aplicaciones más conocidas de TCP/IP y es el estándar de Internet para la transferencia de archivos, que pueden ser de cualquier tipo (texto o binario), pues para FTP es realmente lo mismo.

Tampoco son importantes las plataformas sobre las que están corriendo las dos computadoras.

Para utilizar FTP se necesita una cuenta para conectarse al servidor, si no se posee esta cuenta, puede utilizarse un servidor ftp anónimo.

#### - *Telnet*

Telnet es un servicio que permite ingresar a una computadora conectada a la red, aunque se encuentre en un sitio distante. Después de conectarse a una computadora por Telnet, hay que teclear la identificación del usuario y la contraseña, y una vez autorizada la entrada se podrá hacer uso de los recursos como si se estuviera detrás de esa computadora, excepto aquellos recursos que estén restringidos.

48

## **b) Sistema de Nombres de Dominios (DNS)**

Las direcciones IP se componen de 4 octetos separados por puntos, por ejemplo: 168.243.3.4. Sin embargo recordar esta secuencia de números no es algo sencillo, por tal razón se utiliza una convención de nombres denominada Sistema de Nombres de Dominio.

El DNS tiene una tabla que mapea las direcciones de Internet tales como 168.243.3.4 a nombres tales como cdb.edu.sv.

El orden de las partes dentro del nombre, separados por puntos, sigue una lógica común y toma en cuenta las jerarquías de las redes o computadoras a registrar. Los últimos campos de una dirección DNS son los de más alto nivel, e indican el género del usuario y su ubicación en un país cuando la red o nodo está fuera de los Estados Unidos.

## **2. Correo Electrónico**

Es simplemente una nota electrónica enviada entre usuarios de computadora sobre el Internet o alguna otra red de computadora. El mensaje es usualmente preparado en la computadora de un usuario usando un programa de correo electrónico y luego es enviado al servidor de correo.

Además, el correo electrónico, permite la comunicación con otras personas mediante la participación en grupos de discusión. El correo electrónico utilizado de esta manera, resulta un buen instrumento de formación continua para cualquier tipo de profesional y, en particular, para los documentalistas.

#### **3. Listas de correo electrónico**

Las listas de correo las conforman personas que se reúnen a conversar y compartir sobre algún tema usando como medio el correo electrónico. Hoy en día existen listas de discusión sobre miles de temas distintos, desde grupos que conversan y comparten experiencias sobre física nuclear hasta grupos que conversan sobre fútbol.

Como la base de las conversaciones es el correo electrónico, los grupos de personas pueden estar geográficamente muy distantes y en entornos muy diferentes.

#### **Cómo se implementan las listas**

 Existen varias formas en que se pueden implementar estos grupos de discusión, pero básicamente el sistema siempre es el mismo: "Existe un grupo de personas suscritas a la lista y cada vez que uno de los integrantes envía un mensaje a la lista, este es repartido a cada uno de los integrantes, de forma que todos saben de que se esta conversando en un determinado momento, teniendo todos voz y voto".

Cada integrante de la lista envía una copia de su mensaje a todos los participantes. Algunos programas de correo electrónico permiten crear agendas de direcciones electrónicas, donde se pueden asociar "múltiples" direcciones a un "nombre", de forma que al enviar un mensaje a ese "nombre", automáticamente se está enviando el mensaje a todas las direcciones que tiene asociadas.

#### **4. Foros de discusión**

Son el medio de intercambio de información con respecto a un tema determinado o producto específico que es anfitrión en un servicio en línea. Puede incluir las últimas noticias sobre el tema, una capacidad de conferencia para preguntas y respuestas por parte de los participantes, así como archivos para bajar arreglos, demostraciones y otro material relacionado.

Son grupos que en un entorno electrónico facilitan en gran medida el intercambio de experiencias y de información entre los documentalistas de cualquier lugar del mundo. Parece así que las fronteras de las asociaciones profesionales regionales, nacionales e internacionales han encontrado un competidor extraordinario en Internet; asociaciones profesionales están haciendo lo correcto participando de forma activa e innovadora en Internet, actuación que debe imitar cualquier entidad similar que se precie.

No es imprescindible estar continuamente suscrito a un grupo de discusión para poder acudir a él en busca de asesoramiento o de una documentación concreta, ya que es factible remitir al mismo un mensaje de forma ocasional. Por ejemplo si surge una petición especialmente compleja de un usuario que requiere la ayuda de un especialista en una materia sobre la que no se posee un conocimiento profundo, siempre se podrá acudir a un grupo del que no se es miembro para solicitar su ayuda.

#### **5. Motor de Búsqueda**

Es un sistema que busca documentos por palabras claves especificadas y retorna una lista de los documentos donde dicha palabra clave fue encontrada.

Típicamente, un motor de búsqueda trabaja a través del envío de un spider para recuperar la mayor cantidad de documentos que sea posible. Otro programa, llamado indexador, entonces lee esos documentos y crea un índice basado en las palabras contenidas en cada documento.

Cada motor de búsqueda usa un algoritmo propietario para crear índices que, idealmente, solo retorna resultados significativos de cada consulta (query).

51

Los motores de búsqueda tienen tres elementos principales:

- Spider o crawler. Visita las páginas web para indexarlas
- Índice. Todo lo que el spider encuentra es almacenado en una base de datos llamada índice o catálogo.
- Software o motor de búsqueda. Cataloga las páginas en base a las palabras que encuentra tanto en el encabezado del sitio como en el documento mismo.

Los términos motores de búsquedas y directorios, a menudo se confunden pero no se refieren a lo mismo.

Un motor de búsqueda crea sus listados automáticamente, si cambian las páginas web, éste eventualmente encuentra esos cambios, y entonces afecta la manera en que está listada dicha página. Son ejemplos: Altavista, HotBot, Excite, Infoseek.

En un directorio la información que contienen es catalogada por gente que realiza búsquedas en Internet y además procesa pedidos de usuario que quieren pertenecer al mismo. Cambios en una página web no tienen efecto en el listado del directorio . Son ejemplos Galaxy, Yahoo, Magellan.

Existen también los Meta motores de búsqueda (metasearch engines) que permiten al usuario buscar simultáneamente en varios motores de búsqueda la información requerida, especialmente se recomienda cuando ésta es genérica. Entre ellos se encuentran: Metacrawler, ProFusion, Dogpile.

#### **6. Portal**

Portal es un nuevo término generalmente sinónimo de puerta o "punto de entrada" para un sitio de la World Wide Web que es o pretende ser un importante punto de partida para los usuarios cuando se conectan a la Red, o que los usuarios tienden a visitar como un sitio fijo en su navegación.

Los servicios comunes de los portales incluyen un directorio de sitios web, noticias, correo electrónico, foros de discusión y motores de búsqueda entre otros.

## **a) Historia**

Los portales iniciaron con los Proveedores de Servicios de Internet (ISP's) como AOL y Prodigy. Ellos ofrecían alguna clase de búsqueda de contenido para ayudar a los usuarios a encontrar recursos fácilmente.

Un tiempo más tarde, los motores de búsqueda como Yahoo, Altavista y Excite se dieron cuenta que las personas no usaban sus sitios de manera exclusiva, ellos querían hacer algo para no perder la fidelidad de sus usuarios. Y así lo hicieron, llegaron a ser más que un motor de búsqueda, pues empezaron a ofrecer toda clase de información que fuera útil, convirtiéndose en enormes portales de información en el web.

Y finalmente, hoy, se están viendo portales a nivel de Intranet, que están dentro de una compañía y que dan a personas en particular la información que ellas necesitan.

## **b) Clases de Portales**

- *Verticales:* Son conocidos como VEPs o Vertical Enterprise Portals o Vortales. Estos proporcionan información y recursos para una industria en particular. Son ejemplos: CNET.com (centro comercial), MP3.com (música), pets.com (mascotas), women.com (mujeres), sportsline.com (deportes), becarios.org (académico), etc.
- *Horizontales:* Son conocidos como HEPs u Horizontal Enterprise Portals o Mega Portales. Estos portales tratan de dar a sus usuarios todo lo que una

persona podría querer en el web y de esa manera atraen y mantienen a una gran audiencia. Con un poco de personalización el usuario puede hacer que este presente solo las cosas que le interesan. Son ejemplos: Excite, Yahoo, AltaVista, Netscape's Net Center, AOL.com, Infoseek, etc.

#### **7. Tecnologías**

#### **7.1. Windows NT Server 4.0**

Microsoft Windows NT Server es un sistema operativo diseñado para su uso en servidores de Red de Área Local (LAN). Ofrece la potencia, la manejabilidad y la capacidad de ampliación de Windows NT en una plataforma de servidor e incluye características, como la administración centralizada de la seguridad y tolerancia a fallos más avanzada, que hacen de él un sistema operativo idóneo para servidores de red.

Windows NT Server es a la vez un sistema operativo para computadoras personales y un sistema operativo para red. Puesto que incorpora funciones de red, las redes de Windows NT Server se integran de forma óptima con el sistema operativo básico, facilitando el uso y la administración de las funciones.

Windows NT Server es un sistema operativo para servidores, ampliable e independiente de la plataforma. Puede ejecutarse en sistemas basados en procesadores Intel x86, RISC y DEC Alpha, ofreciendo al usuario mayor libertad a la hora de elegir sus sistemas informáticos. Es ampliable a sistemas de multiproceso simétrico, lo que permite incorporar procesadores adicionales cuando se desee aumentar el rendimiento.

Internamente posee una arquitectura de 32 bits. Su modelo de memoria lineal de 32 bits elimina los segmentos de memoria de 64 KB y la barrera de 640 KB de MS-

54

DOS. Posee múltiples hilos (threads) de ejecución, lo que permite utilizar aplicaciones más potentes. La protección de la memoria garantiza la estabilidad mediante la asignación de áreas de memoria independientes para el sistema operativo y para las aplicaciones, con el fin de impedir la alteración de los datos. La capacidad de multitarea de asignación prioritaria permite al sistema operativo asignar tiempo de proceso a cada aplicación de forma eficaz.

Windows NT Server incorpora la seguridad en el sistema operativo. El control de acceso discrecional le permite asignar permisos a archivos individuales. El concepto de derechos de usuario le ofrece un sistema de control discrecional de las funciones básicas del sistema, como establecer la hora y cerrar la computadora. Se incluyen, asimismo, funciones completas de auditoria.

## **7.2. Internet Information Server (IIS)**

Microsoft Windows NT Server 4.0, con su servidor Web Internet Information Server preconstruido, es la forma más fácil para publicar información y brindar aplicaciones de negocios al Web.

Los negocios están buscando tecnologías Web basadas en estándares para el intercambio más efectivo de información con clientes, socios y empleados a lo amplio del mundo. Y, ellos están tratando de implementar soluciones que tomen ventaja de las experiencias en investigación y tecnologías existentes. IIS esta diseñado para reunir estas necesidades para un amplio rango de usuarios, de grupos de trabajo y departamentos en una Intranet corporativa para que Proveedores de Servicios de Internet hospeden sitios Web que reciben millones de visitas por día. IIS 4.0 revoluciona las capacidades de Web del Sistema Operativo Microsoft Windows NT Server 4.0 proveyendo la forma más fácil para compartir información, construir y ejecutar aplicaciones de negocios, y hospedar y administrar sitios.

#### **Integración con Windows NT Server.**

Windows NT Server es un servidor de alto desempeño, confiable, seguro y fácil de administrar para compartir información y correr aplicaciones en los negocios más demandantes. Solo Windows NT Server puede enlistar servicios Web integrados para fácilmente extender estas fuerzas a una intranet.

IIS provee el mas alto desempeño de cualquier servidor Web en Windows NT Server y tiene un costo por unidad de desempeño menor, comparable con sistemas basados en UNIX. Además, los servicios de aplicación de Windows NT Server provee una plataforma confiable y escalable para la construcción y ejecución de aplicaciones basadas en Web.

Solo IIS brinda la seguridad de Windows NT Server al sitio Web, sin configuración adicional, para proteger la información contando con un simple directorio de usuarios y la habilidad de autenticarse en una red.

Windows NT Server con IIS es la única solución que provee un conjunto integrado de herramientas para correr y administrar todo lo de la red, Web, y servicios de aplicación reduciendo tiempo de entrenamiento para administradores.

#### **Publicar y compartir información fácilmente.**

Características de publicación Web innovadoras, herramientas personalizables, y nuevos asistentes de tecnología únicos para IIS 4.0.

Fácilmente crear paginas Web profesionales de calidad y publicar sitios enteros, sin ningún conocimiento de HTML, enlistando nuevos asistentes y plantillas.

Publicar información al Web rápida y fácilmente usando un browser Web, el asistente de publicación, o FTP.

Comparte archivos y datos en servidores Windows NT, Novell NetWare y UNIX, y sobre 55 bases de datos, incluyendo Microsoft SQL ServerTM, Oracle, y Sybase databases.

Consulta de manera fácil y segura por contenido en HTML y tipos de documentos Microsoft Office en múltiples lenguajes

#### **Construir y correr aplicaciones Web.**

Las aplicaciones Web pueden simplificar procesos de negocios, tales como reportes de costo, beneficios de administración, compras, administración del inventario, mercadeo y ventas. Solo IIS 4.0 provee todo lo que se necesita para ejecutar aplicaciones Web confiables y escalables en Windows NT Server para reunir estas necesidades de negocio.

Protege aplicaciones y sitios Web de fallas causadas por componentes erróneos o aplicaciones Web en el servidor, corriéndolas en espacios de memoria separados una característica conocida como aislamiento de procesos.

Crear rápidamente aplicaciones web escalables usando servicios de aplicación distribuido preconstruidos que automáticamente escalan para servir a miles de usuarios simultáneos. Los desarrolladores pueden ahora enfocarse en la solución del negocio mas que en la complejidad típicamente asociada con el desarrollo de aplicaciones de servidor.

Los desarrolladores pueden usar lenguajes que ellos ya conocen para desarrollar componentes y aplicaciones. Y, pueden hacerlo mas rápido que en otra plataforma con Active Server Pages, un lenguaje natural, ambiente de script de libre compilación; una ventaja clave para el rápido desarrollo de aplicaciones.

57

#### **7.3. Index Server**

Las herramientas que hacen posible búsquedas en el World Wide Web tradicionalmente han sido muy costosas y difíciles de instalar y mantener. Microsoft Index Server está integrado con Microsoft Internet Information Server (IIS) y con el sistema operativo Windows NT Server 4.0 para proveer todo el poder de búsquedas en el web para intranets corporativas o sitios web.

Una vez instalado, éste automáticamente construye un índice de su servidor web que puede ser fácilmente buscado desde cualquier web browser con el formulario de consulta ejemplo. El indexamiento mapea palabras a documentos y a ubicaciones dentro de documentos.

Mientras otros servidores web están limitados solo a búsquedas de páginas HTML, Microsoft Index Server usa un estándar abierto de filtros de contenido para indexar cualquier tipo de archivo, incluyendo documentos de Word y Excel.

Microsoft Index Server está diseñado de tal manera que el proceso de indexamiento ocurre en background, no requiriendo interacción con el usuario y minimizando la demanda de recursos del sistema. Las búsquedas se hacen llenando un formulario de consulta, el cual permite a los usuarios enfocarse en lo que ellos están buscando de acuerdo a una variedad de parámetros incluyendo título, autor, fecha y tipo de archivo.

Entre las características del Index Server se encuentran:

- Indexamiento de texto. Se pueden buscar un conjunto de palabras o frases, o aún una oración completa.
- Consultas por propiedades. Se pueden realizar busquedas por las propiedades de los archivos como autor, titulo, tamaño del archivo y fecha.
- Consultas "fuzzy". Se puede realizar búsquedas haciendo uso de comodines.
- Búsquedas avanzadas. Se puede buscar por proximidad a otras palabras, operadores numéricos (<, =, >) y lógicos (AND, OR, NOT).
- Cero mantenimiento. Index Server automáticamente actualiza documentos que son modificados, agregados o eliminados.
- Seguridad integrada. A los usuarios solo les son mostrados los documentos sobre los cuales tengan los permisos apropiados.

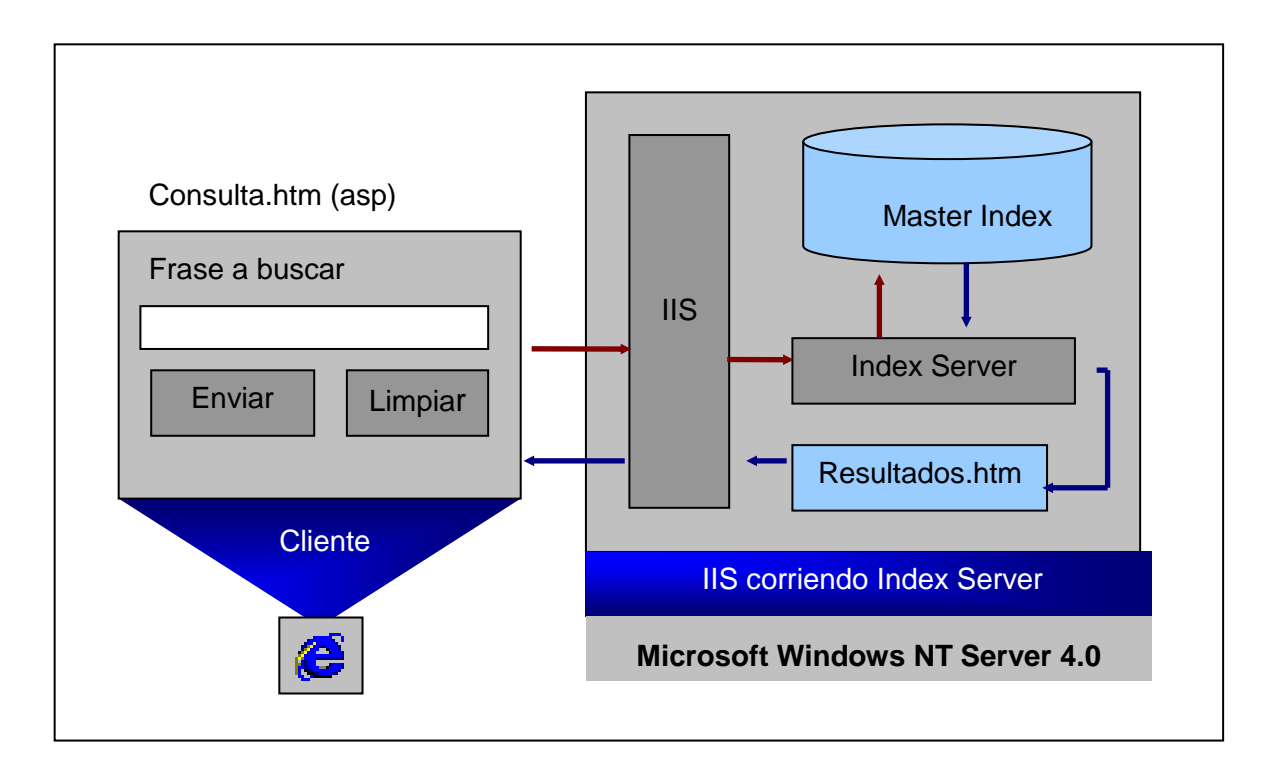

Figura 8: Diagrama del proceso de búsqueda que realiza el Index Server.

## **7.4. Exchange Server**

Es una plataforma de mensajería, que ha sido desarrollada basada en un modelo cliente/servidor que provee un acceso seguro a mailboxes, carpetas publicas, directorios y otros componentes. Además del servicio de mensajería, esta plataforma brinda capacidades de programación de actividades a través de una organización. Exchange Server también se puede utilizar para compartir información que se encuentra dentro de carpetas públicas, formularios electrónicos y aplicaciones personalizadas.

Exchange Server soporta múltiples plataformas clientes incluyendo MS-DOS, Windows 3.1, Windows for Workgroups 3.11, OS/2, Windows 95, Windows NT, Apple Macintosh System 7.x. Clientes de mensajería basados en Unix pueden ser utilizados para acceder recursos en Exchange Server, ya que típicamente estos se basan en estándares de Internet.

Un Servidor Exchange es una colección de procesos basados en servidor corriendo en una computadora con el sistema operativo Windows NT Server. Es un complejo sistema de cuatro o más servicios de Windows NT Server y tres o más bases de datos. Los cuatro servicios más importantes son: el Servicio de Directorio, el Almacén de Información, el Agente de Transferencia de Mensajes y el Sistema de Asistente. Las bases de datos contienen el directorio, mailboxes y el contenido de las carpetas publicas. El directorio provee información acerca de la jerarquía del sistema de Exchange e información de los objetos dentro de la jerarquía. El mailbox es el repositorio de los mensajes privados. Las carpetas públicas, como su nombre lo implica, mantienen mensajes y otros documentos para acceso público.

Exchange Server es un buen ejemplo de mensajería cliente/servidor. Un cliente Exchange puede enviar sus requisiciones al servidor utilizando llamadas a procedimientos remotos, de igual manera el Servidor Exchange utilizará llamadas a procedimientos remotos para retornar resultados al cliente.

 Los siguientes pasos describen que ocurre cuando un cliente crea y envía un mensaje en un sistema de mensajería cliente/servidor:

- La computadora cliente se conecta al servidor y envía el mensaje
- El servidor procesa el mensaje determinando la apropiada localidad de almacenamiento del mensaje en la base de datos de mensajería
- El servidor notifica al recipiente de la llegada del mensaje
- El recipiente se conecta al servidor para poder recuperar el mensaje.

Las ventajas de este sistema son:

- Provee un alto nivel de seguridad ya que se integra con la autenticación de Windows NT 4.0
- Reduce el tráfico de red
- Incrementa la Escalabilidad

Exchange Server 5.5 tiene soporte para:

- Estándares de Internet como :
	- o IMAP4 : que define la manera de acceder a la información de mensajería en un servidor
	- o HTTP : que permite acceder a la información almacenada en Exchange a través de la librería CDO .
	- o LDAP (Lightweight Directory Access Protocol) : que es un subconjunto del protocolo X.500 el cual especifica un protocolo común para el acceso a directorios sobre TCP
- ADSI (Active Directory Services Interface): que es un API que permite modificar directorios usando protocolos estándar. Ej. De directorios : Windows 2000, Windows NT 4, Exchange Server.

# **7.4.1. Collaboration Data Object (CDO)**

CDO 1.2 es una librería de objetos basado en script, que se puede usar para diseñar aplicaciones colaborativas tanto en el cliente como en el servidor. Es independiente del lenguaje de programación y es compatible con VBScript, ECMAScript, Java, C/C++, Visual Basic, Visual Basic for Application, y otros lenguajes.

CDO 1.2 está diseñado para un ambiente altamente escalable y para servidores de alto desempeño. Soporta hasta 1000 usuarios concurrentemente por servidor.

Por razones de desempeño, más que tener su propia interfase de usuario, CDO 1.2 es accesible a través de Exchange 5.5. Se instala al instalar ya sea Outlook 98 en el cliente o Outlook Web Access en el servidor web. CDO es actualmente dividido en dos DLLs: CDO.dll y CDOHTML.dll. CDO.dll contiene las funciones claves de colaboración de CDO, como el envío de mensajes, acceso a directorios y visualizar información del calendario. CDOHTML.dll es la librería CDO Rendering, que permite automáticamente convertir información almacenada en Exchange Server a HTML usando vistas personalizadas, colores y formatos. La librería CDO Rendering es instalada cuando se instala Outlook Web Access en el servidor Web.

En la librería CDO, El objeto Session está en el nivel más alto y contiene todos los objetos y colecciones, como se puede apreciar en la figura 9.

CDO 1.2 es usado para simplificar el diseño de aplicaciones cliente, aplicaciones web y aplicaciones de Exchange Server como agentes de mailbox y server – events script. En el lado del cliente, por ejemplo, los desarrolladores han usado CDO 1.2 en el diseño de Microsoft Outlook Web Access. En el lado del servidor, se está usando para agentes de mailbox, el cual automáticamente procesa mensajes cuando ellos llegan a un mailbox dado.

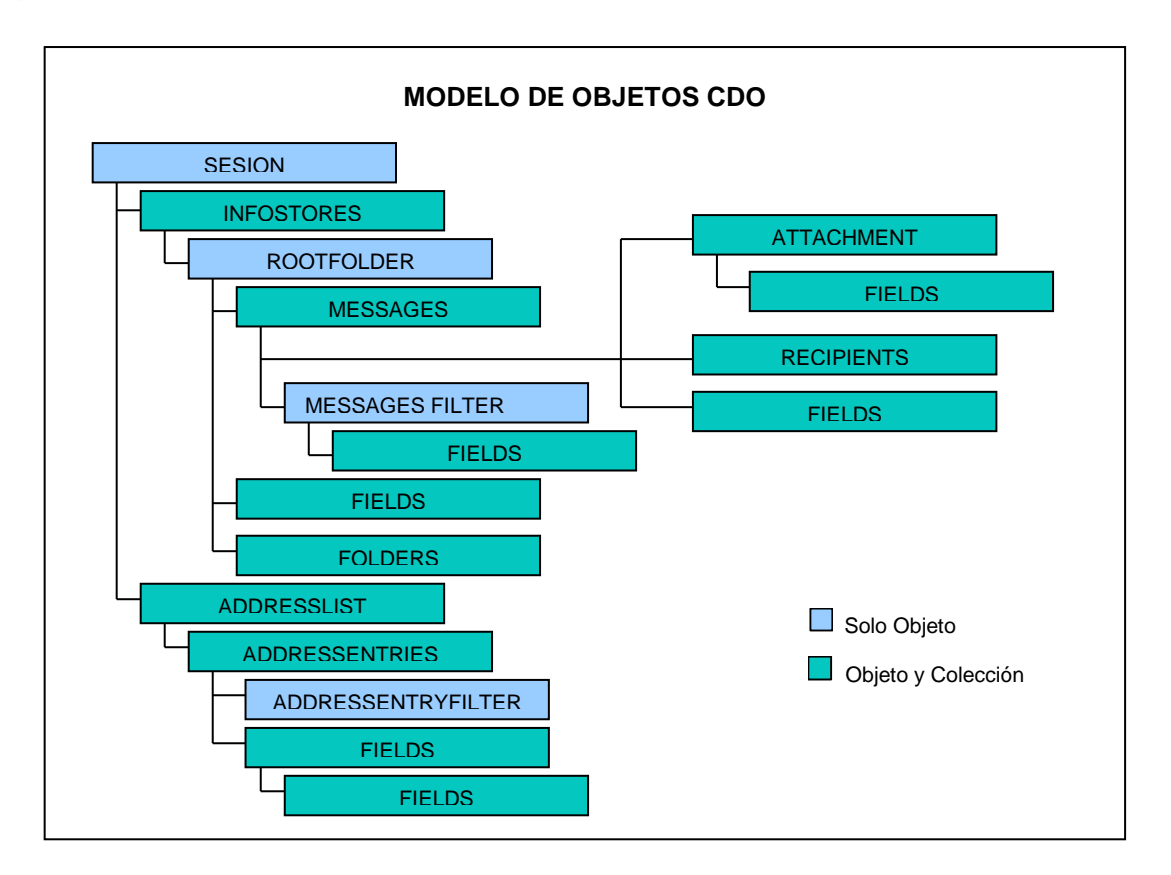

Figura 9: Diagrama del Modelo de Objetos de Colaboración de Datos.

La librería CDO Rendering está constituida por dos objetos: El ObjectRenderer y el ContainerRenderer, como se aprecia en la figura 10. Con el primero, se pueden entregar objetos individuales, como un mensaje, fólder o entrada de dirección. Con el segundo, se puede entregar una colección de los objetos antes mencionados. En cada caso, CDO 1.2 provee formatos y vistas para controlar la presentación de objetos e información pertinente a ellos.

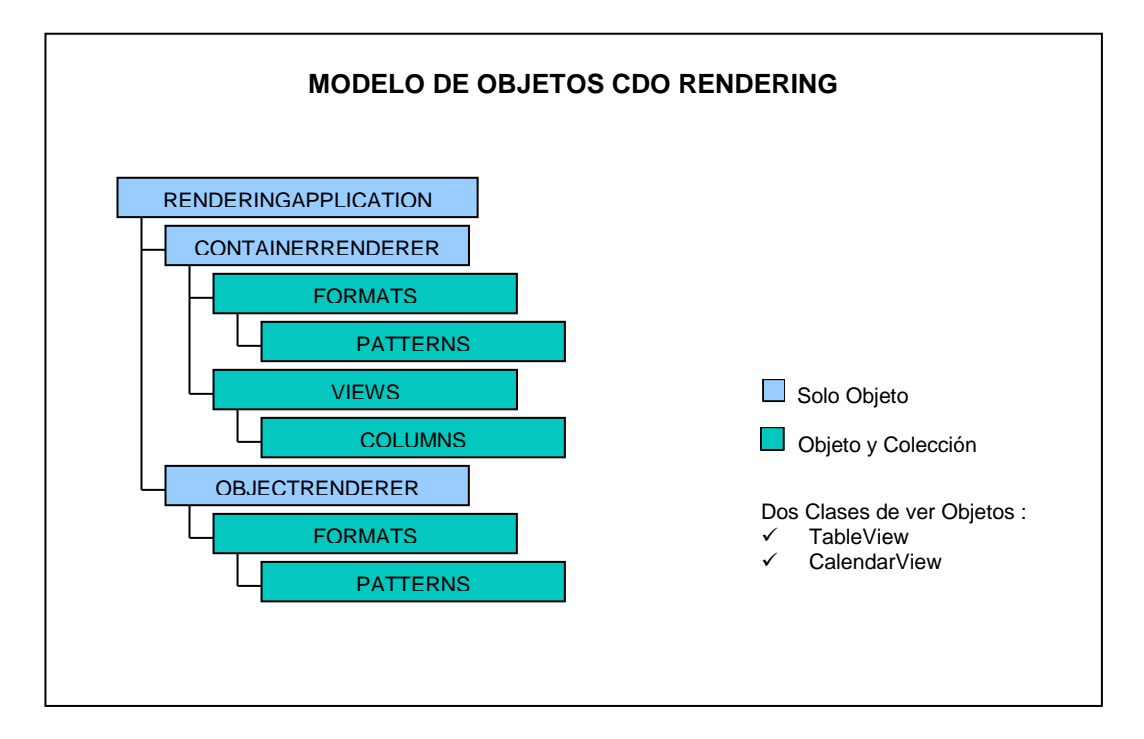

Figura 10: Diagrama del Modelo de Objetos de Colaboración de Datos Rendering

#### **Acceso anónimo y autenticado**

CDO 1.2 provee dos métodos de acceso: anónimo y autenticado. Ambos métodos dan soporte para Secure Sockets Layer (SSL), el cual es crucial para un ambiente de desarrollo web por su soporte para una sesión segura con encriptación entre el servidor y el cliente.

Para soportar acceso anónimo, CDO 1.2 provee un objeto directorio para desplegar una lista de directorios públicos que están disponibles para un usuario anónimo. Los desarrolladores o administradores pueden establecer permisos para permitir o restringir dicho acceso a esos directorios.

Con el acceso autenticado, los usuarios pueden abrir un mailbox de Exchange usando autentificación básica o Challenge Response. Ellos son entonces autenticados contra sus respectivos usuarios y contraseñas de Windows NT antes de ser permitido el acceso a Exchange Server.

## **7.5. SQL Server**

Es un sistema manejador de bases de datos relacionales cliente/servidor que utiliza transact-SQL para enviar requisiciones entre un cliente y un SQL Server.

SQL utiliza la arquitectura cliente/servidor para separar la carga de trabajo en tareas que corren en la computadora servidor y tareas que corren en las computadoras cliente. En donde:

- El cliente es responsable de la lógica del negocio y la presentación de los datos al usuario. El cliente generalmente corre en una o más computadoras cliente pero también puede correr en una computadora servidor con SQL Server.
- SQL Server es quien maneja las bases de datos y es donde se encuentran los recursos disponibles del servidor, tal como memoria, operaciones de disco, los que se ven afectados entre las múltiples requisiciones.

La arquitectura cliente/servidor que brinda SQL Server permite diseñar y desarrollar aplicaciones para mejorar y realzar una variedad de ambientes.

La Interfase programada del cliente es quien permite que las aplicaciones puedan correr en una computadora separada y que se comuniquen con el servidor a través de la red.

El Sistema Manejador de Bases de Datos Relacionales es responsable de:

- Mantener las relaciones entre los datos.
- Asegurarse que los datos son almacenados correctamente y que las reglas que definen las relaciones entre los datos no sean violadas.
- Recuperación de los datos, en evento que el sistema falle, de manera que exista consistencia de datos.

## **7.6. Active Server Pages (ASP)**

Active Server Pages (ASP), es una tecnología propietaria de Microsoft. Se trata básicamente de un lenguaje de tratamiento de textos (scripts), basado en VBScript (Visual Basic Script). Se utiliza casi exclusivamente en los servidores Web de Microsoft *(Internet Information Server* y *Personal Web Serve*r). Los *scripts* ASP se ejecutan en el servidor y puede utilizarse conjuntamente con HTML y Javascript para realizar tareas interactivas y en tiempo real con el cliente.

Con ASP se pueden realizar fácilmente páginas de consulta de bases de datos, funciones sencillas como obtener la fecha y la hora actual del sistema servidor, cálculos matemáticos simples, etc.

Las páginas ASP comienzan a ejecutarse cuando un usuario solicita un archivo .aspal servidor Web a través del explorador. El servidor web llama a ASP, que lee el archivo solicitado, ejecuta las secuencias de comandos que encuentre y envía los resultados al explorador del cliente.

Puesto que las secuencias de comandos se ejecutan en el servidor, y no en el cliente, es el servidor el que hace todo el trabajo necesario para generar las paginas que se envían al explorador. Las secuencias de comandos quedan ocultas a los usuarios, estos solo reciben el resultado de la ejecución en formato HTML.

Desaparece por tanto el problema de si el cliente puede o no ejecutar sentencias de comandos, el servidor Web solo envía el resultado en código HTML standard interpretable por cualquier explorador.

Los archivos .asp son archivos de texto normales, no es necesario ningún editor especial para crearlos, puede usarse cualquier editor que genere código ASCII. Un archivo .asp puede contener texto, código HTML, código ASP o cualquier combinación de estos. Si no contiene código ASP se comporta como un archivo .html normal.
Las secuencias de comandos asp se distinguen del resto del texto del archivo mediante delimitadores<sup>8</sup>. En el caso de HTML, dichos delimitadores son los símbolos "<" y ">" que enmarcan las etiquetas HTML. ASP utiliza los delimitadores "<% " y "%>" para enmarcar las secuencias de comandos.

Esto se puede observar con un ejemplo sencillo:

```
<HTML>
<BODY>
Hola, bienvenido a mi página, estamos a : <%=Now( )%>
</BODY>
</HTML>
```
La función NOW() de VBScript devuelve la fecha y hora actuales.

Cuando el servidor Web procese la pagina devolverá el siguiente resultado al explorador:

Hola, bienvenido a mi página, estamos a : 4/1/2000 14:25:55 PM

Como se ve, el cliente, no recibe el código asp, recibe el resultado de la ejecución de dicho código.

Dentro de los delimitadores ASP se puede incluir cualquier instrucción, expresión, procedimiento u operador válido para el lenguaje de programación que se este usando.

#### **Objetos Integrados de ASP**

 $\overline{a}$ 

 $8$  Es un carácter o secuencia de caracteres que marca el principio o el final de una unidad

*Objeto Application:* el objeto Application se utiliza para compartir información entre todos los usuarios de una aplicación.

*Objeto Request:* el objeto Request se utiliza para tener acceso a la información que se pasa en las peticiones HTTP. Entre dicha información se incluyen los parámetros que se pasan desde los formularios HTML mediante el método POST o el método GET, cookies y certificados de cliente.

*Objeto Response:* el objeto Response se utiliza para controlar la información que se envía al usuario. Esto incluye el envío de información directamente al explorador, la redirección del explorador a otra dirección URL o el establecimiento de valores de las *cookie*s.

*Objeto Server:* el objeto Server proporciona acceso a los métodos y las propiedades del servidor. El método utilizado más frecuentemente es el que crea una instancia de un componente ActiveX (Server.CreateObject).

*Objeto Session:* el objeto Session permite almacenar la información necesaria para una determinada sesión de usuario. Las variables almacenadas en el objeto Session no se descartan cuando el usuario pasa de una página a otra dentro de la aplicación, si no que dichas variables persisten durante todo el tiempo que el usuario tiene acceso a las páginas de la aplicación. También se puede utilizar los métodos de Session para terminar explícitamente una sesión y establecer el periodo de tiempo de espera de inactividad de las sesiones.

#### **El archivo Global.asa**

El archivo Global.asa es un fichero de texto situado en el directorio raíz del servidor Web, es decir, en el directorio de comienzo de las páginas.

Es un archivo de comandos que permite la automatización de los cuatro eventos básicos del servidor.

La estructura es siempre la misma:

<SCRIPT LANGUAGE="VBScript" RUNAT="Server"> Sub Application\_OnStart ........ End Sub Sub Application\_OnEnd ........ End Sub Sub Session\_OnStart ........ End Sub Sub Session\_OnEnd ........ End Sub </SCRIPT>

Eventos:

*Application\_OnStart*Se ejecuta antes de que se cree la primera nueva sesión; es decir justo cuando el primer cliente pide una pagina del servidor.

*Application\_OnEnd*Se ejecuta cuando la aplicación termina.

*Session\_OnStart* Se ejecuta cuando el servidor crea una nueva sesión; esta secuencia de comandos es ejecutada antes de enviar la página solicitada al cliente.

*Session\_OnEnd*Se ejecuta cuando se abandona o se supera el tiempo de espera de una sesión.

#### Ejemplo de Global.asa

<SCRIPT LANGUAGE="VBScript" RUNAT="Server"> Sub Application\_OnStart dim mitabla() redim mitabla(9) application("tabla")=mitabla End Sub Sub Application\_OnEnd End Sub Sub Session\_OnStart paginaInicio="/ appl/index.html" response.redirect paginaInicio End Sub Sub Session\_OnEnd End Sub </SCRIPT>

#### **Componentes ActiveX**

Los componentes ActiveX se han diseñado para que se ejecuten en el servidor Web como parte de las aplicaciones Web, proporcionan funcionalidad a las aplicaciones, como el acceso a archivos, Bases de datos, etc.

Existen componentes ActiveX para tareas muy diversas, que se incluyen por defecto en la instalación de ASP.

Entre ellos están:

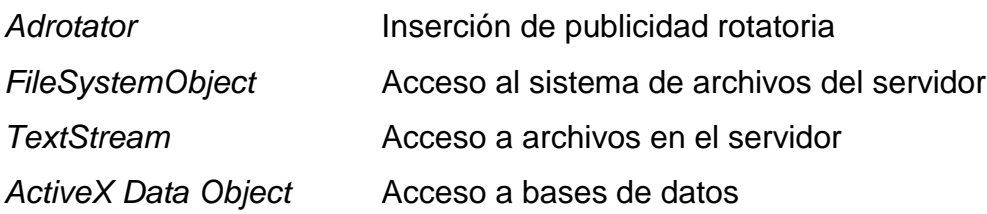

### **7.7. Interacción de Tecnologías utilizadas**

En la figura 11 se presenta el esquema que ilustra la manera en que interactúan todas las tecnologías descritas anteriormente

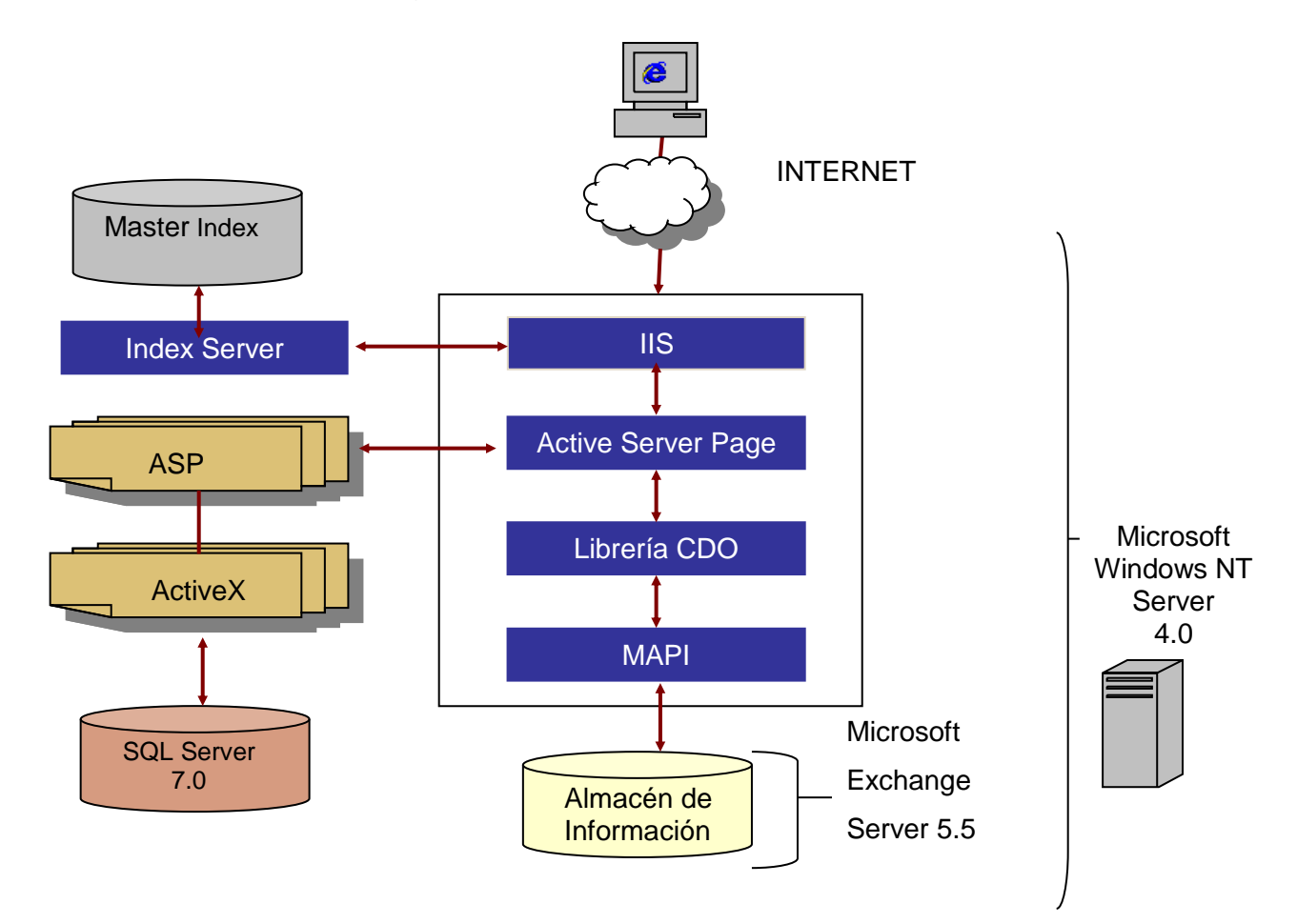

Figura 11: Interacción de tecnologías

# 7.8. Computación Distribuida

Computación Distribuida es una arquitectura computacional en donde porciones de una aplicación son ejecutadas en diferentes máquinas conectadas sobre una red (CAPAS), las cuales pueden tener diferentes sistemas operativos.

### Arquitectura de Aplicaciones de Negocios

1. Arquitectura de Una Capa

Conocida como arquitectura Mainframe, donde toda la inteligencia está dentro de una computadora anfitrión central.

Ventajas

- Soporta bases de datos grandes y un alto número de transacciones
- Robusto, confiable, seguro
- Elimina problema de distribución

Desventajas

- Arquitectura costosa e inflexible
- No usan tecnología abierta
- Resistente al cambio

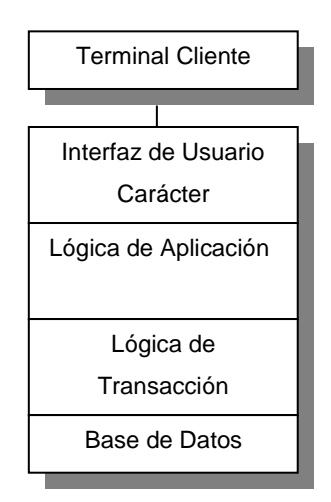

Figura 12: Esquema Mainframe

2. Arquitectura de Dos Capas

Se refiere al modelo cliente / servidor, en el cual la interface de usuario corre en el cliente y la base de datos está almacenada en el servidor. La lógica de la aplicación puede correr en el cliente o el servidor. Esta arquitectura es una buena solución para la computación distribuida cuando los grupos de trabajo son de 12 a 100 personas interactuando en una LAN simultáneamente. Cuando el número de usuarios excede las 100 personas, el desempeño empieza a deteriorarse.

Ventajas

- Tecnología Abierta
- Aplicaciones adaptables al cambio
- Interfaz GUI fácil de usar
- Procesamiento en el lado del cliente

**Desventajas** 

- Distribución de la Aplicación
- Cliente Cargado (Fat Client)
- Máquinas clientes costosas

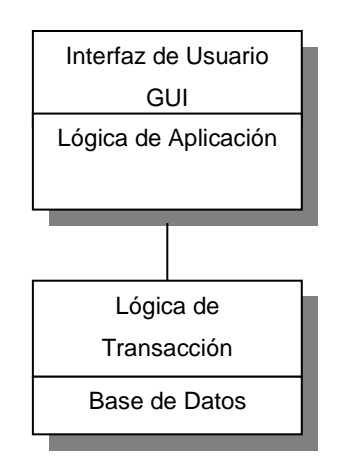

Figura 13: Esquema Cliente / Servidor

3. Arquitectura Multi – capas

Conocida también como arquitectura de tres capas. Es un tipo especial de arquitectura cliente / servidor que consiste en tres procesos bien definidos y separados, cada uno corriendo en diferente plataforma:

- *a.* La interface de usuario, la cual corre en la computadora del usuario (el cliente)
- *b.* Los módulos funcionales que procesan los datos. Esta capa intermedia corre sobre el servidor y es a menudo llamado el servidor de aplicaciones.
- c. Un sistema manejador de bases de datos (DBMS) que almacena los datos requeridos por la capa intermedia. Esta capa corre en un segundo servidor llamado el servidor de la base de datos

La arquitectura cliente / servidor de tres capas ha sido presentada para mejorar el desempeño de grupos con un gran número de usuarios ( en el orden de miles)

### Ventajas

- Incrementa la escalabilidad
- Balance de carga de trabajo
- Reusabilidad
- Fácil mantenimiento

#### **Desventajas**

- Requiere infraestructura de red estable
- Mayor conocimiento y planeación del desarrollador

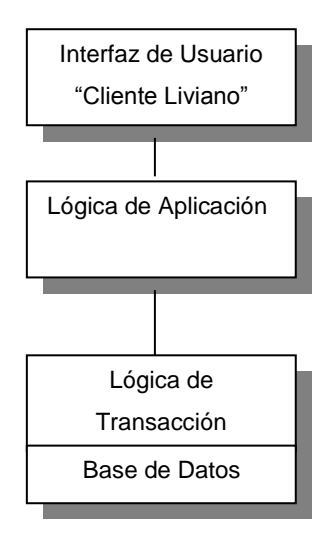

Figura 14: Esquema Multi - Capa

# **CAPITULO IV METODOLOGÍA DE LA INVESTIGACION**

# **1. TÉCNICAS UTILIZADAS**

#### **a. Recopilación de datos**

Para el desarrollo del presente proyecto se realizó una investigación tanto documental como de campo.

La investigación de carácter documental sirvió para ampliar el conocimiento acerca de las herramientas utilizadas, así como para obtener información sobre proyectos similares.

Las fuentes de consulta fueron de tres tipos:

#### **Bibliográfica:**

Que incluyó libros de texto sobre diseño y seguridad de bases de datos, aplicaciones web y plataforma de trabajo, manuales técnicos de las herramientas utilizadas y artículos de revistas o periódicos que detallaban las nuevas directrices de la tecnología en el área de estudio.

#### **Ópticos:**

Se hizo uso de CDs que venían con los libros de texto, que ampliaron mucho más la fuente de información, así como CDs que contenían libros o manuales de las herramientas utilizadas.

#### **Internet :**

Fue de las principales fuentes de información del proyecto, ya que de ella se obtuvieron manuales en línea de diversos productos, así como artículos sobre las tendencias que está tomando la tecnología actualmente en el área de diseño de interfaz y manejo de información.

En la investigación de campo se aplicaron las siguiente técnicas de recopilación de información:

#### **Entrevista:**

Se entrevistaron a personas, que por su trabajo o experiencia, conocían tecnologías, herramientas, o métodos que ayudaron al desarrollo del proyecto. Además se concertaron entrevistas con el coordinador del proyecto de becas, para obtener los requerimientos de información.

### **Observación:**

Fue parte importante de la investigación para conocer tendencias y características de los portales existentes alrededor del mundo.

### **b. Análisis de la información**

Se realizó una clasificación y selección de la información recopilada para realizar un análisis que ayudó al diseño y desarrollo de la aplicación en cuestión.

Se analizó también la información obtenida sobre las tecnologías posibles para llevar a cabo el proyecto, haciendo un estudio que llevó a la determinación de la tecnología apropiada para la aplicación.

### **c. Documentación**

El detalle y funcionalidad de la aplicación administrativa y de los módulos del portal serán incluidos en los manuales del administrador y del usuario respectivamente.

Además se proporcionarán los fuentes de la base de datos y la aplicación en material adjunto al documento final de Tesis.

# **2. INVESTIGACIÓN PRELIMINAR Y RECOLECCION DE INFORMACIÓN**

Se realizó una investigación de campo<sup>9</sup> a través de una encuesta<sup>10</sup> para recolectar información confiable que permitiera analizar el impacto de un portal en Internet para un Programa de Becas, así como para conocer la opinión de los encuestados acerca de los recursos y servicios que a su criterio debería incluir.

Se encuestó a 384 personas con los siguientes niveles académicos:

- **Bachillerato**
- Universitario
- Profesional

 $\overline{a}$ 

La mayoría de dichas personas se encontraban en el rango de edad de 21 a 30 años, pero sin importar su grado académico o grupo de edad, la mayoría coincidió en optar por una beca para continuar su formación profesional, ya sea a nivel superior o de postgrado, lo que refleja el interés por especializarse, ya sea en el país o en el extranjero.

Pero la mayoría de ellos desconocen de programas de becas que les podrían dar esa oportunidad. El resto ha tenido conocimiento de dichos programas gracias a la información que se les ha proporcionado en la institución donde estudian o trabajan. Pocas personas mencionaron otras fuentes, por ejemplo Internet o FEPADE, para obtener becas.

La gran mayoría de los encuestados no tienen conocimiento de programas de becas a través de Internet, pero opinaron que de conocer la existencia de un Portal

<sup>9</sup> La manera en que se determinó el tamaño de la muestra para dicha investigación se detalla en el anexo 1

**<sup>10</sup>** El modelo de la encuesta se incluye en le Anexo 2 y los resultados obtenidos en el Anexo 3

en Internet sobre dicho tema lo visitarían para documentarse más acerca de las oportunidades de becas existentes.

Entrando ya en materia del Portal en Internet para un Programa de Becas, se consultó a los encuestados acerca del tipo de información que a su criterio se debería proporcionar; la mayoría opinó que sería bueno encontrar detalle sobre las becas ofrecidas, datos de Universidades y países destinos.

En cuanto a los recursos y servicios a los que se tendrían acceso dentro del Portal, los encuestados en su mayoría consideraron importante la aplicación de becas en línea, las búsquedas y grupos de discusión, aunque también citaron servicios de correo electrónico y enlaces a centros de investigación y bibliotecas.

Un 99% de las personas que respondieron la encuesta coincidieron en que sería de gran utilidad la presentación de sus hojas de vida dentro del portal, para darse a conocer en el mercado laboral fuera y dentro del país.

# **CAPITULO V DESCRIPCION DEL PROYECTO**

# **1. ANTECEDENTES DE FEDISAL**

La Fundación para la Educación Integral Salvadoreña, FEDISAL, fue fundada el 22 de abril de 1992, y se constituye como una institución de utilidad pública, sin fines de lucro y apolítica.

La Fundación representa el esfuerzo de personas naturales y jurídicas interesadas en apoyar y animar la educación como medio privilegiado de promoción humana, que integre los valores permanentes de convivencia social, con soluciones nuevas y relevantes. Se propone fomentar acciones pedagógicas y culturales que permitan a niños, jóvenes y adultos afrontar creativa, eficiente y éticamente las demandas y problemas emergentes de los nuevos tiempos.

FEDISAL se desempeña como una oficina técnica dedicada a la formulación y administración de proyectos sociales, tanto de las instituciones salesianas como de otras instituciones nacionales y extranjeras.

La experiencia lograda por FEDISAL desde su fundación en 1992 consiste en Administración de Proyectos de Becas a desmovilizados, capacitación de Discapacitados, Supervisión a todos los programas de Habilitación para el Trabajo promovidos por INSAFORP desde 1996, Administración y Coordinación de Programas de Fortalecimiento a instituciones educativas, investigación y consultoría para la preparación de materiales educativos y capacitación a docentes.

80

Entre los principales objetivos de la fundación se encuentran:

- Promover y apoyar instituciones educativas y culturales, tanto de naturaleza formal como no formal que ofrezcan sus servicios a grandes sectores de la población más necesitada.
- Fomentar una educación integral que desarrolle la dimensión física, espiritual e intelectual del hombre en todas las etapas de su vida y dirigida a toda clase de personas de cualquier condición y nivel cultural o social.
- Promover programas educativos que fomenten criterios de juicio, un sentido ético de la existencia, horizontes de trascendencia, junto a una valoración positiva del progreso de las Ciencias y de las técnicas, con miras a una humanización de la convivencia social basada en el amor auténtico y en la libertad racionalmente vivida.
- Organizar y ejercitar otras actividades de carácter social, hacer y recibir donaciones conjuntas o separadamente con otras entidades cuyos fines sean semejantes a los establecidos para la Fundación.
- Cooperar con otros organismos, tanto nacionales como extranjeros, siempre que las actividades que se realicen sean en beneficio de la población salvadoreña.
- Llevar a cabo trabajos de investigación, proyectos de desarrollo educativo, religioso, cultural y social en beneficio del pueblo salvadoreño.

Congruente con sus objetivos y orígenes, la Fundación desarrolla labores conjuntas con la Institución Salesiana de El Salvador. Esto permite aprovechar la vasta infraestructura y experiencia Salesiana, especialmente en el área de la capacitación vocacional.

FEDISAL se encuentra rediseñando su estrategia de intervención en el campo educativo.

La nueva estrategia se basará en una fuerte vinculación con los agentes a nivel local, aumentando la relación institucional con las comunidades, en el marco de actividades que integran la capacitación, el empleo y el desarrollo local.

# **2. SITUACION ACTUAL**

En la actualidad FEDISAL no cuenta con un Programa de Becas como tal, pero se encuentra gestionando una alianza estratégica con Academic And Professional Programs For the Américas (LASPAU), de tal manera que pueda desempeñarse como mediador en el proceso de otorgación de becas para estudios de nivel superior de grado y postgrado.

FEDISAL posee experiencia fungiendo como mediador en el Programa de Becas para estudios a nivel técnico dirigido a personas ex combatientes y en proyectos orientados a la formación integral.

# **3. SITUACION PROPUESTA**

# **Introducción**

La solución consiste en el desarrollo de un Portal en Internet para el Programa de Becas promovido por FEDISAL en alianza estratégica con LASPAU, para dar a conocer información acerca de las becas que promueven, y facilitar a los becarios y usuarios en general el acceso a recursos y servicios en Internet.

Se abarcará el diseño e implementación de una base de datos que almacenará la información dinámica del portal y datos de los aspirantes y becarios del programa. También se incluirá el desarrollo de los diferentes módulos que formarán parte del Portal, y el de una interfaz web para la administración de contenido e información del mismo.

Para exponer más detalladamente esta propuesta de solución, el presente apartado se dividirá en las siguientes secciones:

- . Infraestructura implementada
- Diseño de la Base de Datos
- Descripción de los módulos para la parte pública del portal
- Descripción del módulo dentro del portal para Becarios y Ex Becarios
- Descripción del módulo dentro del portal para Empresas
- Descripción de la aplicación administrativa
- . Infraestructura implementada

# **3.1. INFRAESTRUCTURA IMPLEMENTADA**

El proyecto esta diseñado en base a una arquitectura distribuida, constituida por las siguientes tres capas:

a. Capa de Presentación

Para poder acceder a los servicios que el Portal ofrece, los usuarios pueden hacer uso de cualquier tipo de navegador, sin importar el sistema operativo que el usuario utilice.

b. Capa Media (Lógica de la Aplicación)

Esta capa se encarga de atender las requisiciones que los navegadores hacen. En el proyecto esta capa es representada por el servidor web Internet Information Server 4.0 y el servidor de correo Exchange 5.5, corriendo sobre el sistema operativo Windows NT Server 4.0

c. Capa de Datos

Es la capa más interna que aloja los datos, para el caso se utilizó el sistema manejador de base de datos relacional Microsoft SQL Server 7.0, corriendo sobre el sistema operativo Windows NT Server 4.0

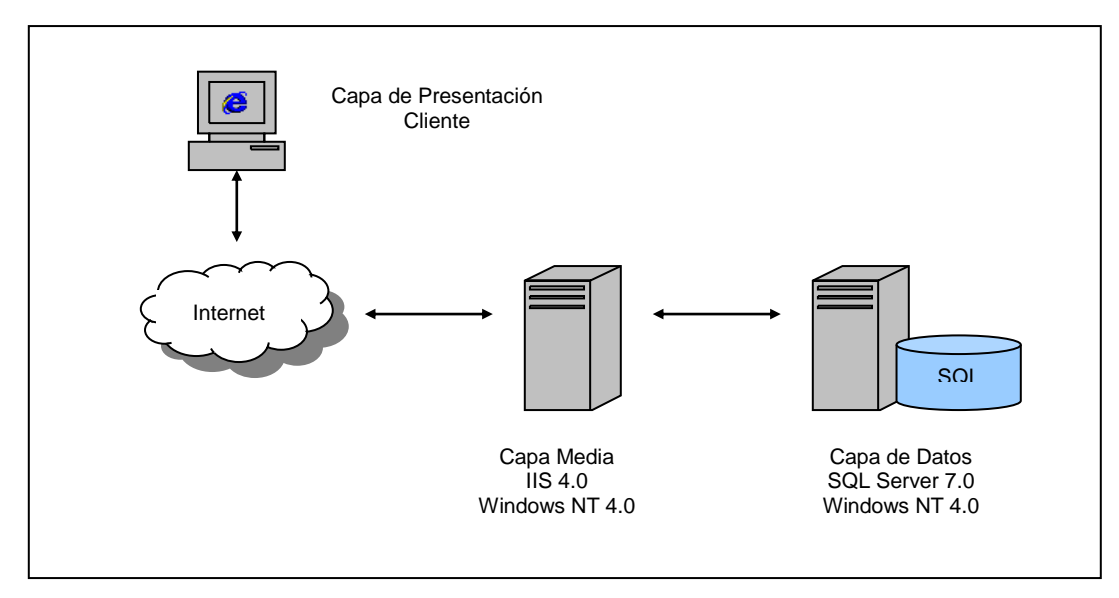

Figura 15: Infraestructura Implementada en el Proyecto

# **3.2. DISEÑO DE LA BASE DE DATOS**

En este apartado se presentará el modelo conceptual y físico de la base de datos implementada para el proyecto, describiendo cada una de las tablas que la forman con sus respectivos atributos.

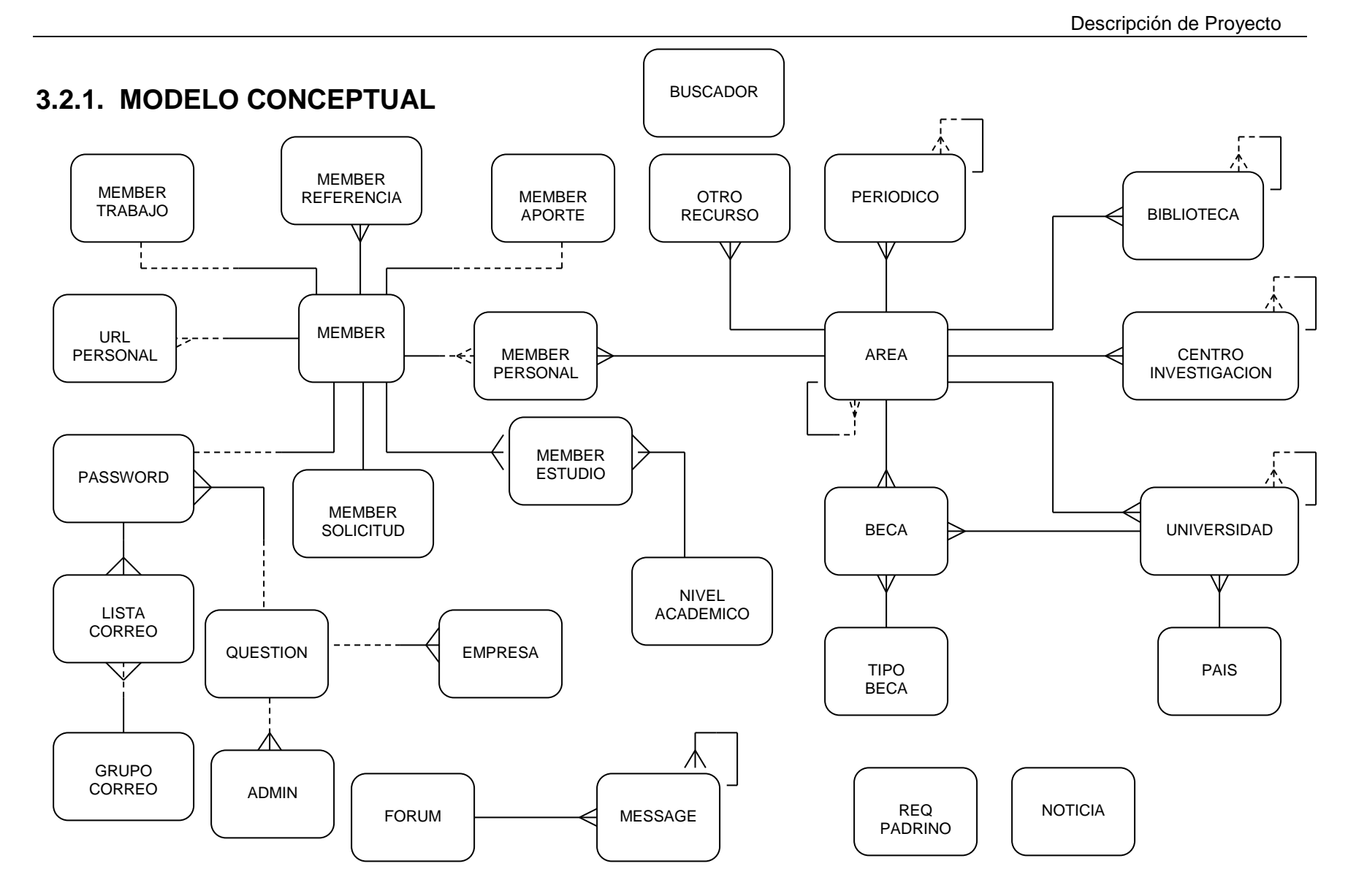

Figura 16: Modelo Conceptual de la Base de Datos

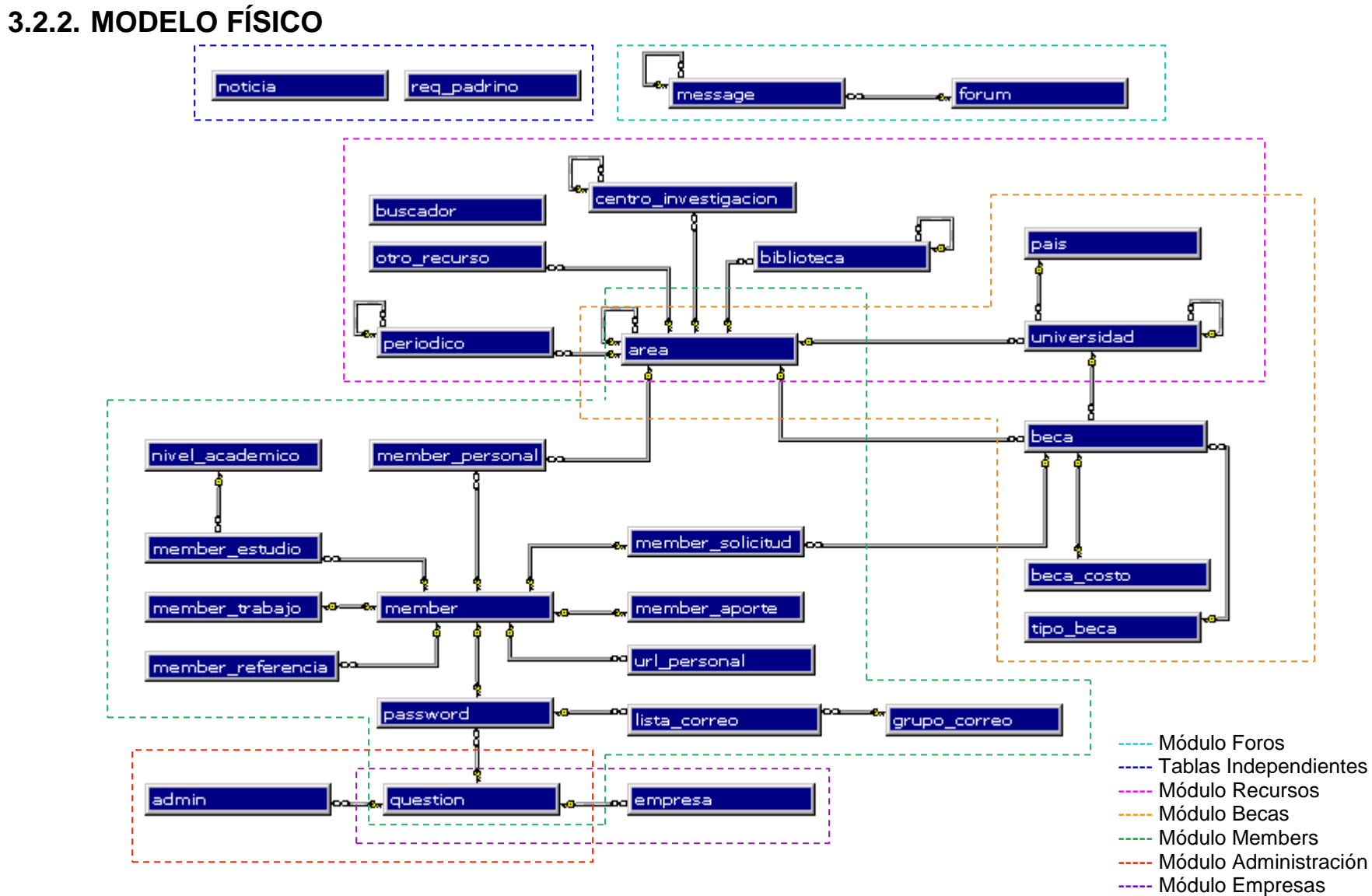

Figura 17: Modelo Físico de la Base de Datos

#### **Modulo MEMBERS**

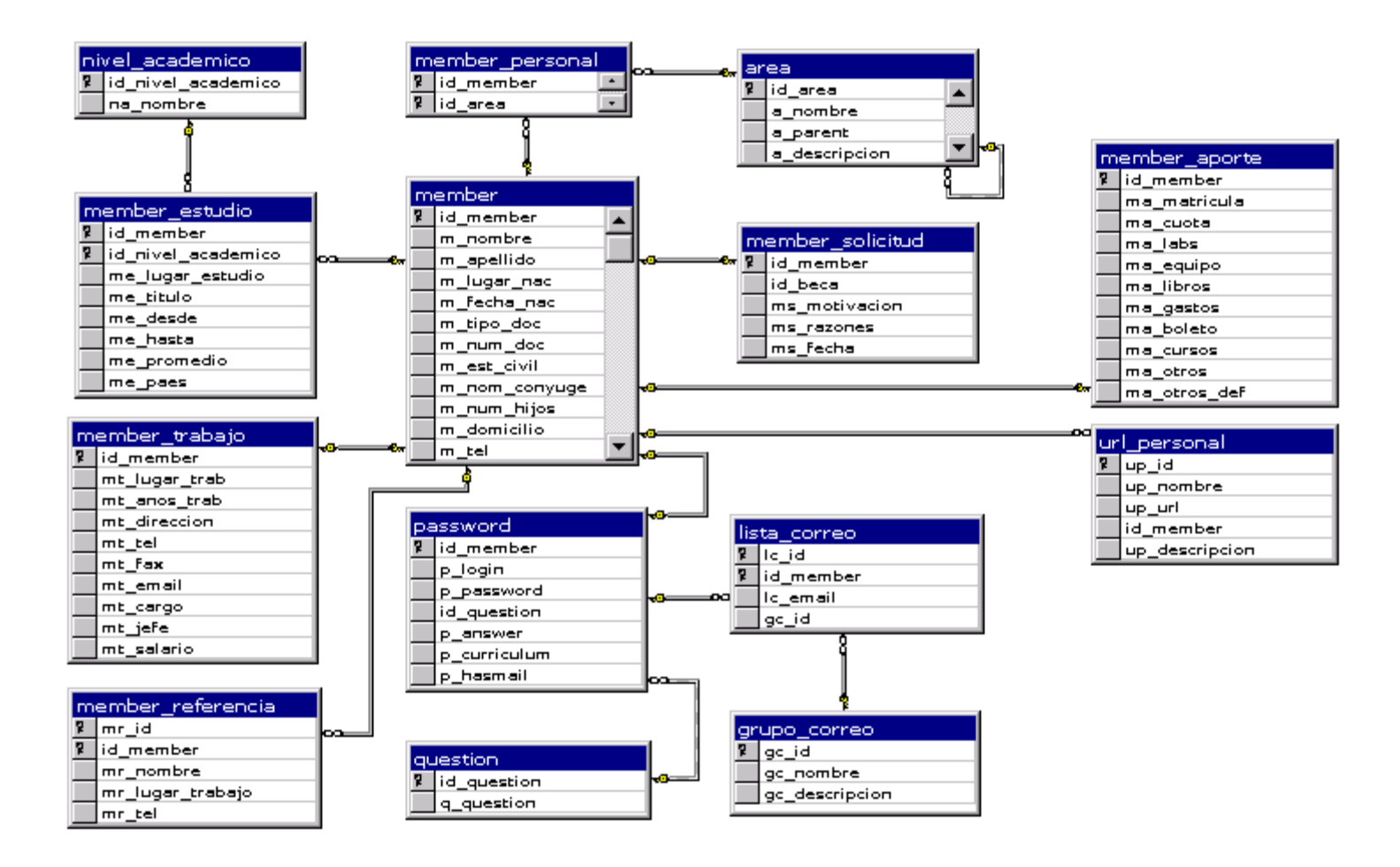

Figura 18: Diagrama del Modulo MEMBERS

**Modulo BECAS**

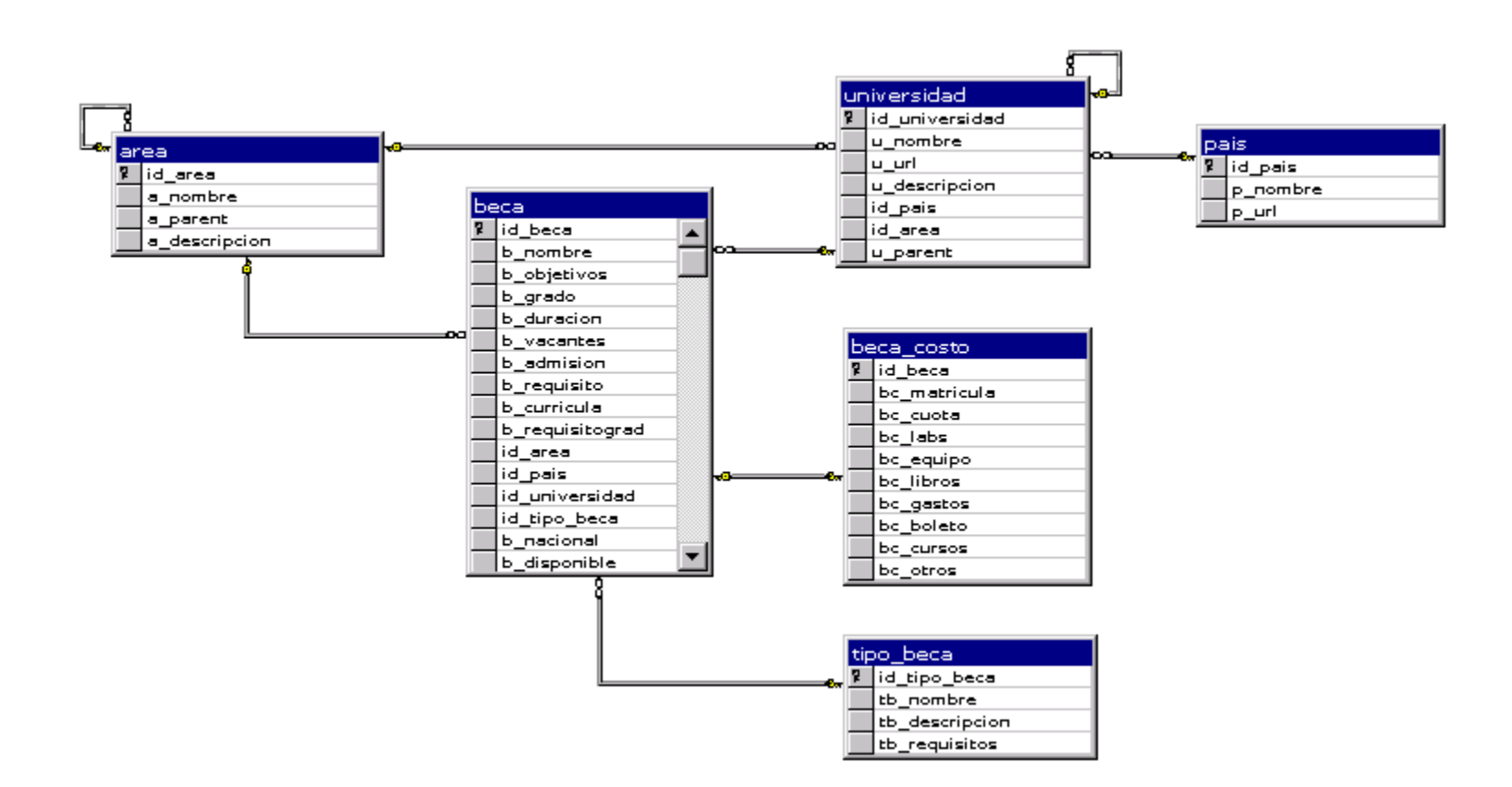

Figura 19: Diagrama del Modulo BECAS

#### **Modulo RECURSOS**

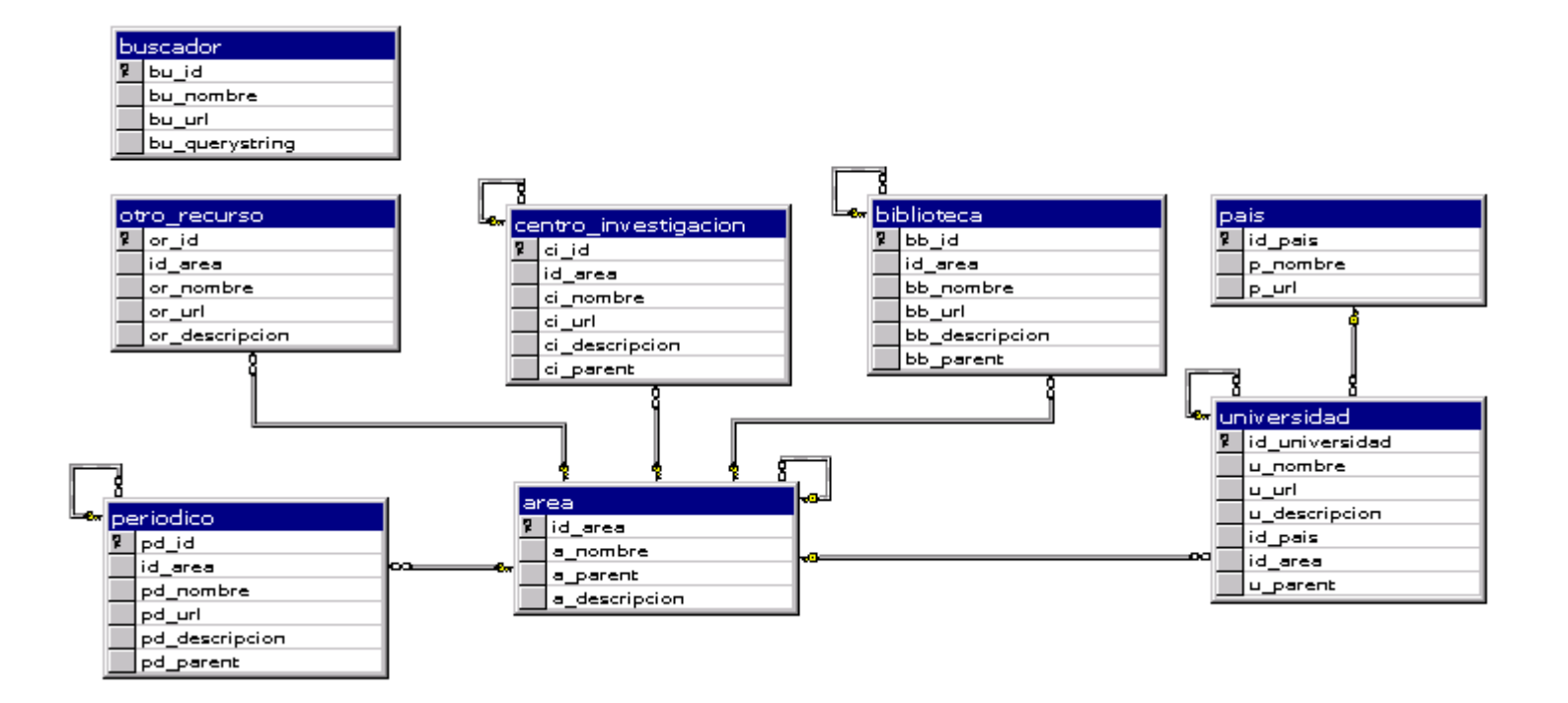

Figura 20: Diagrama del Modulo RECURSOS

#### **Modulo FOROS**

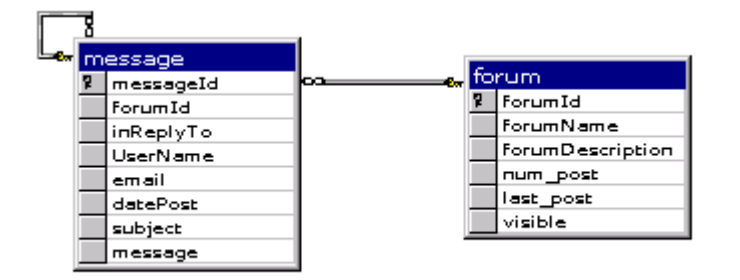

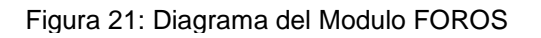

#### **Modulo EMPRESAS**

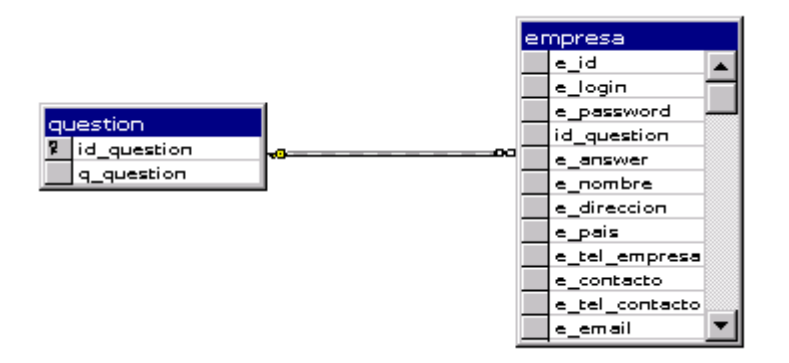

Figura 22: Diagrama del Modulo EMPRESAS

#### **Modulo ADMINISTRACION**

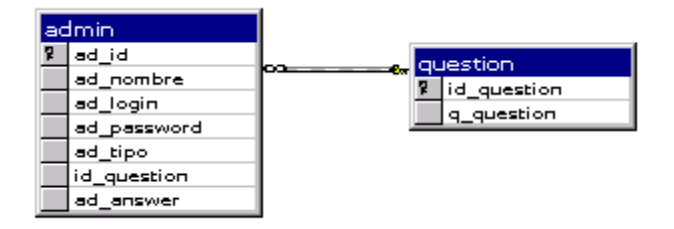

Figura 23: Diagrama del Modulo ADMINISTRACON

# **Tablas Independientes**

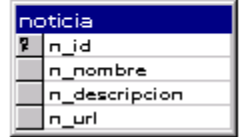

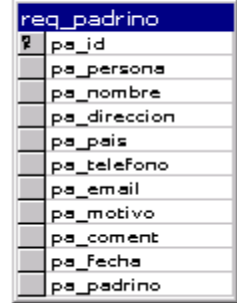

Figura 24: Tablas Independientes

# **3.2.3. DICCIONARIO DE DATOS**

# **3.2.3.1. Descripción de las Tablas**

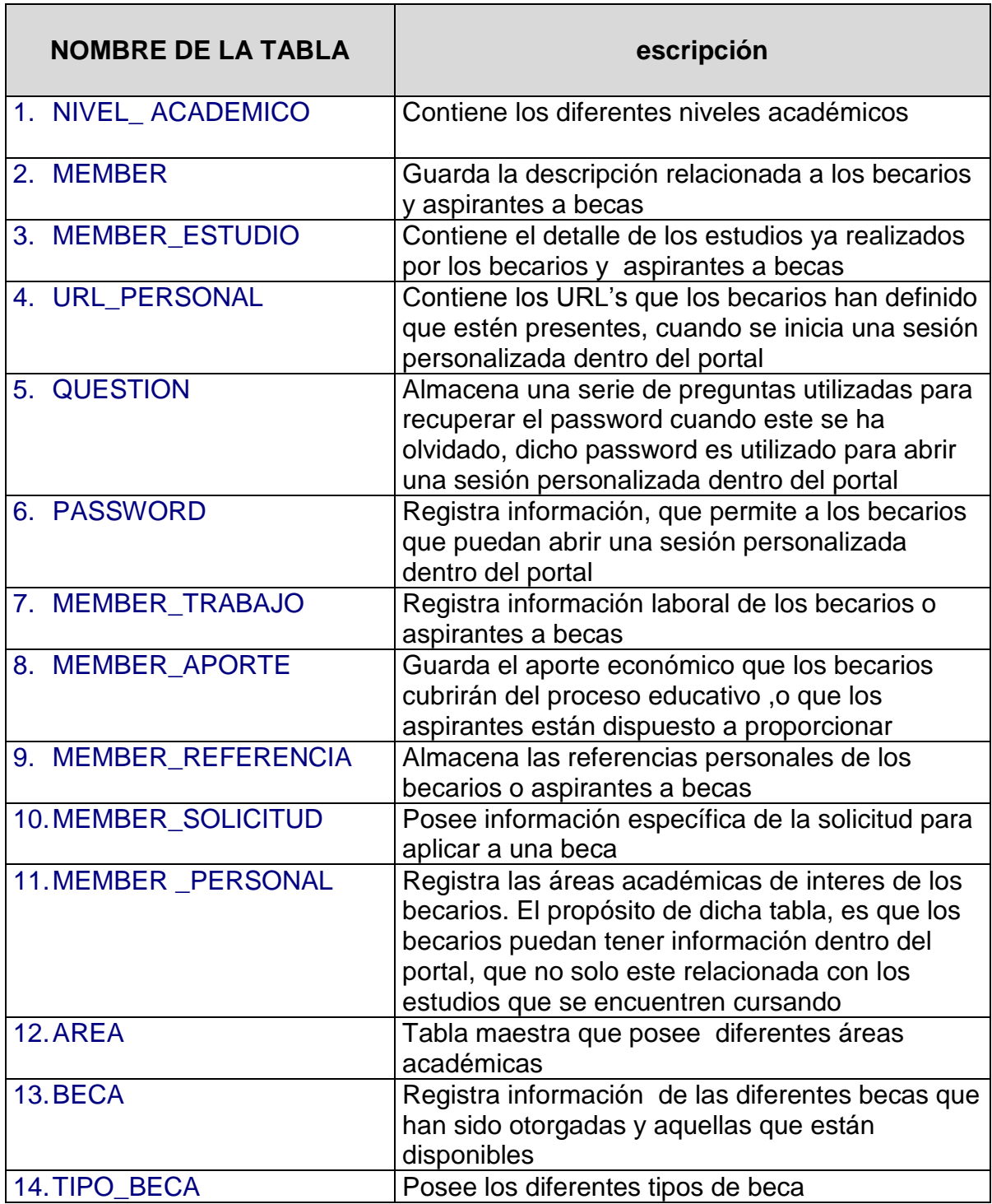

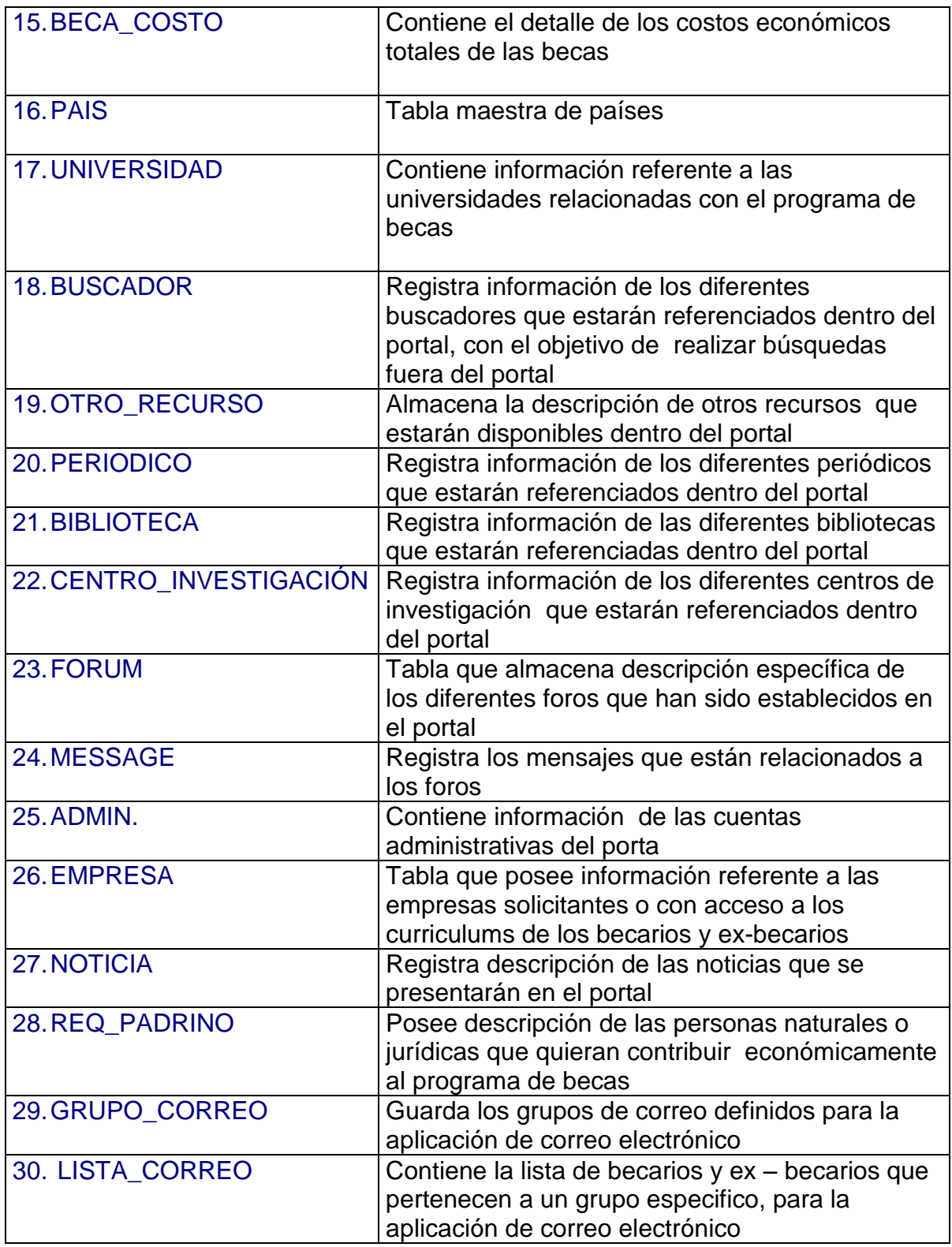

Tabla 13: Descripción de las Tablas de la Base de Datos

### **3.2.3.2 Detalle de las Tablas**

### **1. NIVEL\_ACADEMICO**

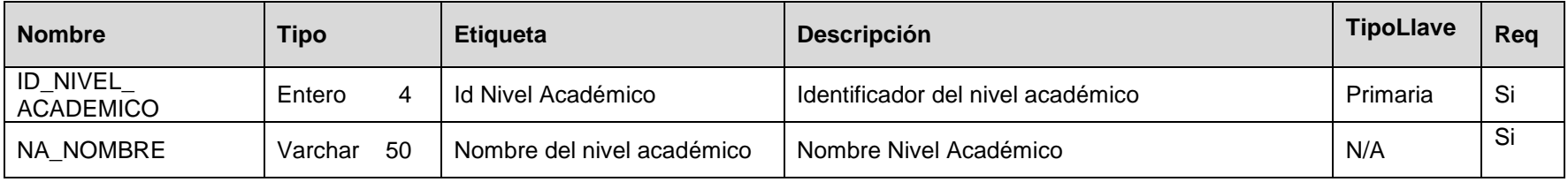

#### **2. MEMBER**

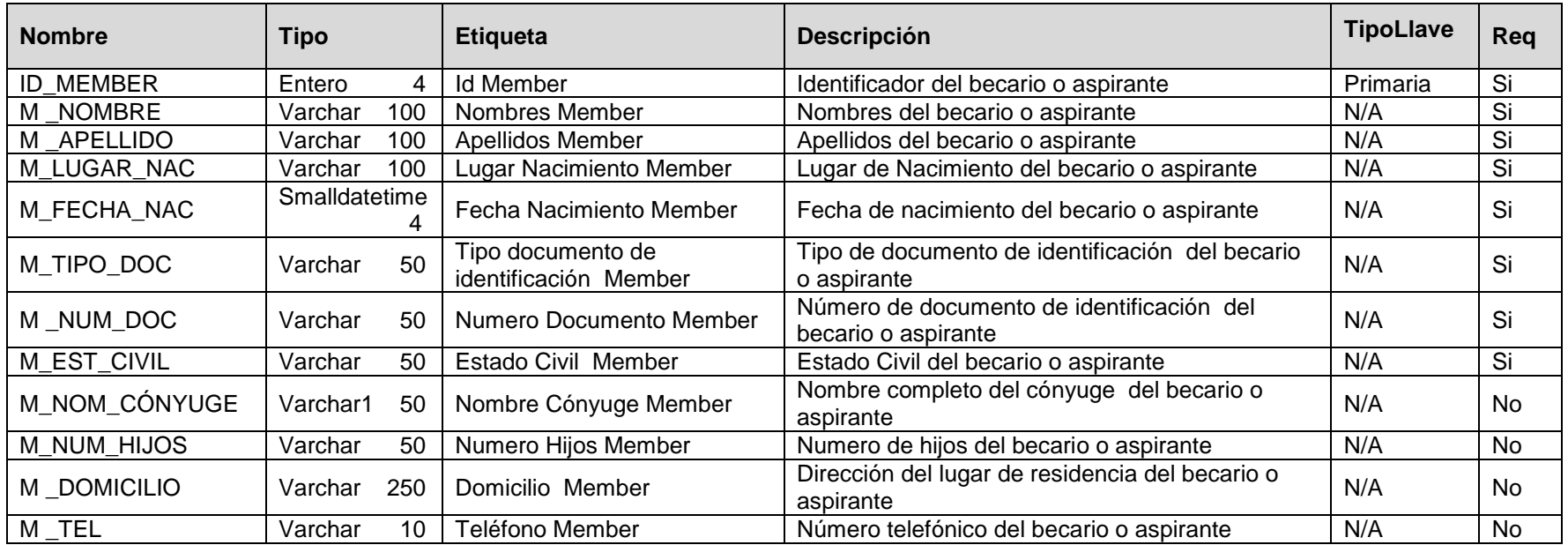

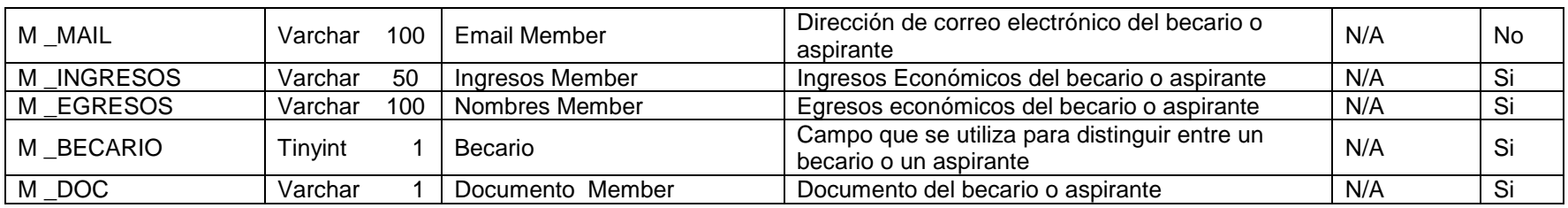

## **3. MEMBER\_ESTUDIO**

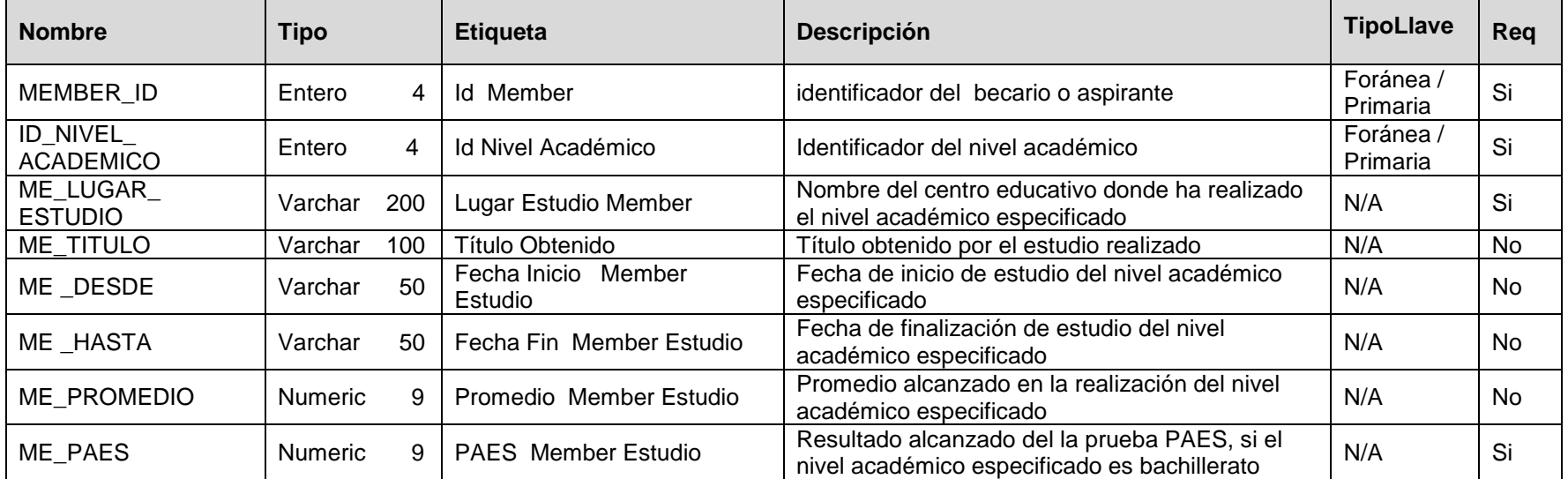

# **4. URL\_PERSONAL**

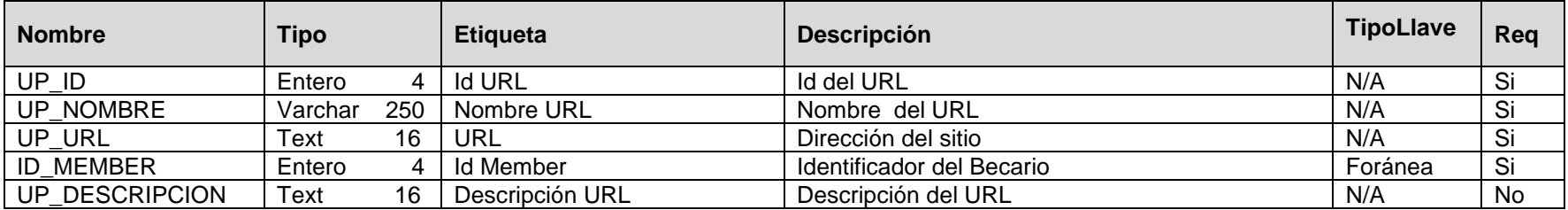

### **5. QUESTION**

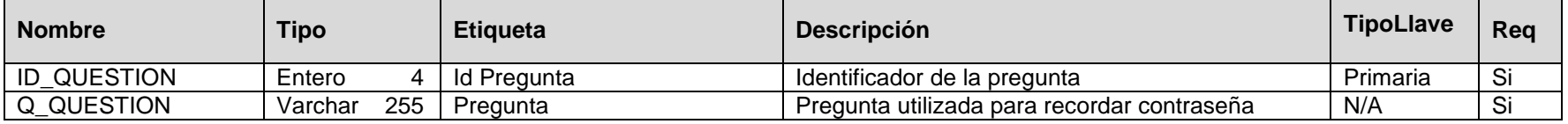

#### **6. PASSWORD**

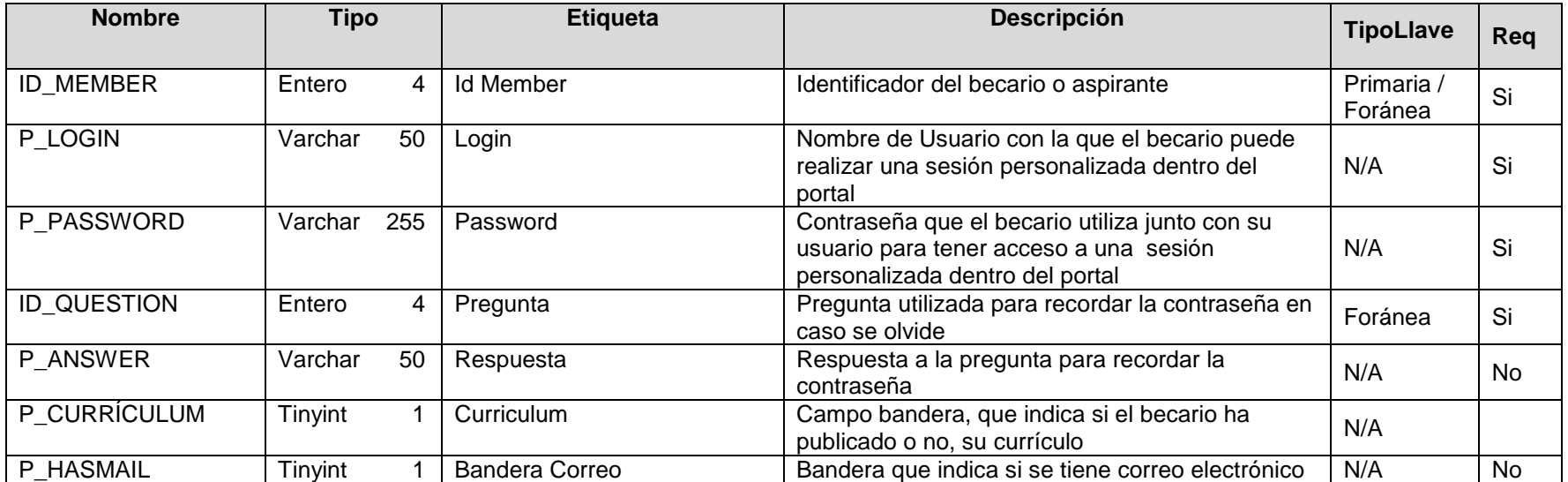

# **7. MEMBER\_TRABAJO**

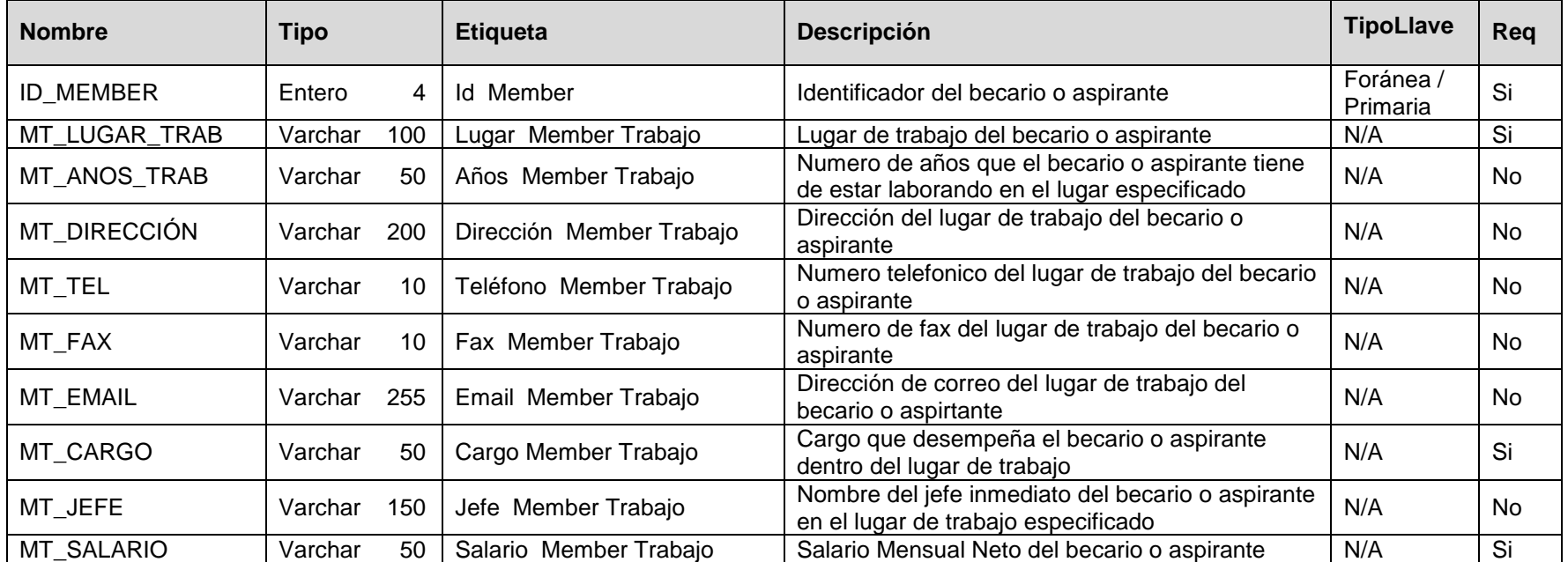

#### **8. MEMBER\_APORTE**

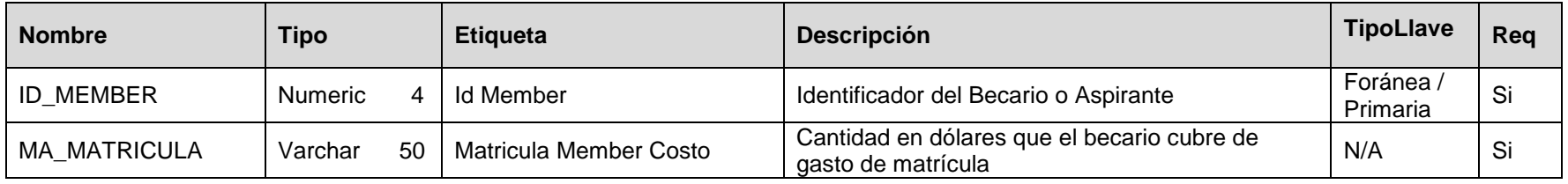

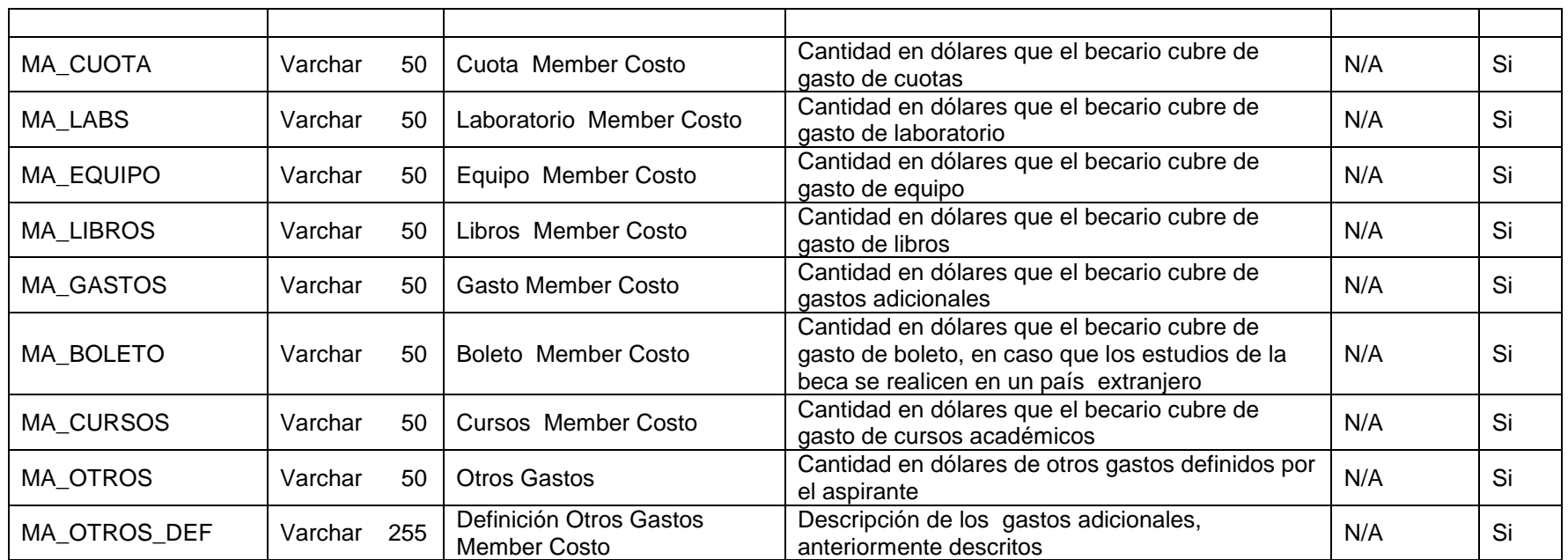

### **9. MEMBER\_REFERENCIA**

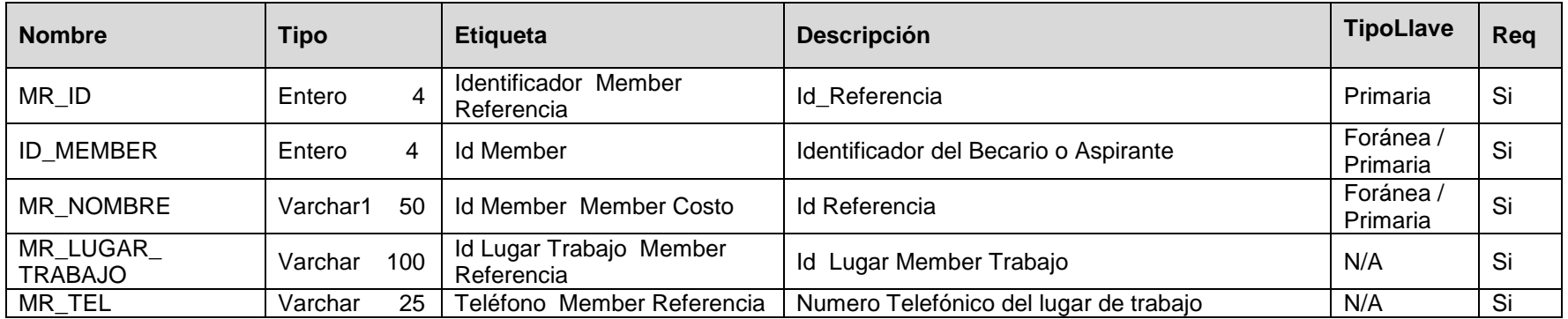

### **10. MEMBER\_SOLICITUD**

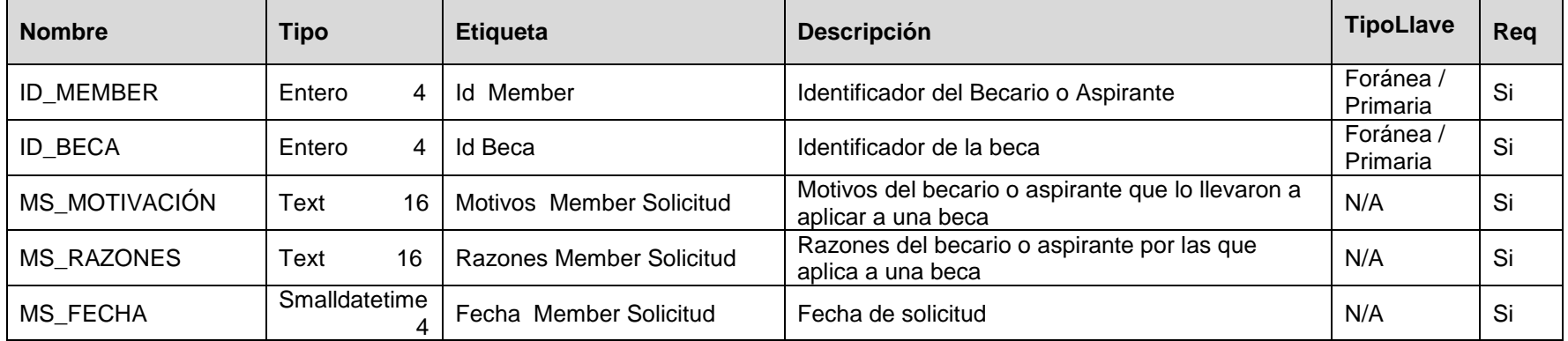

# **11. MEMBER\_PERSONAL**

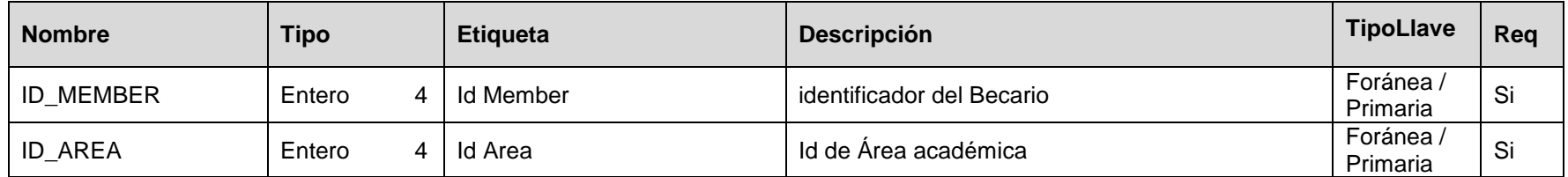

### **12. AREA**

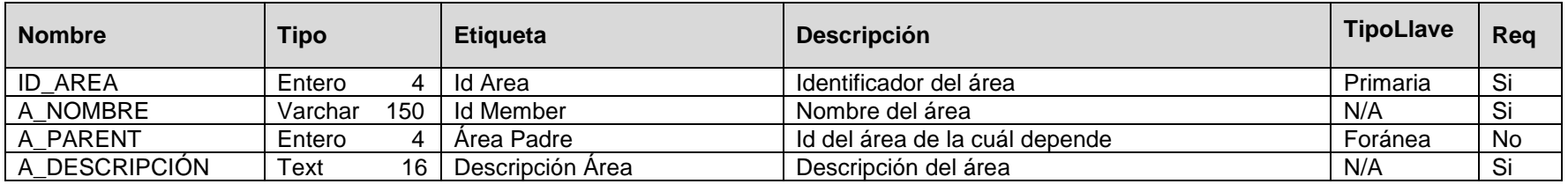

### **13. BECA**

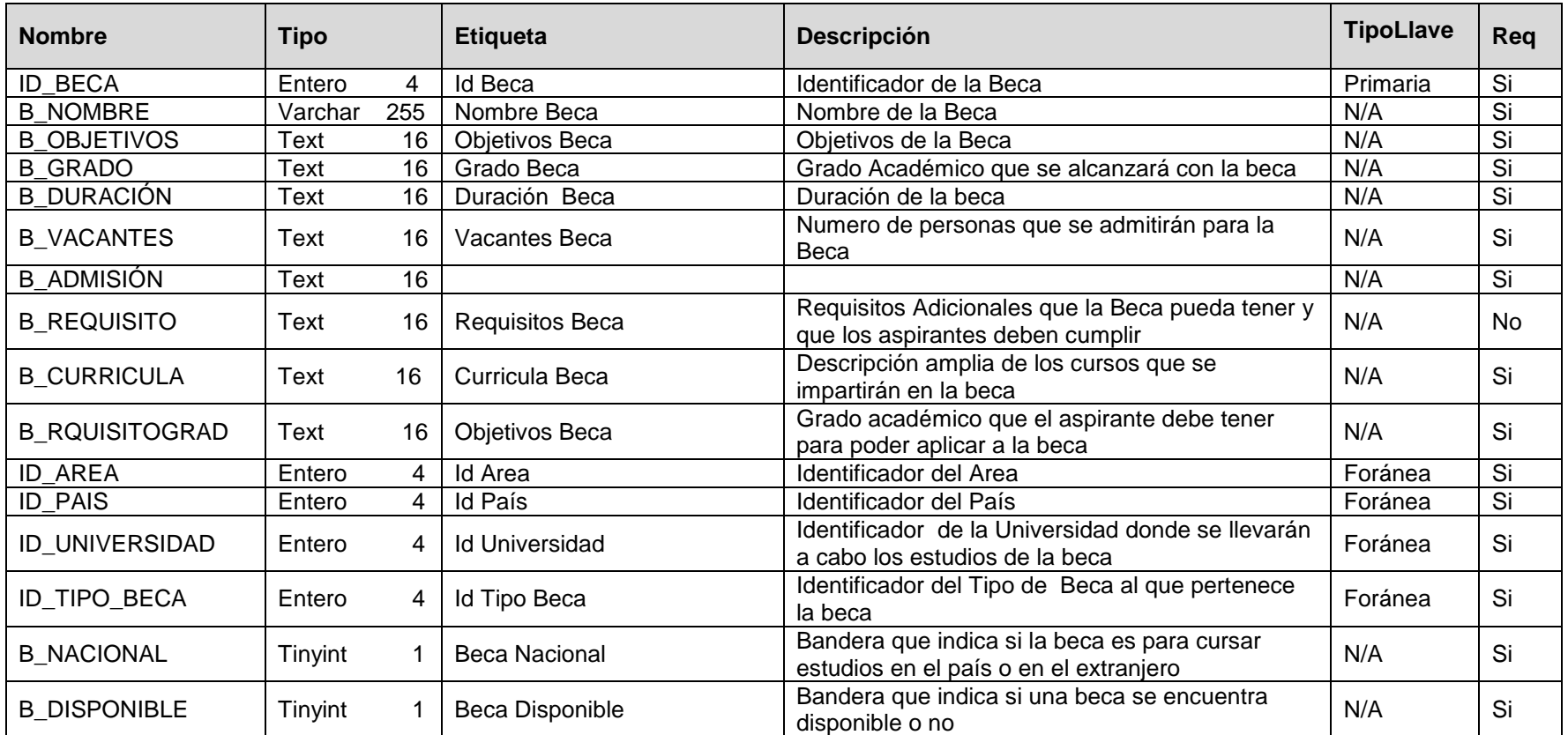

### **14. TIPO\_BECA**

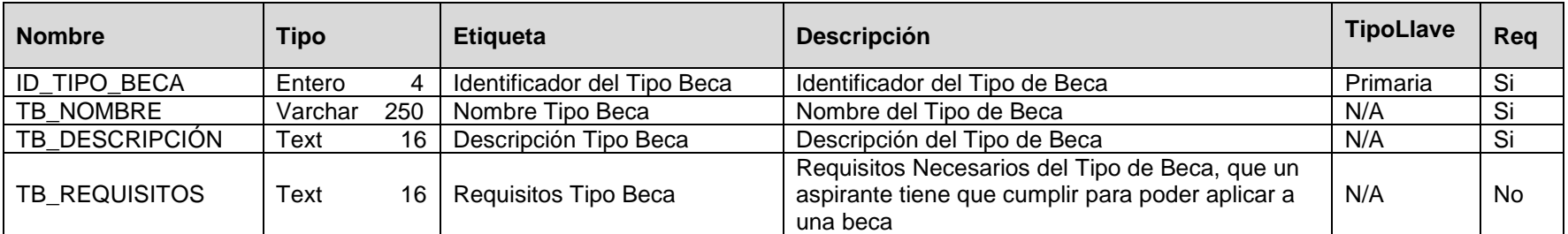

# **15. BECA\_COSTO**

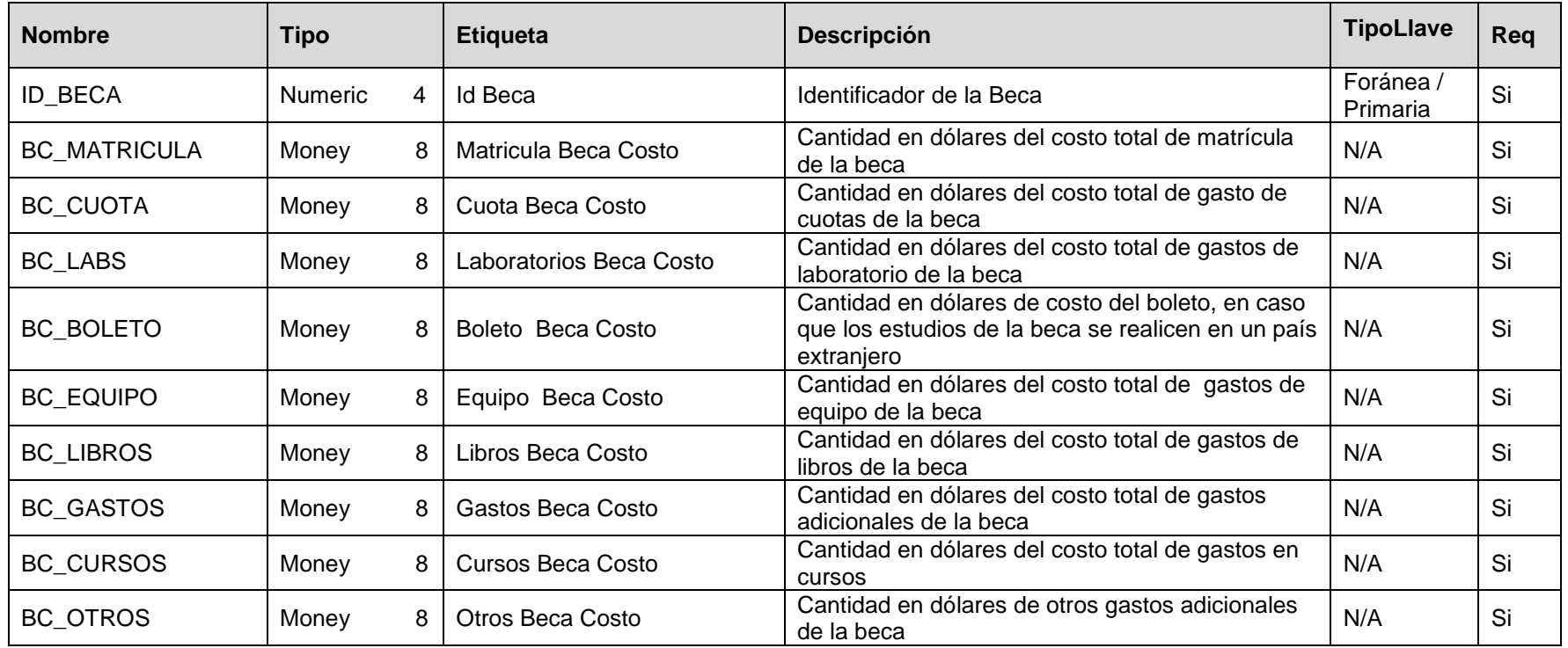
### **16. PAIS**

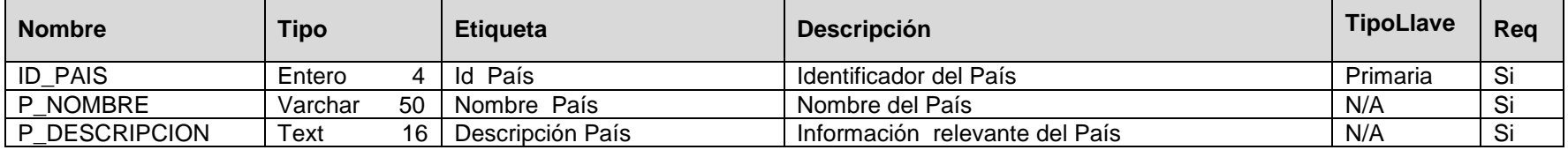

#### **17. UNIVERSIDAD**

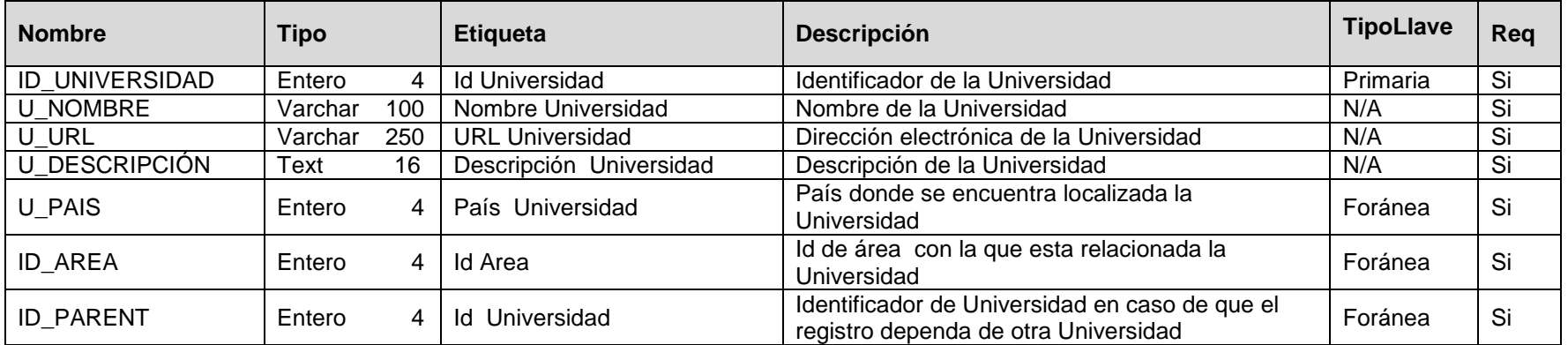

### **18. BUSCADOR**

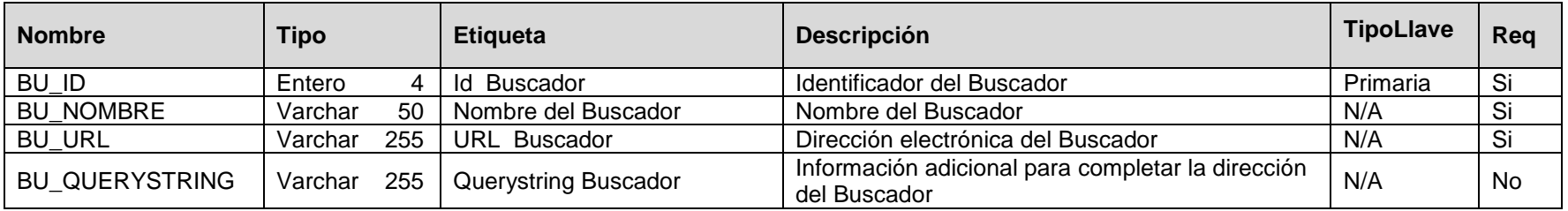

### **19. OTRO RECURSO**

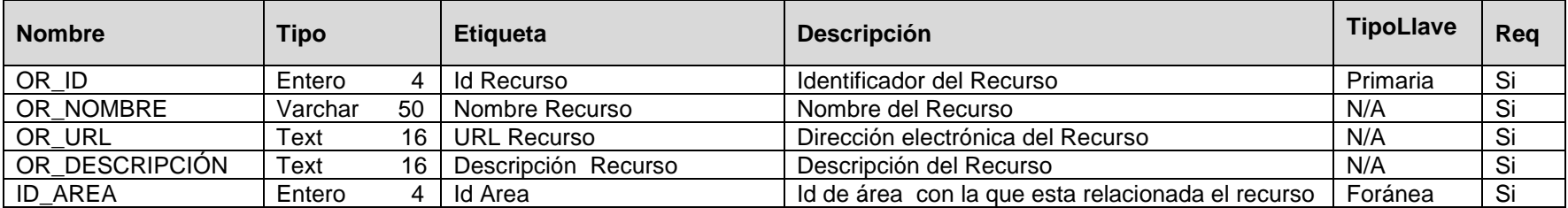

#### **20. PERIODICO**

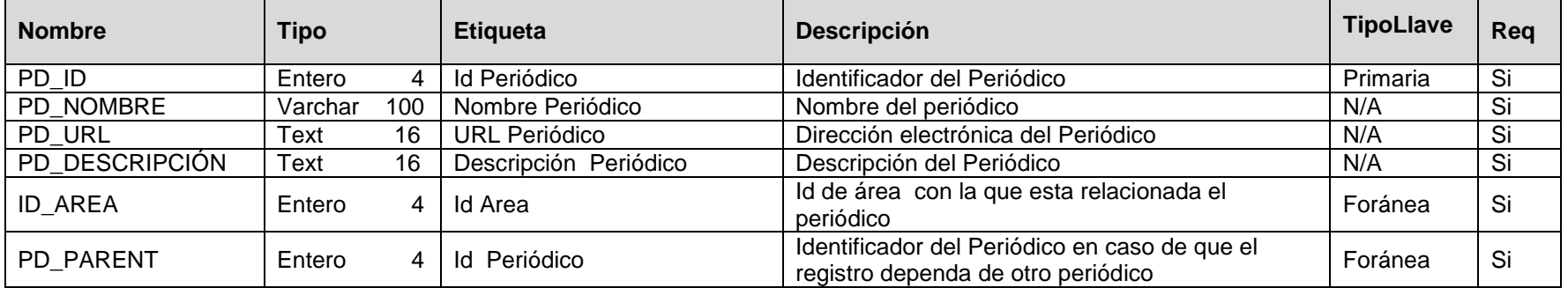

### **21. BIBLIOTECA**

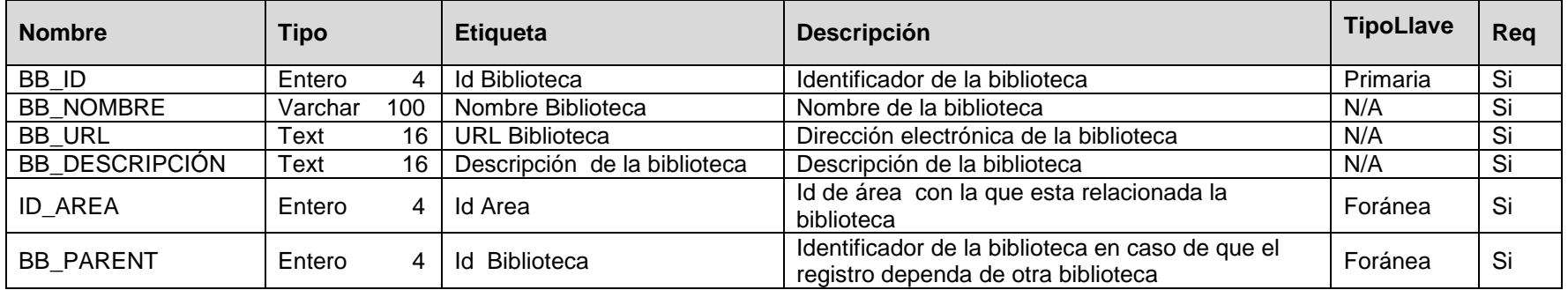

# **22. CENTRO\_INVESTIGACIÓN**

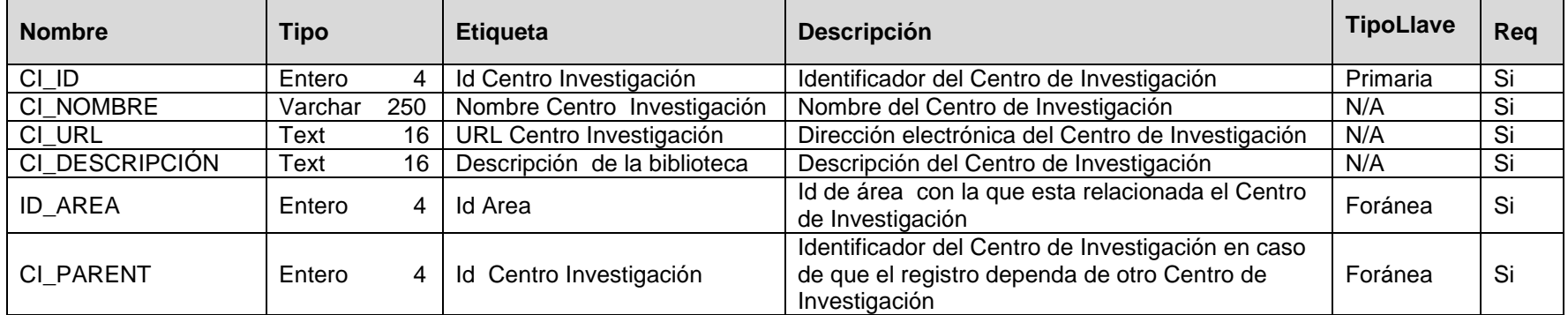

### **23. FORUM**

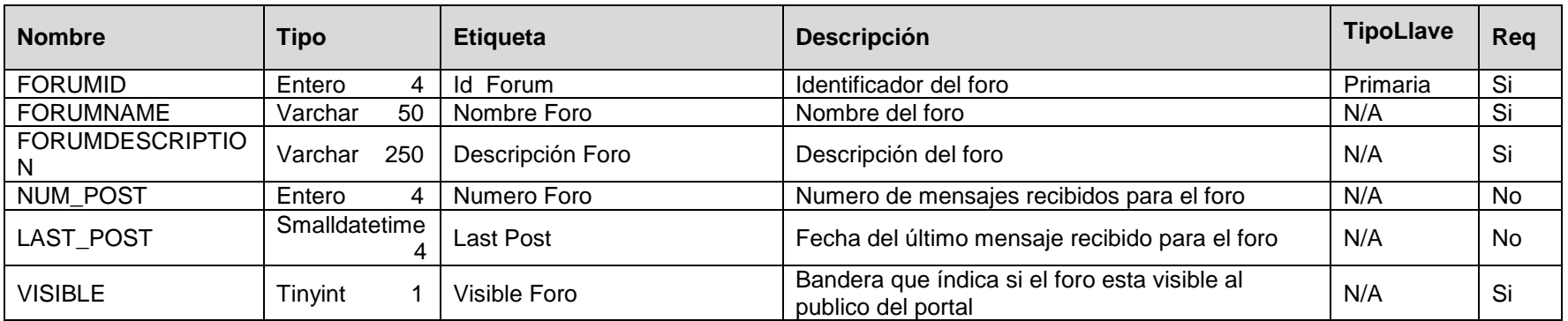

### **24. MESSAGE**

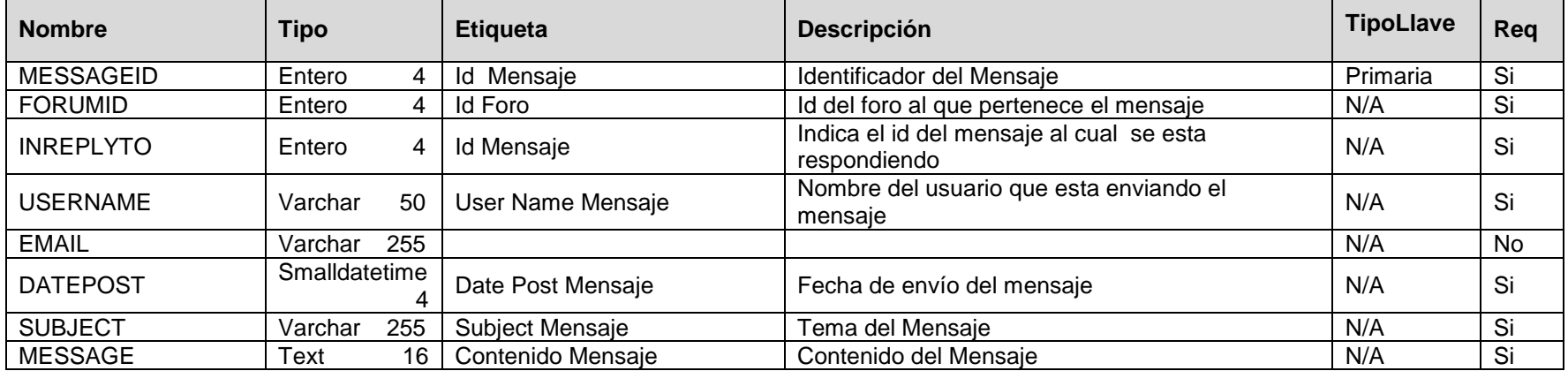

### **25. ADMIN**

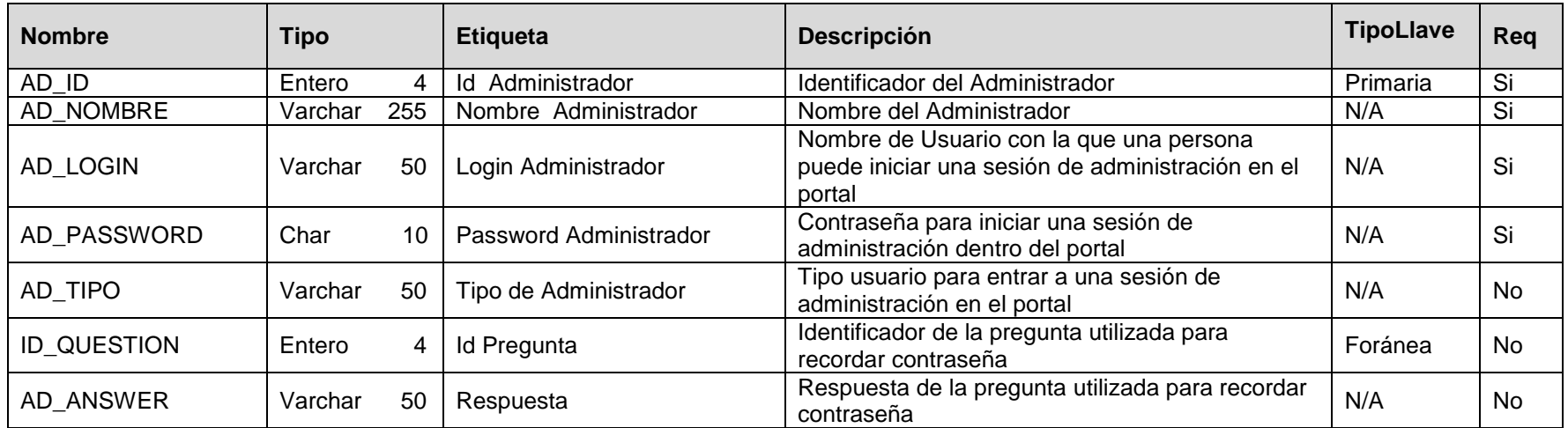

### **26. EMPRESA**

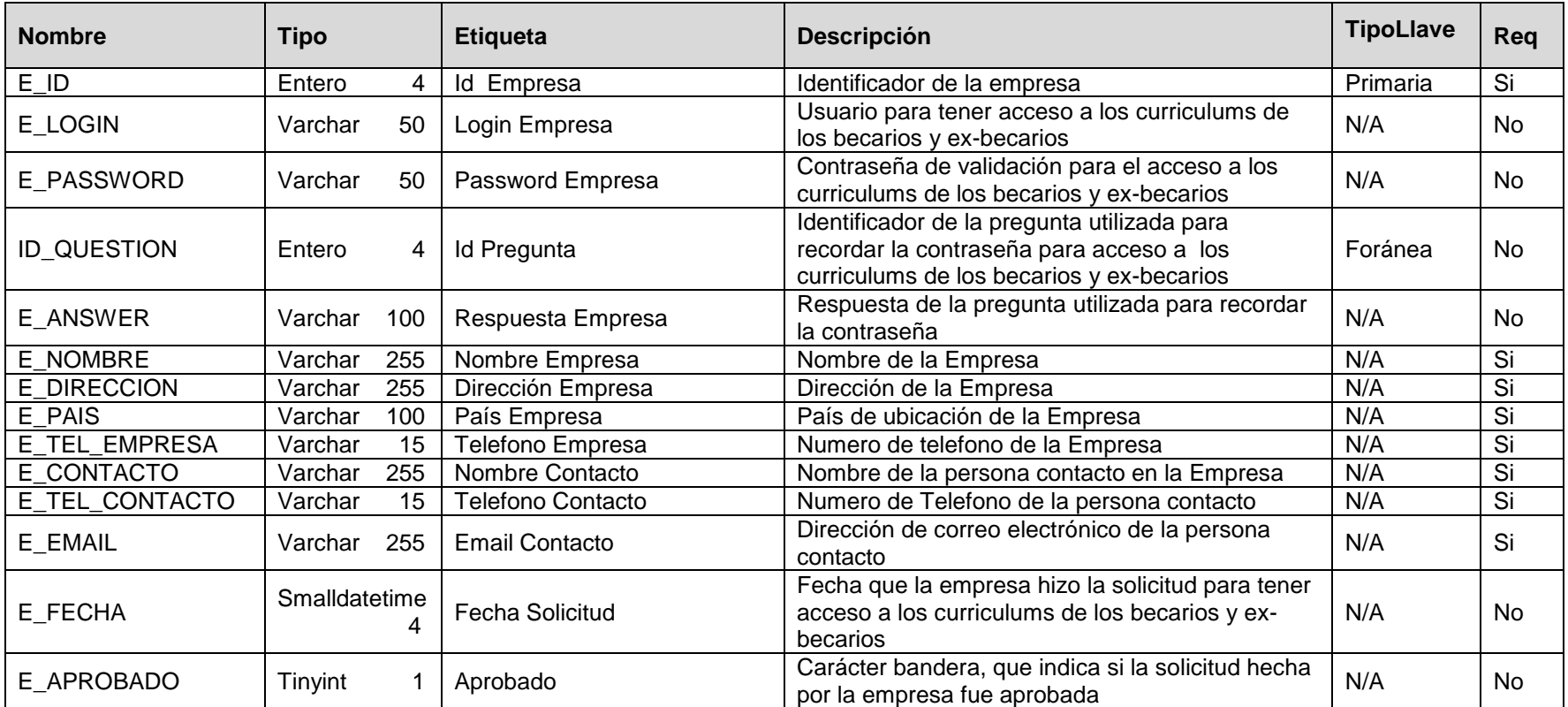

### **27. NOTICIA**

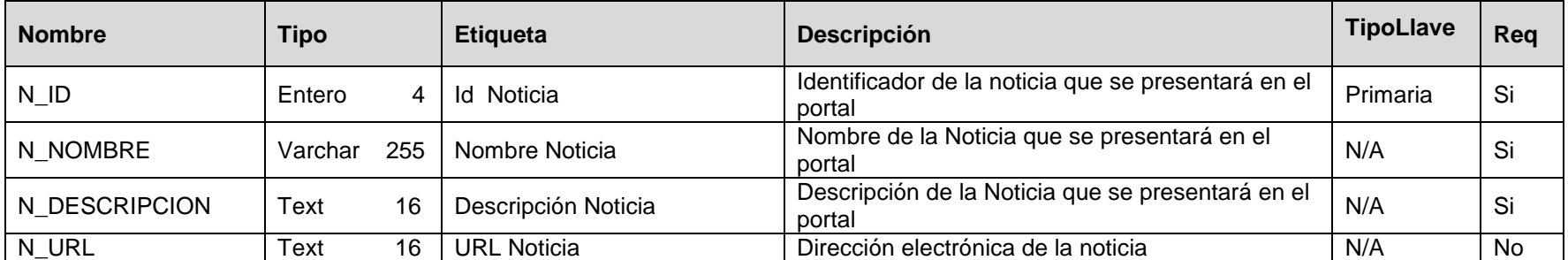

### **28. REQ\_PADRINO**

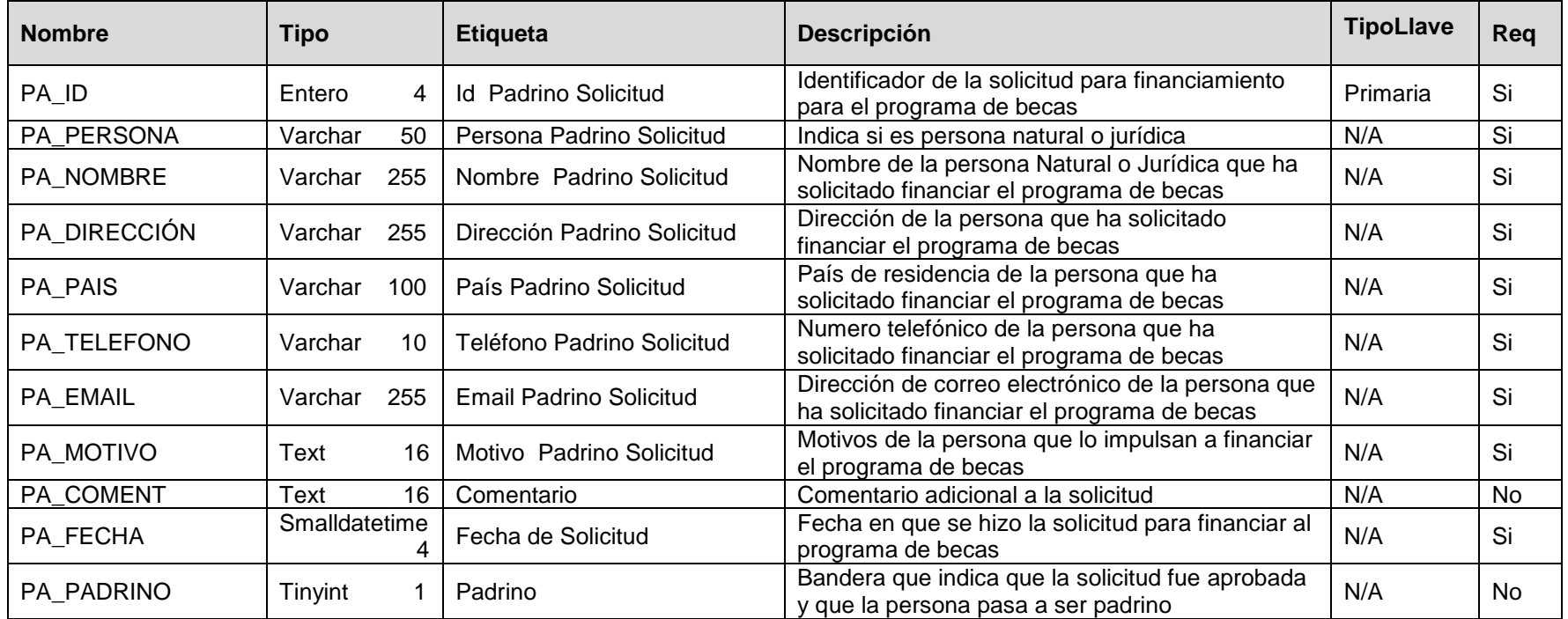

### **29. GRUPO\_CORREO**

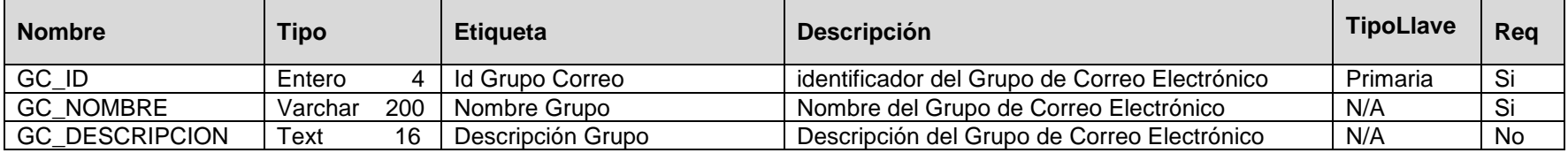

#### **30. LISTA\_CORREO**

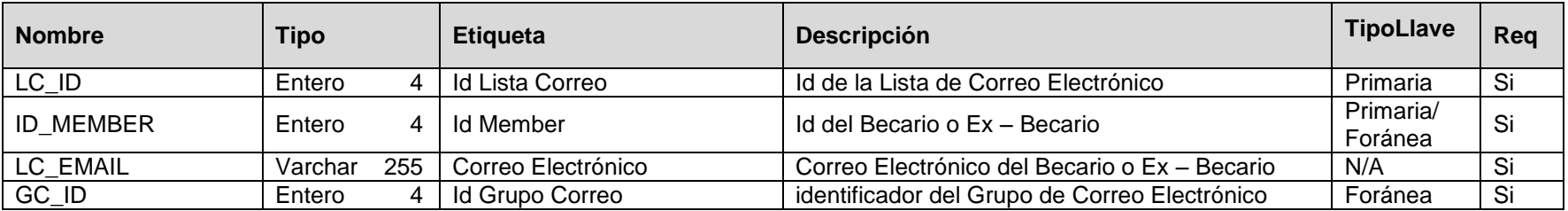

### **3.2.3.3. Procedimientos Almacenados de la base de datos**

Los procedimientos almacenados<sup>11</sup> que se implementaron en la base de datos son:

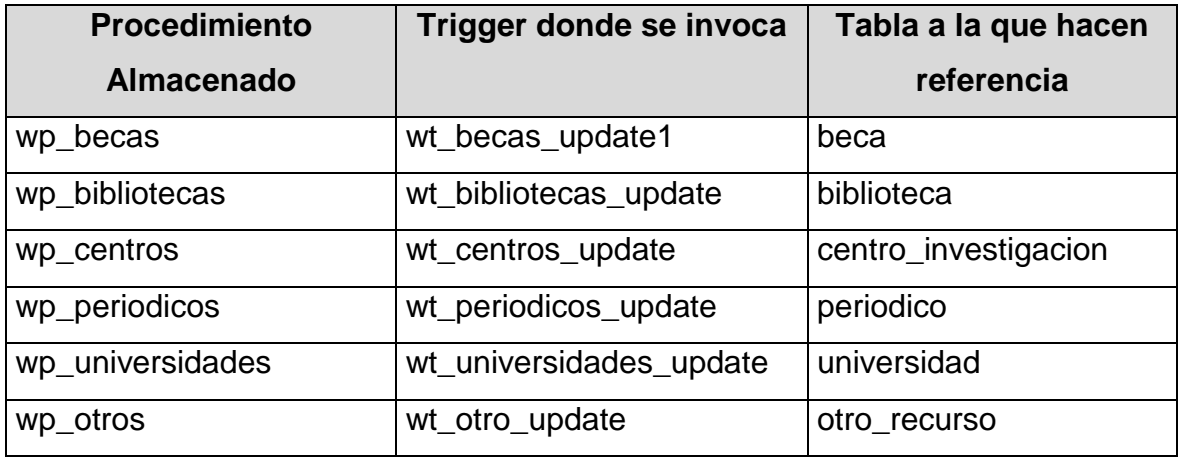

Tabla 14: Procedimientos almacenados de la base de datos

Estos procedimientos almacenados crean una página htm para cada registro de la tabla correspondiente, con el fin de almacenar toda la información de dichas tablas en un formato que pueda ser indexado automáticamente por el Index Server. Los índices que se creen de este proceso serán almacenados en un catálogo que estará disponible para realizar búsquedas dentro del portal.

### **3.2.3.4. Triggers de la Base de Datos**

En la siguiente tabla se listan los triggers<sup>12</sup> utilizados en la base de datos, las tablas a los que corresponden y bajo que acción en la tabla se activan

 $\overline{a}$ <sup>11</sup> El código de los procedimientos almacenados se detalla en el anexo 5

 $12$  El código de los triggers se detalla en el anexo 6

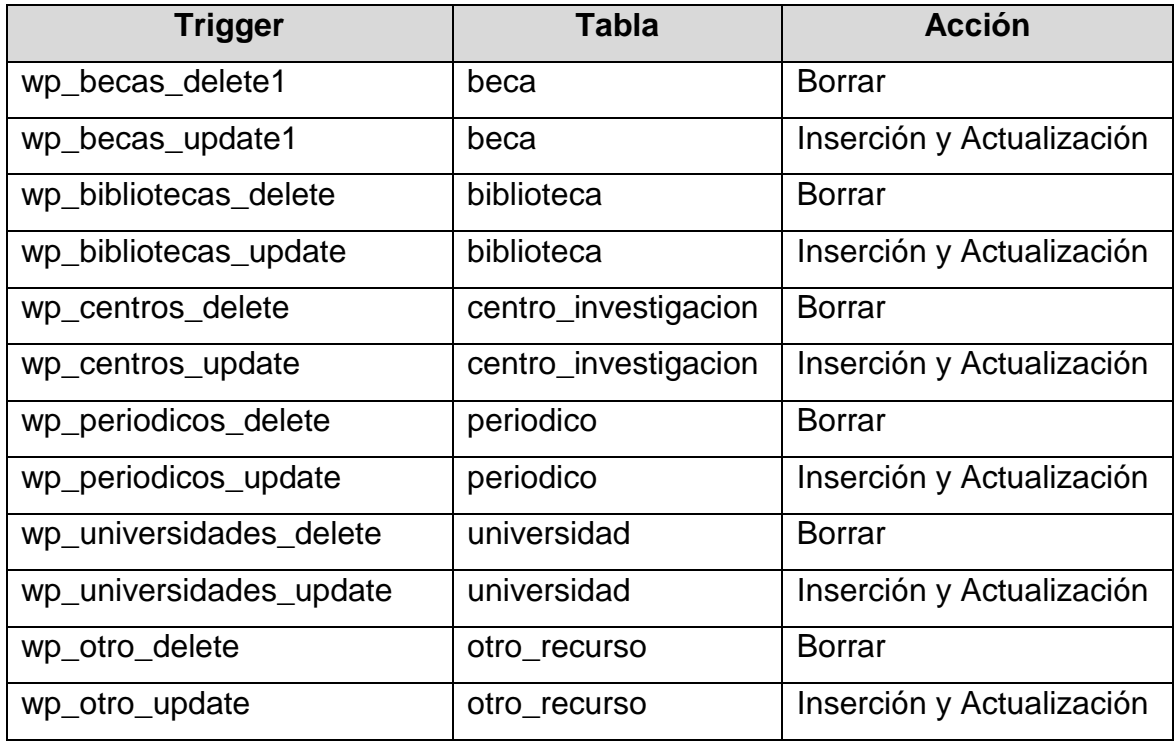

Tabla 15. Triggers, tablas a los que pertenecen y acción bajo la cual se activan

Los triggers que se activan en la acción de borrar un registro, eliminan las hojas htm creadas con el procedimiento almacenado que se detallo en el apartado 3.2.3.3.

Mientras que los triggers que se activan al actualizar o crear un registro, crean o actualizan la hoja htm perteneciente al registro en cuestión, utilizando el procedimiento almacenado que se detallo en el apartado 3.2.3.3.

# **3.3. DESCRIPCIÓN DE LOS MÓDULOS PARA LA PARTE PÚBLICA DEL PORTAL**

Los módulos del portal que se describen a continuación hacen referencia a información, recursos y servicios que estarán disponibles para cualquier usuario, en donde no será requerido ningún tipo de autenticación.

- 1. Información del Consorcio Educativo
	- a. Datos relevantes de las instituciones que conforman el consorcio

Presentará aspectos de FEDISAL y LASPAU para que posibles aspirantes a becas conozcan un poco de la trayectoria y experiencia de dichas instituciones en el área de la educación.

b. Enfoque del programa de becas

Permitirá conocer la visión y los objetivos que persigue el programa de becas así como los principios académicos, institucionales, económicos y administrativos del mismo.

- 2. Información de becas
	- a. Descripción de los Tipos de Becas

El Consorcio Educativo agrupa las becas que otorga en tres tipos, los cuales serán descritos en este apartado, y además dará la oportunidad de consultar las convocatorias de becas para cada uno.

b. Beneficios del Programa de Becas

Presentará a los posibles aspirantes los beneficios que percibirán con el programa de becas, tanto en el área personal como profesional. Esto de alguna manera pretende motivarlos para que continúen estudios a nivel superior de grado o postgrado

c. Consulta de convocatorias de Becas

Permitirá a un usuario consultar las becas disponibles, agrupadas por los tipos de becas definidos. Además se podrán realizar búsquedas por criterios relevantes como país, universidad, área y nombre de la beca, que facilitará el encontrar información sobre una beca en particular.

El detalle de cada convocatoria de beca incluirá universidad y país en donde se llevará a cabo la formación académica, objetivos, grado que otorga, duración, vacantes existentes, última fecha de aplicación, requisitos adicionales para ser un candidato elegible, curricula de estudios y requisitos de graduación entre otros.

En el detalle de la beca existirá un enlace que llevará a un formulario para aplicar en línea a la beca seleccionada.

d. Solicitud de Beca en Línea

Permitirá a un usuario solicitar la beca que le interesa en línea a través de un formulario donde será requerida información personal y académica del solicitante, así como se deberá definir la beca a la que se aplica y anexar un archivo con documentación que ahí se enumera. Además existirá un enlace al detalle de la beca seleccionada, para que sea consultado antes de enviar la solicitud.

Para el envío del formulario será establecido un canal seguro de comunicación que encripte la información proporcionada por el solicitante y así garantizar la completa confidencialidad de la misma.

3. Recursos en Internet

El portal para el programa de becas pretende ser una puerta de entrada a una gran variedad de recursos en Internet, por tal razón se presentarán enlaces rápidos a otros sitios como bibliotecas, centros de investigación, universidades y periódicos entre otros. Pero además desde el portal se podrán iniciar búsquedas en los motores más populares como yahoo, altavista, metacrawler, infoseek, etc. De esta manera se facilitará al usuario el encontrar información en Internet

4. Servicios del Portal

Los servicios que se ofrecerán en la parte pública del portal son los foros de discusión y el apadrinamiento de becarios. El primero pretende favorecer el intercambio de información y experiencias entre usuarios, que de alguna manera colaboren con el desarrollo académico y profesional de quienes formen parte de él. El segundo va más enfocado a ayudar económicamente al programa de becas, por lo que se convierte en un servicio para becarios. Lo que se pretende es que personas o instituciones den un aporte monetario que permita a becarios iniciar, continuar o culminar su formación académica.

5. Búsquedas dentro del Portal

Permitirá a los usuarios encontrar información dentro del portal de una manera más rápida con solo introducir una palabra o frase y seleccionar el alcance de la búsqueda. Dicho alcance podrá ser: todo el portal, becas, bibliotecas,

universidades y periódicos entre otros, esto con el fin de limitar el resultado a la opción seleccionada.

Para realizar búsquedas más eficientes se podrá hacer uso de comodines y operadores booleanos como el 'y', 'o', 'cerca de' y 'no'.

6. Ayuda

Dentro de la ayuda se abarcarán aspectos importantes del portal para orientar y facilitar a los usuarios el desarrollo de ciertos procesos como búsquedas, consulta del programa de becas, envío de solicitudes y participación en foros de discusión.

Se incluirá además un mapa del sitio para que se tenga una visión global de la estructura del portal.

# **3.4. DESCRIPCIÓN DEL MÓDULO DENTRO DEL PORTAL PARA BECARIOS Y EX – BECARIOS**

Las personas que formen parte del programa de becas contarán con un valor agregado dentro del portal, que les permitirá personalizar en cierta medida los recursos del mismo, publicar su hoja de vida o currículum y tener una cuenta de correo electrónico.

Para acceder a esta parte del portal es necesario tener un nombre de usuario y contraseña, los cuales serán proporcionados por el Consorcio Educativo cuando sea aprobada la beca a un aspirante.

### 1. Configuración de Servicios

a. Opciones de Cuenta de Usuario

Permitirá a un usuario cambiar periódicamente su contraseña de acceso, y establecer o modificar una pregunta secreta con su respectiva respuesta, que le serán útiles en caso de olvidar la contraseña.

b. Personalización de recursos del Portal

En esta sección el usuario podrá definir las áreas por las que siente mayor inclinación, de manera que los recursos que se presenten en el portal como bibliotecas, universidades, periódicos y centros de investigación, reflejen dicho interés.

c. Currículum

Permitirá a un becario o ex – becario del programa activar el servicio de publicación de currículum, para que empresas interesadas en la contratación de personal lo consulten. Luego de activado, el usuario podrá completar su currículum y modificarlo cuantas veces quiera

d. Mis Enlaces

Permitirá acceder a una administración de enlaces o links, donde el usuario podrá agregar, modificar o eliminar enlaces a otros sitios en Internet que son de su interés personal.

2. Mis Enlaces

Presentará enlaces a los sitios en Internet que fueron definidos en la administración de enlaces. De esta manera el usuario podrá tener en un solo lugar enlaces rápidos a una gran variedad de recursos en Internet que él considera de utilidad.

### 3. Curriculum

Permitirá a un usuario modificar periódicamente su currículum una vez haya sido activado este servicio. De esta manera podrá tener actualizada su hoja de vida en cuanto a datos personales y desarrollo profesional.

4. Correo Electrónico

Cada becario tendrá una cuenta de correo electrónico y contará con una interfaz web para enviar, recibir y leer sus mensajes. Así no será necesario tener o configurar un programa de correo para poder realizar estas tareas.

La funcionalidad del webmail incluye:

- Lectura de mensajes
- Eliminación de mensajes
- Envío de nuevos mensajes
- Respuesta y reenvío de mensajes
- Capacidad para adjuntar archivos a los mensajes

# **3.5. DESCRIPCIÓN DEL MODULO DENTRO DEL PORTAL PARA EMPRESAS**

El portal contará con un programa llamado "Bolsa de Trabajo", con el fin de ayudar a integrar a los becarios y ex-becarios al ámbito laboral. Empresas de prestigio podrán consultar los curriculums de las personas que han sido formadas académicamente con el programa de becas o que se encuentran en el proceso de formación, para esto se necesitará de un usuario y una contraseña que serán enviados una vez haya sido aprobada la solicitud.

### 1. Solicitud para acceso a los curriculums

Las empresas que entren al portal tendrán la opción de llenar una solicitud para tener acceso a las hojas de vida de los becarios y ex-becarios. Cuando sea aprobada dicha solicitud les será enviada una notificación con un usuario y una contraseña vía correo electrónico.

### 2. Ver Curriculums

Una vez que una empresa se ha validado con su usuario y contraseña podrá consultar los curriculums de los becarios y ex-becarios

a. Opciones de cuenta de Usuario

Permitirá a una empresa cambiar periódicamente su contraseña de acceso, y establecer o modificar una pregunta secreta con su respectiva respuesta, que le serán útiles en caso de olvidar la contraseña.

### b. Búsqueda de Profesionales

Las empresas podrán consultar información de profesionales bajo los criterios de profesión o beca otorgada que facilitará el proceso de búsqueda, presentando posteriormente todos los becarios y ex - becarios que satisfagan los criterios de la consulta realizada.

# **3.6. DESCRIPCIÓN DE LA APLICACIÓN ADMINISTRATIVA DEL PORTAL**

La aplicación administrativa permitirá la actualización de contenido e información del portal, así como la consulta de las solicitudes de becas y de apadrinamiento que hayan sido enviadas a través de Internet. Todo esto podrá hacerse a través de una interfaz web configurada con Secure Socket Layer, que establecerá un canal seguro de comunicación para que toda la información que viaje a través de la red sea encriptada.

Para tener acceso a dicha aplicación será necesario contar con un nombre de usuario, el cual podrá ser de dos tipos: Operador o Administrador . El primero solo podrá realizar actividades de actualización de información en las siguientes áreas:

- Recursos
- **Servicios**
- Información de Becas

Un usuario administrador realizará las tareas de un operador y además tendrá la capacidad de revisar las solicitudes que hayan sido enviadas ya sea para aplicar a una beca, para postularse como padrino o solicitudes enviadas por empresas para tener acceso a las hojas de vida de los becarios y ex-becarios, además, un usuario administrador podrá crear, editar o borrar cuentas administrativas., asi como crear, editar o borrar grupos de correo electrónico, definir los usuarios que pertenecerán a cada grupo y enviar correos electrónicos a dichos grupos.

En la administración de contenido se podrán realizar las siguientes tareas:

Creación de nuevos registros

- Edición de información que ya se encuentra en la base de datos
- Eliminación de registros

Para facilitar la edición y eliminación de registros se contará con un sistema de búsqueda basada en criterios específicos, que pretende ayudar al operador o administrador a encontrar el registro que quiere modificar o eliminar de la base de datos.

En la administración de las solicitudes de becas, de apadrinamiento y acceso a los curriculums de becarios y ex-becarios, se podrá visualizar e imprimir el detalle de cada una, además será posible cambiar el estado de una solicitud en particular.

En el caso de las solicitudes de becas los estados serán:

- Aspirante
- Becario
- Ex becario

En el de apadrinamiento:

- Solicitante
- Padrino

En el de acceso de Empresas a las hojas de vida de Becarios Ex-becarios:

- Solicitante
- Aprobada

Además considerando que la cantidad de solicitudes puede ser grande, se implementará una búsqueda sencilla basada en criterios propios de cada caso.

# **CONCLUSIONES**

- Los cambios impuestos por el avance de la tecnología y la globalización de la economía han presentado nuevas exigencias al nivel académico, que una persona debe tener para ser competitiva tanto nacional como internacional, por lo que muchos ya están concientes de la necesidad de especializarse en áreas específicas.
- La publicación de información utilizando Internet se ha visto como una buena opción debido a varias razones, entre las que están:
	- Baja generalizada de precios de los equipos de cómputo.
	- Baja del precio del acceso a Internet hasta el punto de ofrecerlo de manera gratuita.
	- Ofrecimiento de buenas tecnologías en el mercado para poder tener acceso a Internet fiable.
	- La expansión del uso de Internet en ámbitos empresariales, académicos y gubernamentales.
	- Un portal Vertical, por estar enfocado a un área específica, hace más eficiente y efectivo el acceso a los recursos y servicios que este puede brindar, ya que solo hace referencia a información que está relacionada con su actividad.
	- La plataforma Microsoft utilizada para el desarrollo del proyecto ofrece una gran integración entre las aplicaciones y el sistema operativo, especialmente en el área de seguridad y administración

# **RECOMENDACIONES**

- Para la implementación del proyecto se recomienda al Consorcio Educativo contratar los servicios de un Web Hosting que cumpla con los requerimientos técnicos tanto de software como de infraestructura, con el fin de conservar el esquema de seguridad a nivel de aplicación y hardware que fueron utilizados en el desarrollo del mismo. <sup>13</sup>
- Solicitar un Certificado Digital a una Autoridad de Certificados (CA) como por ejemplo VeriSign, para poder implementar transacciones seguras en el portal y en la aplicación administrativa.<sup>14</sup>
- Definir los perfiles de usuarios operadores y usuarios administradores para la aplicación administrativa del Portal, teniendo en cuenta los privilegios que posee cada uno.

 $\overline{a}$ <sup>13</sup> Referirse al manual técnico

<sup>&</sup>lt;sup>14</sup> El proceso completo para realizar esta solicitud es presentado en el anexo 7

# **FUENTES DE CONSULTA**

Sitios Web:

- <http://usuarios.tripod.es/smaug>
- [http://msdn.microsoft.com](http://msdn.microsoft.com/)
- [http://www.webopedia.com](http://www.webopedia.com/)
- [http://www.pcworld.com](http://www.pcworld.com/)
- [http://www.whatis.com](http://www.whatis.com/)
- [http://www.lawebdelprogramador.com](http://www.lawebdelprogramador.com/)
- [http://www.ibm.com](http://www.ibm.com/)
- <http://www.oracle.com/database/oracle8i>
- http://www.sybase.com

Libros de Texto:

- Microsoft Exchange Server Training. Kay Unkroth, Microsoft Press. 1998
- Creating and Managing a Web Site Using Internet Information Server 4.0 Microsoft Official Curriculum
- Supporting Microsoft Windows NT4. Core Technologies Microsoft Official **Curriculum**

Libros en línea:

- Páginas Active Server (ASP). <http://usuarios.tripod.es/smaug>
- Comparing Sun Solaris 7, Windows NT Server 4.0, and Windows 2000 Server White Paper
- Comparing Windows 2000 Server and Windows NT Server 4.0 with NetWare 5.0 White Paper

Artículos:

- Industry Benchmarks Show Windows NT Server 4.0 Outperforms Linux. Junio 15, 1999
- Open Benchmark: Windows NT Server 4.0 and Linux. Junio 30, 1999
- The Active Server Components of Microsoft Exchange Septiembre 13, 2000
- Authentication and Security for Internet Developers Octubre 10, 1997

# **GLOSARIO**

### **Active Server Pages (ASP)**

Es una tecnología propietaria de Microsoft. Se trata básicamente de un lenguaje de tratamiento de textos (scripts) basado en VBScript, que puede utilizarse conjuntamente con HTML y Javascript para realizar tareas interactivas y en tiempo real con el cliente.

#### **Base de Datos**

Es una colección de información organizada de tal manera que un programa de computadora puede seleccionar rápidamente los datos que desea. Tradicionalmente las bases de datos están organizadas por campos, registros y archivos.

### **Beca**

Ayuda económica que percibe un estudiante, investigador o artista para cursar sus estudios, realizar sus obras, etc.

### **Browser o Navegador**

Es un software de aplicación usado para visualizar documentos WWW y navegar por Internet. Los dos navegadores más populares son Netscape Navigator y Microsoft Internet Explorer. Ambos son navegadores gráficos, lo que significa que ellos además de desplegar texto, despliegan gráficos.

## **Campo**

En algunas aplicaciones (como bases de datos) es el espacio reservado para introducir determinados datos asociados a una categoría de clasificación.

# **CDO**

Es una librería de objetos basado en script, que se puede usar para diseñar aplicaciones colaborativas tanto en el cliente como en el servidor.

# **Código**

Se refiere a las instrucciones contenidas en un programa, y entendibles por el ordenador. Las aplicaciones normales pueden tener miles de líneas de código que es necesario mantener y actualizar.

### **Cookie**

(galleta) Cuando se visita una página Web, es posible recibir una Cookie. Este es el nombre que se da a un pequeño archivo de texto, que queda almacenado en el disco duro del ordenador del usuario . Este archivo sirve para identificar al usuario cuando se conecta de nuevo a dicha página Web.

### **Enlace**

Link. Es una palabra, una frase o un gráfico de un hipertexto que conecta con otra información. En la WWW, los enlaces (o vínculos) de una página Web conectan con otras paginas principales, a menudo muy alejadas físicamente, pero relacionadas por su temática.

### **Exchange Server**

Es una plataforma de mensajería, que ha sido desarrollada basada en un modelo cliente/servidor que provee un acceso seguro a mailboxes, carpetas publicas, directorios y otros componentes.

#### **Index Server**

Está integrado con Microsoft Internet Information Server (IIS) y con el sistema operativo Windows NT Server 4.0 para proveer todo el poder de búsquedas en el web para intranets corporativas o sitios web.

#### **Internet**

Es una red global de computadoras que está formada por todas las redes individuales enlazadas entre sí en todo el mundo utilizando el protocolo TCP/IP.

#### **Lista de correo**

Es una forma, para un grupo de personas anotadas, de poder comunicarse y mandarse información, vía mail. La idea es que cuando un miembro manda un mensaje a la lista, todos los demás miembros lo reciben, como correo normal.

#### **Mailbox**

Es un área en memoria o en un dispositivo de almacenamiento donde los correos electrónicos son ubicados. En un sistema de correo, cada usuario tiene un mailbox privado. Cuando un usuario recibe un correo electrónico, el sistema de correo lo pone automáticamente en el mailbox.

### **Motor de Búsqueda**

Es una herramienta accesible a través del Web que, al proporcionarle algunas palabras clave, nos lleva a paginas web que las contiene. La indexación que hacen estos motores de búsqueda lo que pretenden es descartar las páginas con información "irrelevante".

### **Portal**

Es la puerta o "punto de entrada" para un sitio de la World Wide Web que es o pretende ser un importante punto de partida para los usuarios cuando se conectan a la Red.

# **Portal Horizontal**

Es un portal que trata de dar a sus usuarios todo lo que una persona podría querer en el web y de esa manera atraen y mantienen a una gran audiencia. No están dedicados a un tópico específico, son más genéricos.

### **Servidor Web**

Es una computadora que envía o sirve páginas Web. Cada servidor web tiene una dirección IP y posiblemente un nombre de dominio. Cualquier computadora puede convertirse en un servidor web, instalándole el software de servidor y conectándola a Internet.

# **Sitio Web**

Es una localización en el World Wide Web. Cada sitio Web contiene una pagina principal, la cual es el primer documento que los usuarios ven cuando ellos entran al sitio, este también puede contener documentos adicionales y archivos. Cada sitio es propiedad y administrado por un individuo, compañía u organización.

### **Vortal**

Un Vortal o Portal Vertical, es un web site que proporciona información y recursos para una industria en particular. Los vortales típicamente proveen noticias, búsquedas, discusiones, newsletters, herramientas en línea, y muchos otros servicios que educan a los usuarios acerca de una industria específica.

# **ANEXOS**

# ANEXO 1 : DETERMINACION DEL TAMAÑO DE MUESTRA PARA LA INVESTIGACION PRELIMINAR

La población meta del proyecto en cuestión lo constituyen estudiantes de último año de bachillerato, último año de universidad y profesionales recién graduados.

Para obtener dichos datos se hicieron consultas en el centro de documentación del Ministerio de Educación. Las referencias más recientes corresponden al año 1999 y el único dato exacto se relaciona con el número de estudiantes de último año de bachillerato. Las otras dos cifras (estudiantes de último año de universidad y profesionales recién graduados) tuvieron que estimarse en base a el número de graduados de dicho año.

A continuación se presenta una tabla con los datos obtenidos:

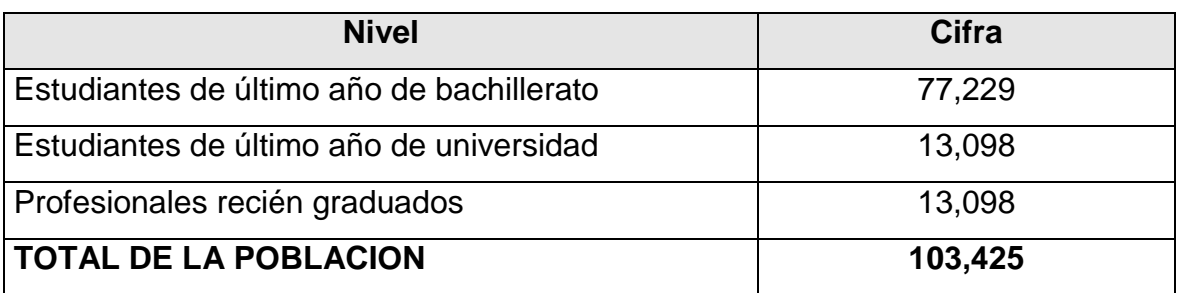

Dado que la población es mayor a 10,000 personas se hizo uso de la siguiente formula para obtener el tamaño de la muestra :

$$
n = (z^2.P.Q)/E^2
$$

donde:

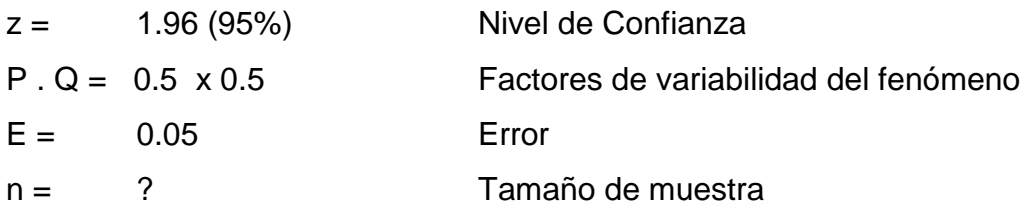

Operando se tiene:

 $n = (1.96)^2 \cdot (0.5 \times 0.5)$  ) /  $(0.05)^2$ **n = 384**
# ANEXO 2 : MODELO DE ENCUESTA

La presente encuesta tiene como objetivo recolectar información confiable que permita analizar el impacto de un Portal en Internet que provea recursos y servicios para un programa de becas. La información que proporcione será de mucha importancia para realizar el referido proyecto, por lo que le agradeceríamos responder en forma objetiva las preguntas que se le hacen.

Gracias por su colaboración

- 1. Nivel académico Bachillerato Universitario Profesional 2. Edad  $\Box$  Menor de 20 años  $\Box$  Entre 21 y 30 años  $\Box$  Más de 30 años 3. Optaría por una beca para continuar con su formación académica?
	- $\Box$  Si  $\Box$  No
- 4. Conoce de algún programa de becas ya sea para estudios superiores o de postgrados en el país o en el extranjero?
	- $\Box$  Si  $\Box$  No

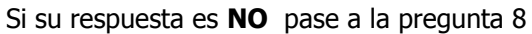

- 5. A través de que medio usted tuvo conocimiento de dichos programas de becas?
	- □ Institución donde estudia <br>□ Periódicos
- - Internet Institución donde trabaja
	- $\Box$  Otra

Si su respuesta **NO** fue **Internet** pase a la pregunta 8

6. Mencione el (los) sitio(s) en Internet donde le brindaron información acerca de becas

 $\_$  . The contribution of the contribution of the contribution of the contribution of  $\mathcal{L}_\mathcal{A}$  $\_$  . The contribution of the contribution of the contribution of the contribution of  $\mathcal{L}_\mathcal{A}$  $\_$  , and the set of the set of the set of the set of the set of the set of the set of the set of the set of the set of the set of the set of the set of the set of the set of the set of the set of the set of the set of th

- 7. Que tipo de información, recursos o servicios encontró en esos sitios
	- $\Box$  Detalle de las becas ofrecidas
	- $\Box$  Información de la entidad que brinda las becas
	- Datos sobre Universidades
	- $\Box$  Información de países destinos
	- Aplicación para becas en línea
	- □ Enlaces a Bibliotecas
	- □ Enlaces a centros de investigación
	- □ Búsquedas
	- □ Foros de Discusión
	- Correo Electrónico
	- $\Box$  Otro  $\_\_\_\_\_\_\_\_\_\_$
- 8. Si usted conociera de un nuevo portal en Internet que brinde información de becas para continuar estudios dentro o fuera del país lo visitaría?

 $\Box$  Si  $\Box$  No

Si su respuesta es **No** especifique las razones por las cuales no la haría y fin de la encuesta.

- □ No tengo acceso a Internet
- $\Box$  Otro  $\Box$
- 9. Que tipo de información sobre programas de becas le gustaría que le ofreciera un portal en Internet?
	- $\Box$  Detalle de las becas ofrecidas
	- $\Box$  Información de la entidad que brinda las becas
	- Datos sobre Universidades
	- □ Información de países destinos
	- $\Box$  Otra  $\Box$
- 10. Que recursos o servicios esperaría encontrar en ese portal?
	- Aplicación para becas en línea
	- Enlaces a Bibliotecas
	- $\Box$  Enlaces a centros de investigación
	- □ Búsquedas
	- □ Foros de Discusión
	- Correo Electrónico
	- $\Box$  Otro
- 11. Si usted fuera becario le gustaría que la entidad que le otorgó la beca presentara su currículum dentro del portal de Internet para que otras empresas le conocieran y fuera más fácil su inserción laboral?

 $\Box$  Si  $\Box$  No

## ANEXO 3: TABULACION DE LOS DATOS OBTENIDOS DE LA ENCUESTA REALIZADA

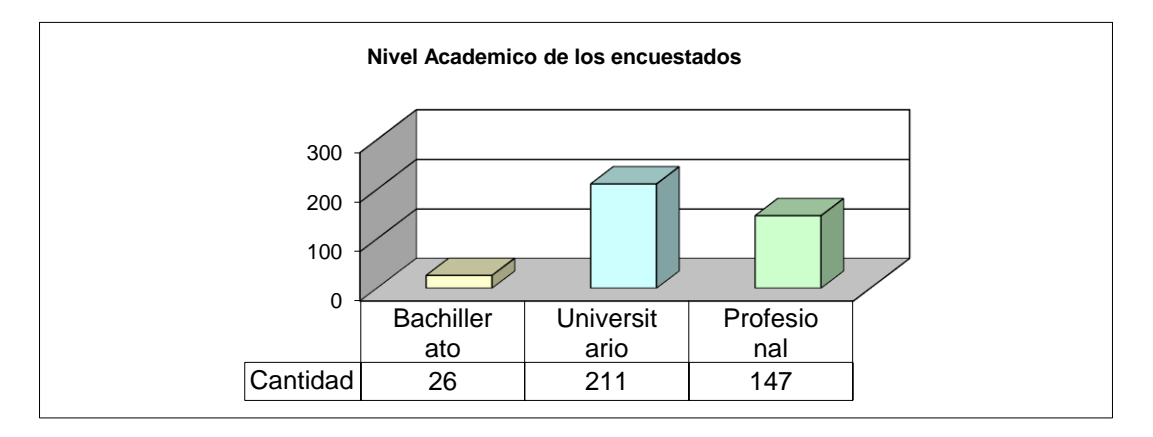

1. Nivel académico

### 2. Edad

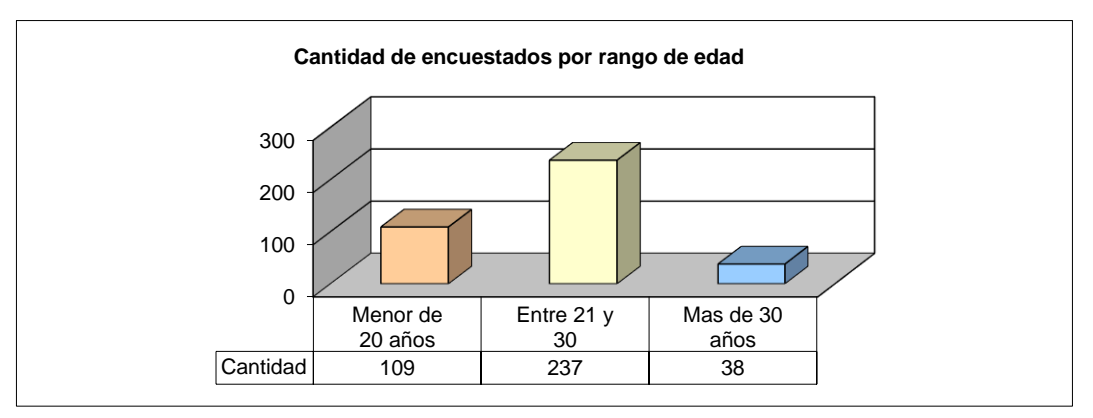

3. Optaría por una beca para continuar con su formación académica?

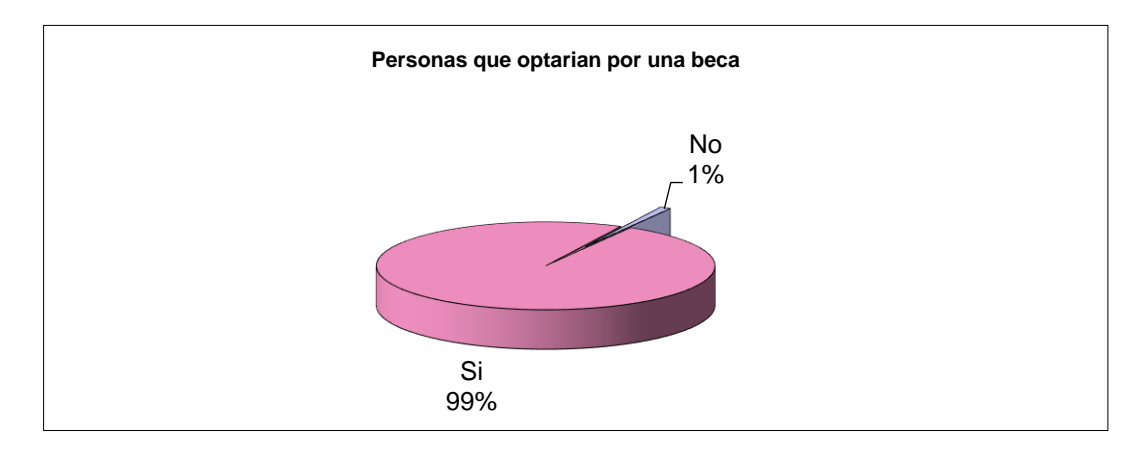

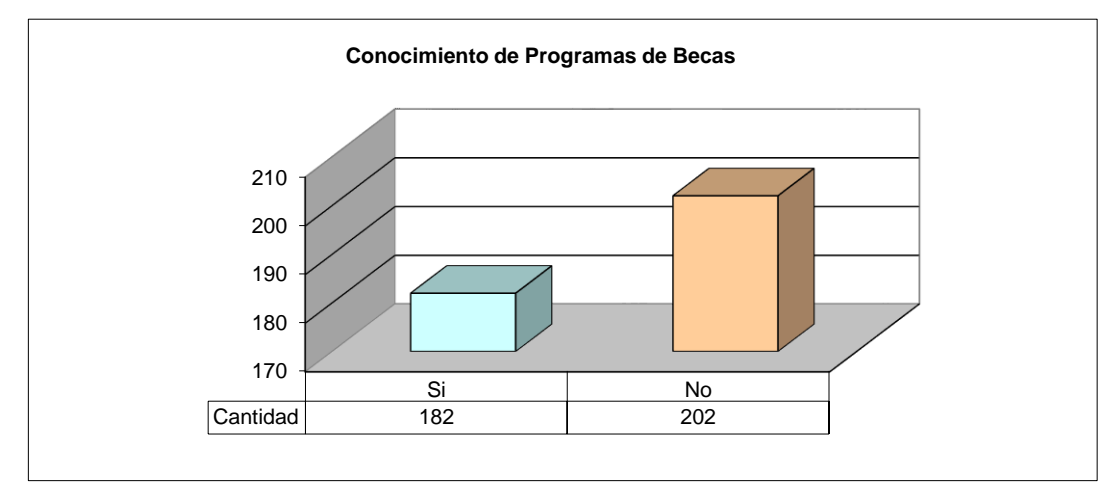

4. Conoce de algún programa de becas ya sea para estudios superiores o de postgrados en el país o en el extranjero?

5. A través de que medio usted tuvo conocimiento de dichos programas de becas?

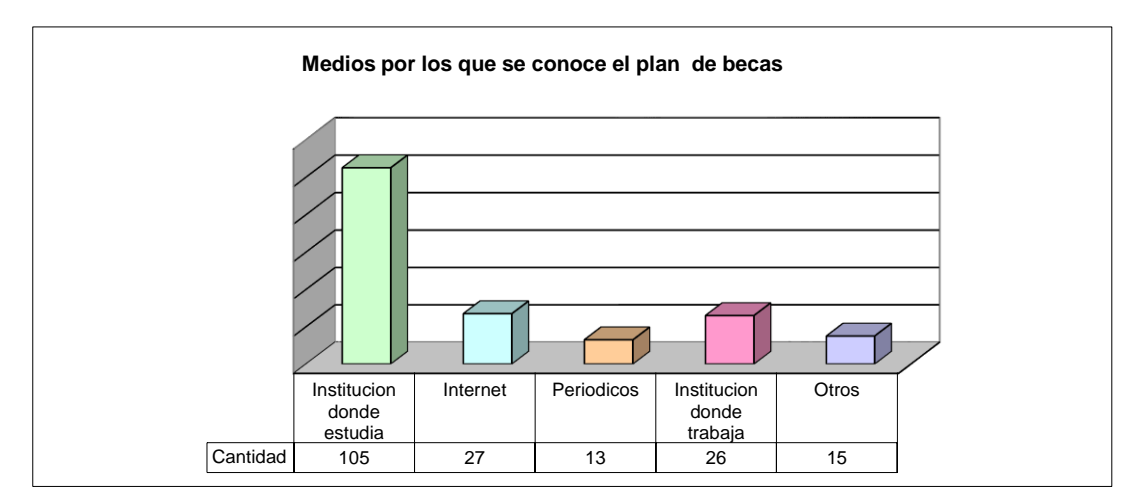

8. Si usted conociera de un nuevo portal en Internet que brinde becas para continuar estudios dentro o fuera del país lo visitaría?

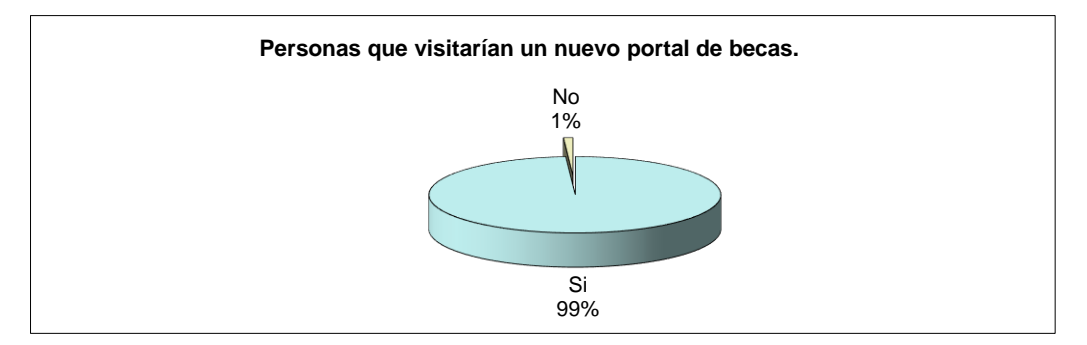

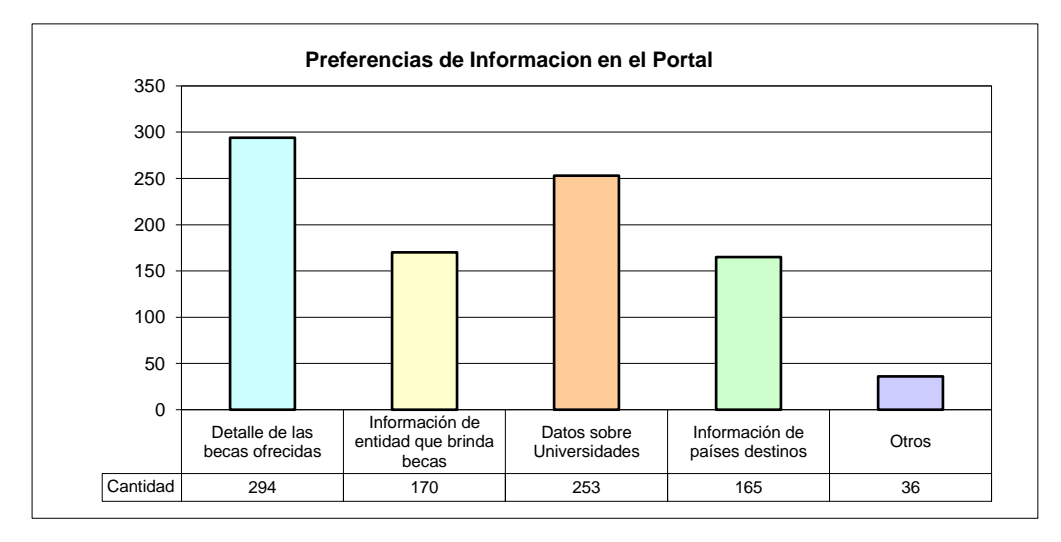

9. Que tipo de información sobre programas de becas le gustaría que le ofreciera un Portal en Internet?

### 10. Que recursos o servicios esperaría encontrar en ese portal?

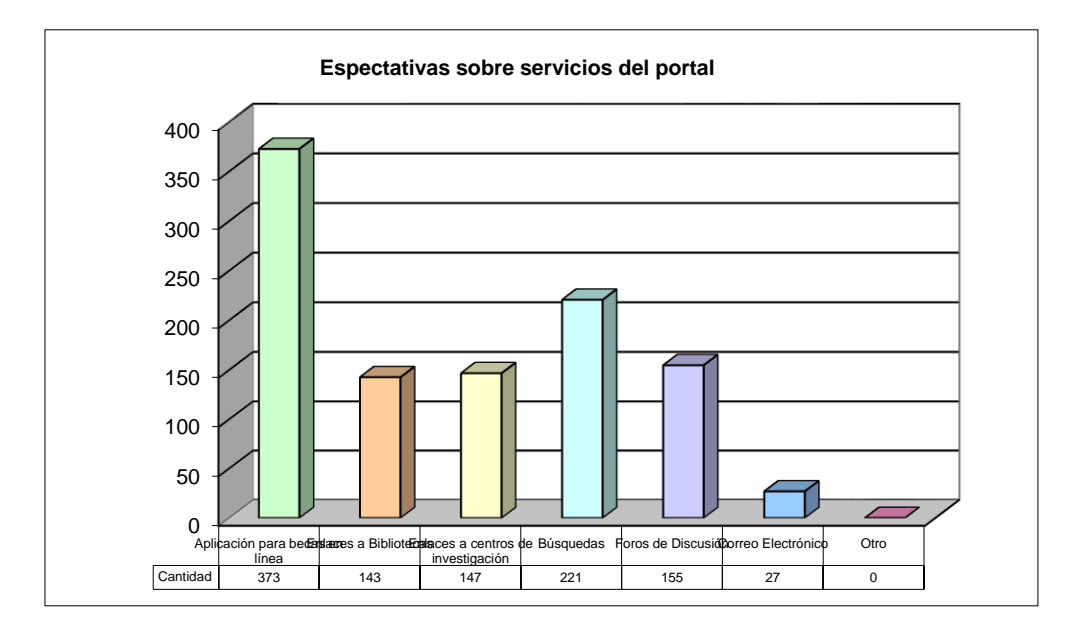

11. Si usted fuera becario le gustaría que la entidad que le otorgó la beca presentara su currículum dentro del portal de Internet para que otras empresas le conocieran y fuera más fácil su inserción laboral?

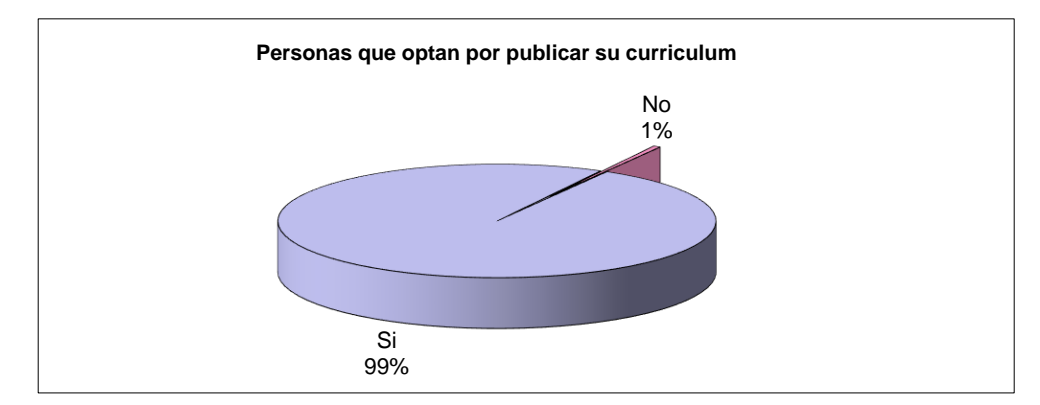

# ANEXO 4: CRUCE DE VARIABLES

Se realizó un cruce de variables para determinar si la población evaluada visitará el portal para el programa de becas, tomando en cuenta las respuestas obtenidas de la pregunta 1 y 8 de la encuesta realizada.

En la pregunta 1: Nivel académico se obtuvieron los siguientes resultados:

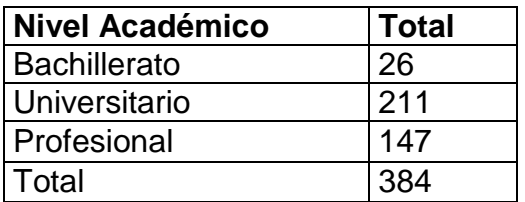

En la pregunta 8: Si usted conociera un nuevo portal en Internet que brinde información sobre becas para continuar estudios dentro o fuera del país lo visitaría? Los resultados fueron:

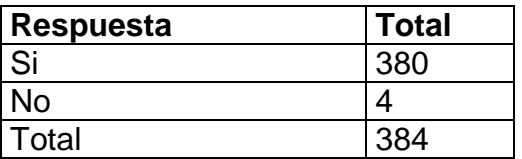

Al cruzar respuestas se obtiene el siguiente cuadro que corresponde a la frecuencias observadas (Fo)

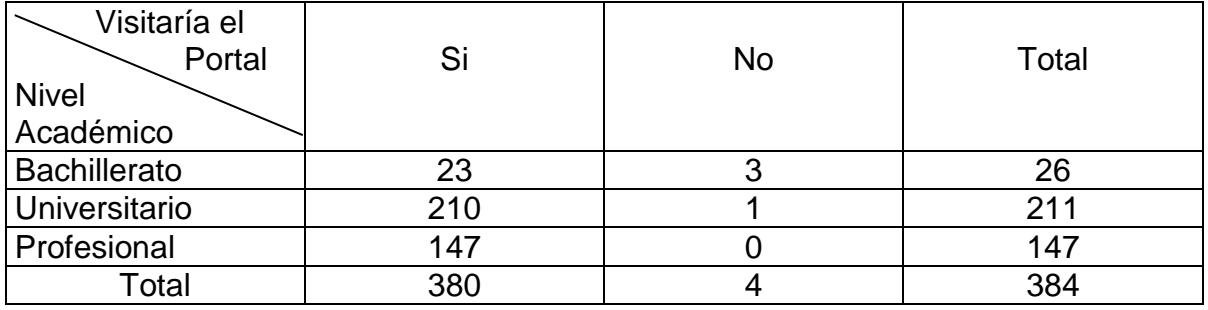

La frecuencia estimada (Fe) se obtiene por medio de fórmula

Fe = (total nivel académico \* total visitaría portal) / total muestra

Ejemplo: la Fe calculada para nivel académico = Bachillerato y Visitaría portal? = SI es :

Fe =  $(26)(380)/384$ , resultando una Fe = 25.7.

De esta manera es obtiene la siguiente tabla de frecuencias estimadas

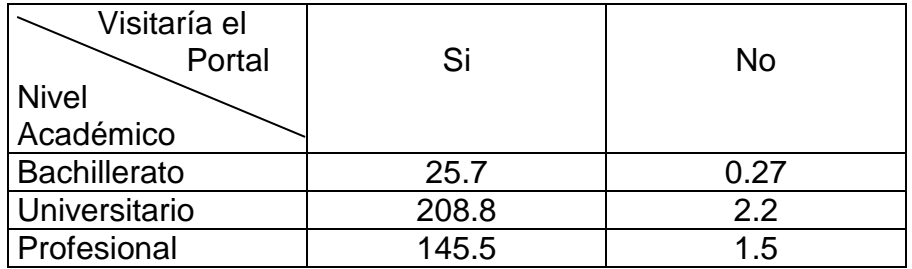

Una vez completando el cuadro anterior se calcula  $X<sup>2</sup>$  (chi cuadrado) por medio de la fórmula siguiente:

 $X^2 = \Sigma$  [ (Fo-Fe)<sup>2</sup>/ Fe ]

De donde:

Fo = Frecuencia Observada

Fe = Frecuencia estimada

obteniendo X <sup>2</sup> Calculado

 $X^2 = [(23 – 25.7)^2 / 25.7] + [(3 – 0.27)^2 / 0.27] + [(210 – 208.8)^2 / 208.8] +$  $[(1 – 2.2)^{2} / 2.2] + [(147 – 145.5)^{2} / 145.5] + [(0 – 1.5)^{2} / 1.5]$ 

 $X^2 = 0.28 + 27.6 + 0.007 + 0.65 + 0.015 + 1.5$ 

 $X^2 = 30.052$ 

Para obtener el chi cuadrado teórico se tiene que calcular el grado de libertad (GL) con la fórmula GL = (número de columnas – 1)(número de filas – 1)

 $GL = (2 - 1)(3 - 1)$  $GL = 2$ 

El chi cuadrado teórico que corresponde al GL =  $2$  es  $X^2 = 5.99$ 

Debido a que el chi cuadrado calculado es mayor que el chi cuadrado teórico se puede concluir lo siguiente:

La población a la cual quiere dirigirse el portal de becas será accedido por la población evaluada especialmente universitarios.

## ANEXO 5: PROCEDIMIENTOS ALMACENADOS DE LA BASE DE DATOS

wp\_becas

```
CREATE PROCEDURE wp_becas
@b_id varchar(10) , 
@filepath varchar(100), 
@maintmpl varchar(100) = NULL
AS
declare @beca varchar(10)
DECLARE @cmd_text1 varchar(255)
DECLARE @cmd_text2 varchar(255)
DECLARE @cmd_text5 varchar(255)
DECLARE @cmd_text6 varchar(255)
DECLARE @cmd_text7 varchar(255)
DECLARE @mainfile varchar(255)
IF (@filepath = NULL)
BEGIN
   RAISERROR(16853,11,1)
   RETURN (9)
END
select @beca = @b_id
SELECT @mainfile= @filepath+'\'+@beca+'.htm'
SELECT @cmd_text1='sp_makewebtask @outputfile='''+@mainfile+''','
select @cmd_text6 ='@query="select a.id_beca, a.id_beca, a.b_nombre, a.b_objetivos,
a.b_grado, a.b_duracion, a.b_vacantes, a.b_admision, a.b_requisito, a.b_curricula, 
a.b_requisitograd, b.a_nombre,g.u_nombre,c.p_nombre, d.tb_nombre from beca as a inner join
area as b '
select @cmd_text7 = ' on a.id_area = b.id_area join universidad as g on a.id_universidad =
g. id universidad join pais as c on a.id pais = c.id pais join tipo beca as d on a.id tipo beca =
d.id tipo beca where b disponible = 1 and a.id beca='
SELECT @cmd_text2=convert(int,@b_id)
SELECT @cmd_text5=''' ,@charset=''latin1'',@codepage=''1252'' 
,@templatefile='''+@maintmpl+''''
EXECUTE( @cmd_text1+@cmd_text6+@cmd_text7+@cmd_text2+@cmd_text5 )
```
## wp\_bibliotecas

```
CREATE PROCEDURE wp_bibliotecas
@bb_id varchar(10) , 
@filepath varchar(100), 
@maintmpl varchar(100) = NULL
AS
declare @biblioteca varchar(4)
DECLARE @cmd_text1 varchar(255)
DECLARE @cmd_text2 varchar(255)
DECLARE @cmd_text5 varchar(255)
DECLARE @mainfile varchar(255)
IF (@filepath = NULL)
BEGIN
   RAISERROR(16853,11,1)
   RETURN (9)
END
select @biblioteca = @bb_id
SELECT @mainfile= @filepath+'\'+@biblioteca+'.htm'
SELECT @cmd_text1='sp_makewebtask @outputfile='''+@mainfile+''',\
@query=''select a.bb_url, a.bb_id,a.bb_descripcion,a.bb_nombre, a.bb_url, b.a_nombre from 
biblioteca as a inner join area as b on a.id_area = b.id_area and a.bb_id='
SELECT @cmd_text2=convert(int,@bb_id)
SELECT @cmd_text5=''' 
,@charset=''latin1'',@codepage=''1252'',@templatefile='''+@maintmpl+''''
EXECUTE( @cmd_text1+@cmd_text2+@cmd_text5 )
```
wp\_centros

CREATE PROCEDURE wp\_centros @ci\_id varchar(10) , @filepath varchar(100), @maintmpl varchar(100) = NULL AS declare @centro varchar(4) DECLARE @cmd\_text1 varchar(255) DECLARE @cmd\_text2 varchar(255) DECLARE @cmd\_text5 varchar(255) DECLARE @mainfile varchar(255) IF (@filepath = NULL) BEGIN

 RAISERROR(16853,11,1) RETURN (9) END

select @centro = @ci\_id SELECT @mainfile= @filepath+'\'+@centro+'.htm'

SELECT @cmd\_text1='sp\_makewebtask @outputfile='''+@mainfile+''',\ @query=''select a.ci\_url, a.ci\_id, a.ci\_descripcion,a.ci\_nombre, a.ci\_url, b.a\_nombre from centro\_investigacion as a inner join area as b on a.id\_area = b.id\_area and a.ci\_id=' SELECT @cmd\_text2=convert(int,@ci\_id) SELECT @cmd\_text5=''' ,@charset=''latin1'',@codepage=''1252'',@templatefile='''+@maintmpl+'''' EXECUTE( @cmd\_text1+@cmd\_text2+@cmd\_text5 )

wp\_periodicos

```
CREATE PROCEDURE wp_periodicos
@pd_id varchar(10) , 
@filepath varchar(100), 
@maintmpl varchar(100) = NULL 
AS
declare @periodico varchar(4)
DECLARE @cmd_text1 varchar(255)
DECLARE @cmd_text2 varchar(255)
DECLARE @cmd_text5 varchar(255)
DECLARE @mainfile varchar(255)
IF (@filepath = NULL)
BEGIN
   RAISERROR(16853,11,1)
   RETURN (9)
END
select @periodico = @pd_id
SELECT @mainfile= @filepath+'\'+@periodico+'.htm'
SELECT @cmd_text1='sp_makewebtask @outputfile='''+@mainfile+''',\
@query=''select a.pd_url, a.pd_id,a.pd_descripcion,a.pd_nombre, a.pd_url, b.a_nombre from 
periodico as a inner join area as b on a.id area = b.id area and a.pd id='
SELECT @cmd_text2=convert(int,@pd_id)
SELECT @cmd_text5=''' 
,@charset=''latin1'',@codepage=''1252'',@templatefile='''+@maintmpl+''''
EXECUTE( @cmd_text1+@cmd_text2+@cmd_text5 )
```
## wp\_universidades

```
CREATE PROCEDURE wp_universidades
@u_id varchar(10),
@filepath varchar(100), 
@maintmpl varchar(100) = NULL 
AS
declare @universidad varchar(4)
DECLARE @cmd_text1 varchar(255)
DECLARE @cmd_text2 varchar(255)
DECLARE @cmd_text5 varchar(255)
DECLARE @cmd_text6 varchar(255)
DECLARE @mainfile varchar(255)
IF (@filepath = NULL)
BEGIN
   RAISERROR(16853,11,1)
   RETURN (9)
END
select @universidad = @u_id
SELECT @mainfile= @filepath+'\'+@universidad+'.htm'
SELECT @cmd_text1='sp_makewebtask @outputfile='''+@mainfile+''',\
@query=''select a.u_url, a.id_universidad, a.u_descripcion,a.u_nombre, a.u_url, b.a_nombre, 
c.p nombre from universidad as a inner join area as b on a.id area = b.id area '
select @cmd_text6 ='inner join pais as c on a.id_pais = c.id_pais where a.id_universidad ='
SELECT @cmd_text2=convert(int,@u_id)
SELECT @cmd_text5=''' 
,@charset=''latin1'',@codepage=''1252'',@templatefile='''+@maintmpl+''''
/*print @cmd_text1 + @cmd_text6 + @cmd_text2*/
EXECUTE( @cmd_text1+@cmd_text6+@cmd_text2+@cmd_text5 )
```
## Wp\_otros

CREATE PROCEDURE wp\_otros  $@or_id$  varchar $(10)$ , @filepath varchar(100),  $@$  maintmpl varchar(100) = NULL AS declare @otro varchar(4) DECLARE @cmd\_text1 varchar(255) DECLARE @cmd\_text2 varchar(255) DECLARE @cmd\_text5 varchar(255)

```
DECLARE @mainfile varchar(255)
IF (\textcircled{e} filepath = NULL)
BEGIN
   RAISERROR(16853,11,1)
   RETURN (9)
END
select @ otro = @ or_id
SELECT @mainfile= @filepath+'\'+@otro+'.htm'
SELECT @cmd_text1='sp_makewebtask @outputfile='''+@mainfile+''',\
@query=''select a.or_url, a.or_id,a.or_descripcion,a.or_nombre, a.or_url, b.a_nombre 
from otro_recurso as a inner join area as b on a.id_area = b.id_area and a.or_id='
SELECT @cmd_text2=convert(int,@or_id)
SELECT @cmd_text5="'
,@charset=''latin1'',@codepage=''1252'',@templatefile='''+@maintmpl+''''
EXECUTE( @cmd_text1+@cmd_text2+@cmd_text5 )
```
# ANEXO 6: TRIGGERS DE LA BASE DE DATOS

wt\_becas\_delete1

```
CREATE TRIGGER wt_becas_delete1 ON dbo.beca
FOR DELETE 
AS
DECLARE @del_b_id int
DECLARE @mainfile varchar(255)
DECLARE @b_descfile varchar(255)
DECLARE @cmd_text1 varchar(255)
DECLARE @cmd_text2 varchar(255)
declare @beca varchar(4)
SELECT @del b id = d.id beca
FROM deleted d
select @ beca = @ del b id
SELECT @mainfile='f:\sql_web_beca\beca\beca_info\'+@beca+'.htm'
SELECT @b_descfile='f:\sql_web_beca\beca\beca_info\b_desc'+@beca+'1.asp'
SELECT @cmd_text1='master..xp_cmdshell ''del '
SELECT @cmd_text2=''',no_output'
EXEC( @cmd_text1+@mainfile+@cmd_text2)
EXEC( @cmd_text1+@b_descfile+@cmd_text2)
```
wt\_becas\_update1

```
CREATE TRIGGER wt_becas_update1 ON dbo.beca
FOR INSERT,UPDATE 
AS
DECLARE @new_b_id varchar(10)
DECLARE @cmd_text1 varchar(255)
DECLARE @cmd_text2 varchar(255)
DECLARE @cmd_text3 varchar(255)
DECLARE @cmd_text4 varchar(255)
SELECT @new b id = i.id beca
FROM inserted i
exec('wp\_because @b_id ='' + @new_b_id +''', @filepath =''f:\sql_web_beca\beca\beca_info'',@maintmpl=''f:\sql_web_beca\scripts\beca.tpl''')
```
### wt\_bibliotecas\_delete

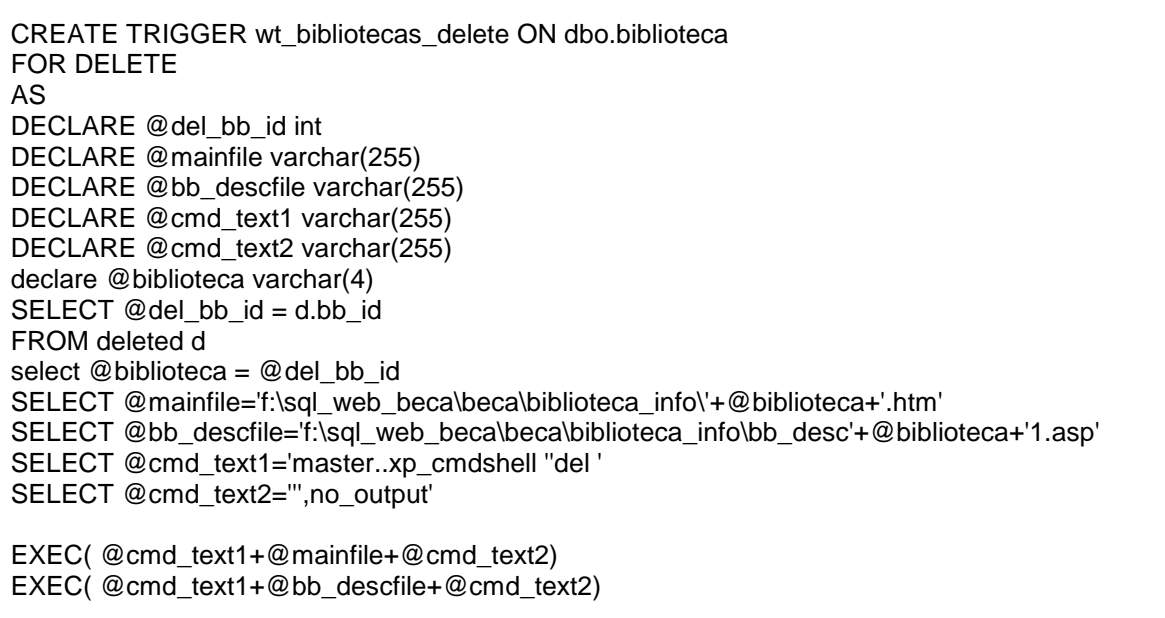

### wt\_bibliotecas\_update

CREATE TRIGGER wt\_bibliotecas\_update ON dbo.biblioteca FOR INSERT,UPDATE AS DECLARE @new\_bb\_id varchar(10) DECLARE @cmd\_text1\_varchar(255) DECLARE @cmd\_text2 varchar(255) DECLARE @cmd\_text3 varchar(255) DECLARE @cmd\_text4 varchar(255) SELECT @new\_bb\_id = i.bb\_id FROM inserted i exec('wp\_bibliotecas @bb\_id ="' + @new\_bb\_id + "', @filepath = ''f:\sql\_web\_beca\beca\biblioteca\_info'',@maintmpl=''f:\sql\_web\_beca\scripts\biblioteca.tpl''')

### wt centros delete

```
CREATE TRIGGER wt_centros_delete ON dbo.centro_investigacion
FOR DELETE 
AS
DECLARE @del_ci_id int
DECLARE @mainfile varchar(255)
```
DECLARE @ci\_descfile varchar(255) DECLARE @cmd\_text1 varchar(255) DECLARE @cmd\_text2 varchar(255) declare @centro varchar(4) SELECT @del\_ci\_id = d.ci\_id FROM deleted d select @centro = @del\_ci\_id SELECT @mainfile='f:\sql\_web\_beca\beca\centro\_info\'+@centro+'.htm' SELECT @ci\_descfile='f:\sql\_web\_beca\beca\centro\_info\ci\_desc'+@centro+'1.asp' SELECT @cmd\_text1='master..xp\_cmdshell ''del ' SELECT @cmd\_text2=''',no\_output' EXEC( @cmd\_text1+@mainfile+@cmd\_text2) EXEC( @cmd\_text1+@ci\_descfile+@cmd\_text2)

### wt\_centros\_update

CREATE TRIGGER wt\_centros\_update ON dbo.centro\_investigacion FOR INSERT,UPDATE AS DECLARE @new\_ci\_id varchar(10) DECLARE @cmd\_text1 varchar(255) DECLARE @cmd\_text2\_varchar(255) DECLARE @cmd\_text3 varchar(255) DECLARE @cmd\_text4 varchar(255) SELECT @new\_ci\_id = i.ci\_id FROM inserted i  $exec('wp_centros @ci_id ='' + @new_cci_id +''', @filepath =$ ''f:\sql\_web\_beca\beca\centro\_info'',@maintmpl=''f:\sql\_web\_beca\scripts\centro.tpl''')

### wt\_periodicos\_delete

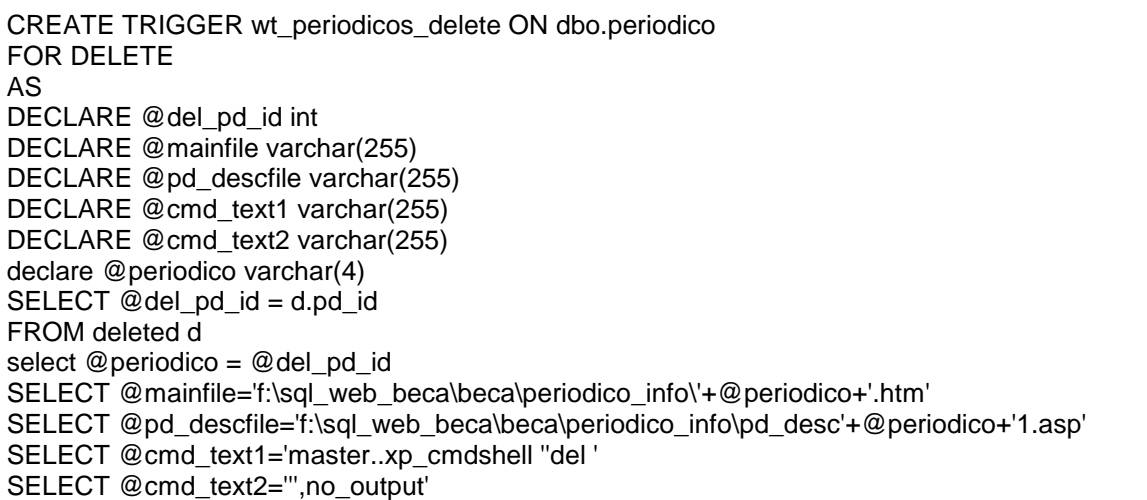

EXEC( @cmd\_text1+@mainfile+@cmd\_text2) EXEC( @cmd\_text1+@pd\_descfile+@cmd\_text2)

## wt\_periodicos\_update

CREATE TRIGGER wt\_periodicos\_update ON dbo.periodico FOR INSERT,UPDATE AS DECLARE @new\_pd\_id varchar(10) DECLARE @cmd\_text1\_varchar(255) DECLARE @cmd\_text2\_varchar(255) DECLARE @cmd\_text3\_varchar(255) DECLARE @cmd\_text4 varchar(255) SELECT @new\_pd\_id = i.pd\_id FROM inserted i exec('wp\_periodicos @pd\_id ="' + @new\_pd\_id + "', @filepath = ''f:\sql\_web\_beca\beca\periodico\_info'',@maintmpl=''f:\sql\_web\_beca\scripts\periodico.tpl''')

## wt\_universidades\_delete

```
CREATE TRIGGER wt_universidades_delete ON dbo.universidad
FOR DELETE 
AS
DECLARE @del_u_id int
DECLARE @mainfile varchar(255)
DECLARE @u_descfile varchar(255)
DECLARE @cmd_text1 varchar(255)
DECLARE @cmd_text2 varchar(255)
declare @universidad varchar(4)
SELECT @del_u_id = d.id_universidad
FROM deleted d
select @universidad = @del_u_id
SELECT @mainfile='f:\sql_web_beca\beca\universidad_info\'+@universidad+'.htm'
SELECT @u_descfile='f:\sql_web_beca\beca\universidad_info\u_desc'+@universidad+'1.asp'
SELECT @cmd_text1='master..xp_cmdshell ''del '
SELECT @cmd_text2="',no_output'
EXEC( @cmd_text1+@mainfile+@cmd_text2)
EXEC( @cmd_text1+@u_descfile+@cmd_text2)
```
wt\_universidades\_update

CREATE TRIGGER wt\_universidades\_update ON dbo.universidad FOR INSERT,UPDATE AS DECLARE @new\_u\_id varchar(10) DECLARE @cmd\_text1 varchar(255) DECLARE @cmd\_text2 varchar(255) DECLARE @cmd\_text3 varchar(255) DECLARE @cmd\_text4 varchar(255) SELECT @new\_u\_id = i.id\_universidad FROM inserted i exec('wp\_universidades @u\_id =''' + @new\_u\_id + ''', @filepath = ''f:\sql\_web\_beca\beca\universidad\_info'',@maintmpl=''f:\sql\_web\_beca\scripts\universidad.tpl''')

wt\_otro\_delete

CREATE TRIGGER wt\_otro\_delete ON dbo.otro\_recurso FOR DELETE AS DECLARE @del\_or\_id int DECLARE @mainfile varchar(255) DECLARE @or\_descfile varchar(255) DECLARE @cmd\_text1 varchar(255) DECLARE @cmd\_text2 varchar(255) declare @otro varchar(4) SELECT @del or  $id = d$ .or  $id$ FROM deleted d select  $@$  otro =  $@$  del or id SELECT @mainfile='f:\sql\_web\_beca\beca\otro\_info\'+@otro+'.htm' SELECT @or\_descfile='f:\sql\_web\_beca\beca\otro\_info\or\_desc'+@otro+'1.asp' SELECT @cmd\_text1='master..xp\_cmdshell ''del ' SELECT @cmd\_text2=''',no\_output' EXEC( @cmd\_text1+@mainfile+@cmd\_text2) EXEC( @cmd\_text1+@or\_descfile+@cmd\_text2)

wt\_otro\_update

CREATE TRIGGER wt\_otro\_update ON dbo.otro\_recurso FOR INSERT,UPDATE AS DECLARE @new\_or\_id varchar(10) DECLARE @cmd\_text1 varchar(255) DECLARE @cmd\_text2 varchar(255) DECLARE @cmd\_text3 varchar(255) DECLARE @cmd\_text4 varchar(255) SELECT @new\_or\_id = i.or\_id FROM inserted i exec('wp\_otros @or\_id ="' + @new\_or\_id + "', @filepath = ''f:\sql\_web\_beca\beca\otro\_info'',@maintmpl=''f:\sql\_web\_beca\scripts\otro.tpl''')

# ANEXO 7 : SOLICITUD DE ID DE SERVIDOR GLOBAL SSL A UNA AUTORIDAD DE CERTIFICADOS.

1. Primero, la institución debe de registrar un nombre de dominio con el InterNIC o un registro de dominio apropiado.

2. La institución debe de generar un CSR (Certificate Signing Request) con el software del Web Server que estén usando. Este certificado se genera y crea un archivo con información de la institución e información encriptada, dejando una llave privada creada en el servidor y una publico en el CSR.

3. El CSR se debe entregar a la autoridad de certificados, junto con otra información como parte del proceso de conseguir un ID de Certificado SSL

4. Como parte del proceso, se le va requerir a la institución entregar información que establece su identidad corporativa y que compruebe que la institución no es un Usuario Final de Gobierno basado en la definición del Departamento de Comercio de los Estados Unidos. Para la mayoría de instituciones este paso se facilita usando un numero DUNS.

DUNS es una base de datos donde una empresa se registra. La organización que administra dicha base se asegura que cualquier institución que se registre con ellos exista legalmente y como institución comercial. El numero DUNS es reconocido a nivel mundial.

5. Si la organización no tiene un numero DUNS valido, se requieren documentos estableciendo que la organización ha sido autorizado por el gobierno estatal, provincial o nacional para generar negocios con el nombre comercial que aparece en la solicitud de ID de Certificado SSL. Documentos en otros idiomas deben de estar traducidos a ingles para un proceso eficiente y rápido.

6. Como parte del proceso de inscripción se le pregunta a la institución si cumple con el Acuerdo de Inscripción de ID de Servidor Global. Dentro de otras cosas, este acuerdo es una declaración que la institución llena los requisitos de la definición de una institución permitida, y que no se va a usar el Software de Web Server o el ID de Certificado SSL para actividades ilegales.

7. La Autoridad de Certificados investigará con un chequeo rutinario para determinar si la institución llena los requisitos para entrega de un ID. En seguida, si todo esta en orden, se entrega el ID de SSL.

# ANEXO 8 : POLÍTICAS GENERALES PARA ASIGNACIÓN DE NOMBRES DE SUB-DOMINIOS Y/O DIRECCIONES IP BAJO EL DOMINIO GEOGRÁFICO DE EL SALVADOR SV

Ultima actualización: 29 de Agosto de 1997

## **Definiciones**

- a) *Sub-dominio*: Un nombre que identifica unívocamente a una entidad, dentro del espacio de nombres en Internet asignados a la República de El Salvador, terminado con el sufijo .sv. .
- b) *Nivel de sub-dominio*: Jerarquía aplicada a los nombres de sub-dominios. Así, sv es el Nivel Superior de Dominio (Top Level Domain: TLD) para la República de El Salvador. El nivel uno está constituido por la siguiente jerarquía (edu.sv, com.sv, gob.sv, org.sv y red.sv). Los sub-dominios asignados, a los que se hace referencia en este documento, son de nivel dos
- c) *Entidad solicitante*: Se refiere a la persona, organización, compañía, empresa, corporación, institución u otro grupo que pretende presentarse bajo un nombre común y publicar ese nombre como un nombre de subdominio en Internet, para lo cual tramita la solicitud del registro de subdominio.
- d) *Persona contacto*: La persona que es el contacto y representante administrativo ante SVNet de la entidad que solicita el registro de nombre de sub-dominio. Debe ser miembro activo o delegado de la entidad solicitante, y diferente al contacto técnico, y residir permanentemente en El Salvador. Sus funciones ante SVNet son de carácter administrativo, decisional y representativo .
- e) *Contacto técnico*: La persona que es el contacto y representante técnico ante SVNet de la entidad que solicita el registro de nombre de sub-dominio. Debe ser miembro activo o delegado de la entidad solicitante, y diferente a la persona contacto. Sus funciones ante SVNet son de carácter

estrictamente técnico

## **Políticas**

.

1. Los nombres de sub-dominios que se pueden registrar corresponden únicamente al nivel dos del Nivel Superior del Dominio geográfico de El Salvador SV .

2. La estructura de identificación de los nombres de sub-dominio de nivel uno, bajo los cuales se puede solicitar el registro de nombres de sub-dominios es la siguiente:

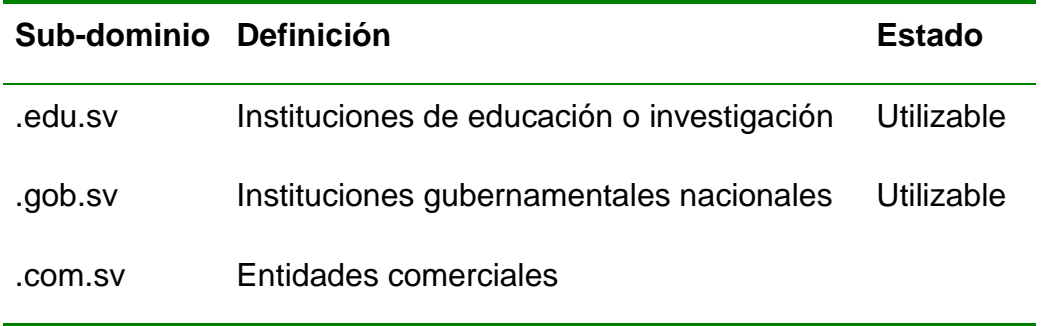

3. Las políticas y disposiciones establecidas por SVNet en éste y otros documentos relacionados, serán aplicadas con equidad y de la misma forma a todas las entidades solicitantes .

4. Para solicitar el registro de un sub-dominio, debe completarse la forma apropiada, a máquina o en letra de molde, en papel, y entregarse, físicamente, a la Secretaría de SVNet, el CONACYT (Consejo Nacional de Ciencia y Tecnología) para solicitud es el español, aunque las comunicaciones relativas a la misma y al trámite de registro de sub-dominios puede realizarse en español o en inglés

5. Aparte de la solicitud de registro de direcciones IP y/o nombres de subdominios, que debe ser presentada en papel y debidamente firmada por la persona contacto, las demás comunicaciones pueden ser hechas vía fax y/o correo electrónico .

6. Las solicitudes de registro de direcciones IP y/o nombres de sub-dominios serán atendidas en forma cronológica, en orden de llegada, siguiendo los procedimientos internos establecidos en SVNet para tal fin. Normalmente, las solicitudes de nombres de sub-dominios serán resueltas en menor tiempo que aquéllas que también solicitan direcciones IP. En este último caso, el comité técnico de SVNet está en la facultad de requerir más información a la entidad solicitante.

7. Es posible solicitar un nombre de sub-dominio sin mantener una conexión dedicada y permanente a Internet. Sin embargo, para hacer efectivo el registro, es necesario que un servidor de nombres (DNS) primario, y opcionalmente, al menos un servidor de nombres secundario, haya sido configurado para resolver las direcciones para el sub-dominio solicitado. No es forzoso que este servidor de nombres se halle ubicado en el país

8. La entidad solicitante puede contratar, mantener o cambiar cualquier proveedor, nacional o extranjero, que le brinde el servicio de conectividad a Internet, a su propia conveniencia, conservando la asignación de direcciones IP y/o nombre de sub-dominio. SVNet no se identifica con ningún proveedor, nacional o extranjero, de servicios de conectividad a Internet, por lo que cualquier negociación entre las entidades solicitantes y su proveedor es responsabilidad exclusiva de estas partes. Por otro lado, SVNet no es proveedor de servicios de conectividad, acceso o albergue para páginas Web.

9. Respecto a los nombres de sub-dominios:

a) La longitud total del nombre solicitado no deberá ser menor que 3 caracteres ni exceder los 12 caracteres, sin contar los correspondientes al sub-dominio de nivel uno (ver numeral 2).

b) Los caracteres válidos son letras, números y el guión. Los nombres no deben comenzar o terminar con guión. Deben utilizarse solamente minúsculas, pues los nombres de sub-dominios son insensibles a las mayúsculas.

c) El nombre de sub-dominio no debe hacer referencia a aspectos o temas oficiales del país sin tener la debida autorización para ello .

d) No se admitirán nombres de sub-dominios que puedan ser confundidos con algún tipo de representación oficial y formal del país

e) Se debe tratar de evitar la redundancia innecesaria en los nombres de sub-dominios, tales como la inclusión de las partículas "sal", "es", "sv", como parte del nombre. El sufijo SV, al final del nombre completo, es suficientemente distintivo de la naturaleza geográfica del nombre y su vinculación directa al nombre del país El Salvador .

f) Se recomienda usar nombres que comiencen con una letra y guarden una gran semejanza con el nombre, la abreviatura o las siglas de la entidad solicitante

g) Los nombres considerados ofensivos o que vayan en contra de los principios de Internet serán sujetos de cuestionamiento y discusión con la entidad solicitante.

h) Los nombres que representan algún concepto en Internet y/o que puedan dar lugar a crear confusión o desorientación en los usuarios, tales como "Internet", "InterNIC", "IANA", etc., no serán admitidos.

10. El registrar exitosamente un nombre de sub-dominio no significa registrar una marca. Es requisito de la entidad solicitante asegurarse de que no está violando ninguna marca registrada en el país. Si esta violación es notoria y evidente, SVNet se reserva el derecho de someter a discusión y posteriores indagaciones tal asignación, antes de llevarla a cabo. En caso de una disputa entre solicitantes por los derechos de un nombre en particular, SVNet no adquiere responsabilidad alguna al registrarlo, y solamente proveerá de información a ambas partes, con el objetivo de que éstas lleguen a un acuerdo. Dicho acuerdo deberá ser notificado por escrito a SVNet .

11. El registro de varios dominios por parte de una misma entidad solicitante es posible, siempre y cuando éstos no reflejen el fomento de prácticas monopolísticas, posibles especulaciones para futuras negociaciones con los nombres asignados o competencia desleal

12. La entidad solicitante es responsable por el uso del nombre del sub-dominio asignado y de los nombres y sub-dominios que bajo éste cree, así como por la resolución correcta de cualquier nombre bajo el sub-dominio asignado.

13. El registro de nombres de sub-dominios no tiene ningún costo para la entidad solicitante estado en la constructiva de la constructiva de la constructiva de la constructiva de la constructiv

14. Una solicitud puede ser sujeta a discusión si incumple alguno de los aspectos aquí mencionados. No obstante, no puede rechazarse o denegarse una solicitud, sino es con una aclaración escrita y aprobada por SVNet, indicando las razones para tal respuesta. Estas razones no pueden ser fundamentadas en la discriminación sobre cualquier base

15. SVNet mantiene una base de datos pública sobre los registros de direcciones IP y/o nombres de sub-dominios asignados. Esta base se encuentra disponible y accesible en el sitio **<http://www.conacyt.gob.sv/dns/>**.

16. La información utilizada por SVNet será tomada de la solicitud presentada para fines de registro. Cualquier cambio deberá ser solicitado por escrito y debidamente firmado .

17. SVNet se mantiene revisando estas políticas constantemente, por lo que se reserva el derecho de hacer cambios en cualquier momento, sin notificación previa a las entidades solicitantes o a las personas contactos de las direcciones IP y/o sub-dominios asignados.

# ANEXO 9 : SOLICITUD DE DIRECCION(ES) IP Y SUBDOMINIO EN INTERNET

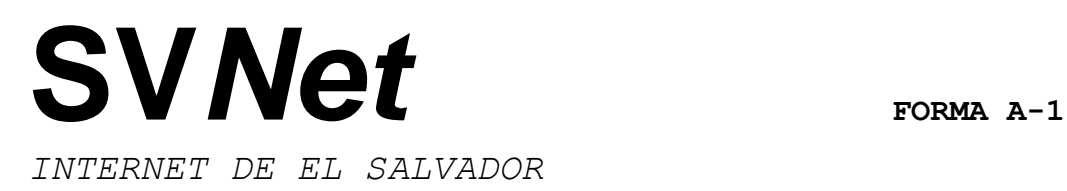

## **SOLICITUD DE DIRECCION(ES) IP Y SUBDOMINIO EN INTERNET**

SVNet es una agrupación democrática, sin fines de lucro, formada por organizaciones de diferente naturaleza, con el objetivo fundamental de administrar el Nivel de Dominio Superior SV, para El Salvador, así como la asignación de espacios en las direcciones IP (Internet Protocol).

Si su organización (empresa, institución, etc) está interesada en obtener una asignación de dirección(es) IP bajo el Nivel de Dominio Superior para El Salvador, por favor complete esta solicitud, a máquina o usando letra de molde, y devuélvala al Consejo Nacional de Ciencia y Tecnología (ver dirección abajo), Secretaría de SVNet. En caso de necesitar más espacio para completar alguna información, por favor hágalo en páginas aparte, haciendo referencia al numeral apropiado, y anéxelas a esta solicitud.

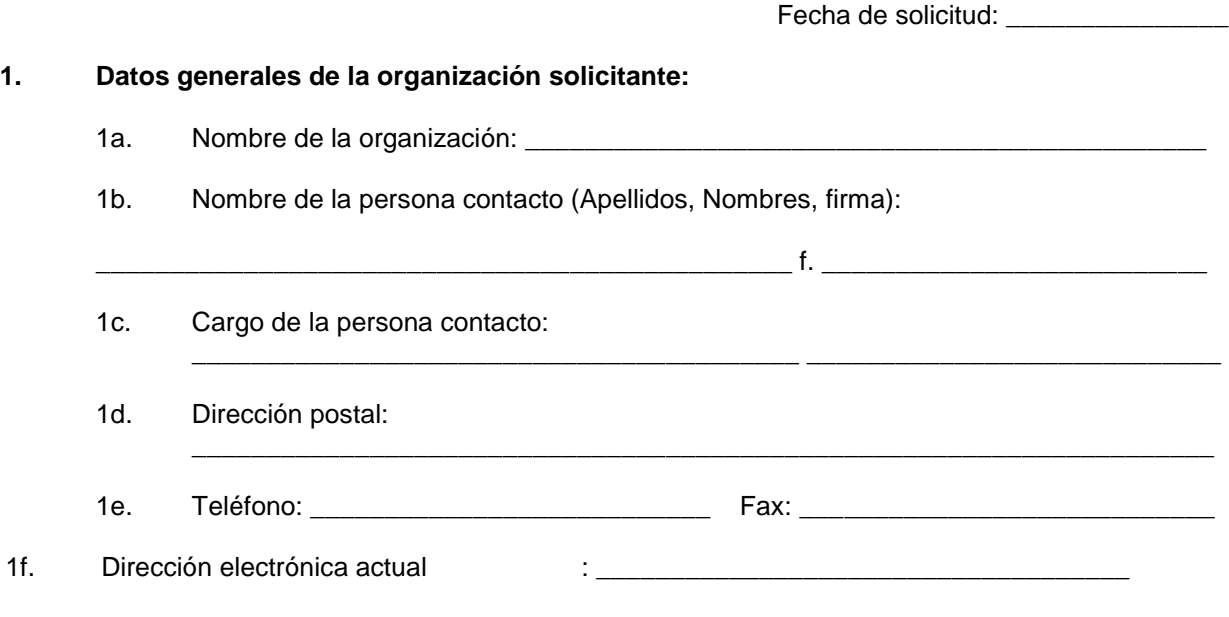

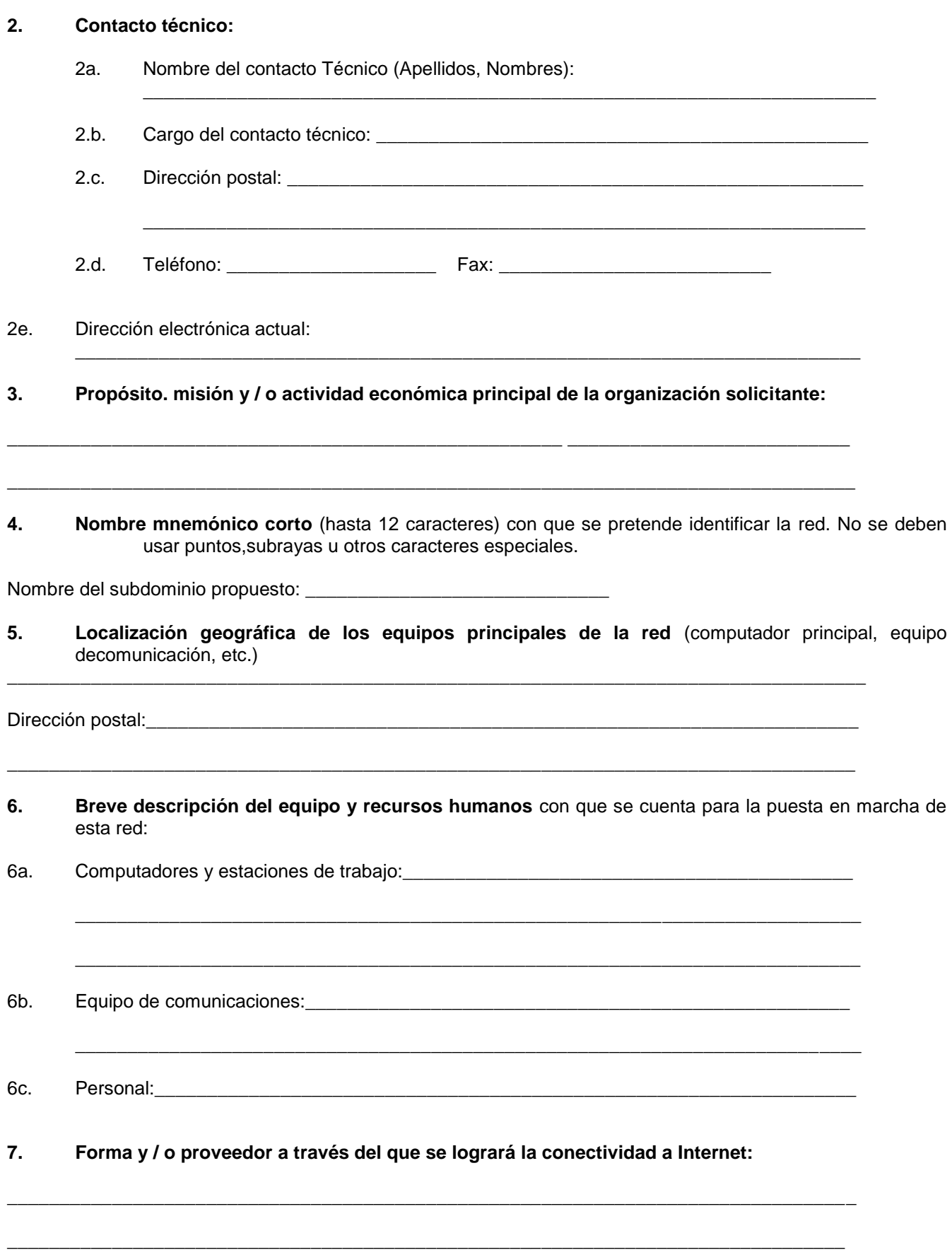

**8. Estimado del tamaño de la red** incluyendo el numero de "hosts" y subredes/segmentos que serán soportados por la red. Un "host" se define como cualquier dispositivo (PC computador, estación de trabajo, etc.) al que le será asignada una dirección IP.

8a. Inicialmente: 8b. En 1 año:

8c. En 2 años: \_\_\_\_\_\_\_\_\_ 8d. En 5 años: \_\_\_\_\_\_\_\_

**9. Cantidad de direcciones IP solicitadas:** \_\_\_\_\_\_\_\_\_\_\_\_\_\_

**10. Si es aplicable, describa la estructura de sub-redes** ("sub-netting ) que se utilizará en las direcciones IP asignadas a esta red, así como los subdominios principales:

\_\_\_\_\_\_\_\_\_\_\_\_\_\_\_\_\_\_\_\_\_\_\_\_\_\_\_\_\_\_\_\_\_\_\_\_\_\_\_\_\_\_\_\_\_\_\_\_\_\_\_\_\_\_\_\_\_\_\_\_\_\_\_\_\_\_\_\_\_\_\_\_\_\_\_\_\_

\_\_\_\_\_\_\_\_\_\_\_\_\_\_\_\_\_\_\_\_\_\_\_\_\_\_\_\_\_\_\_\_\_\_\_\_\_\_\_\_\_\_\_\_\_\_\_\_\_\_\_\_\_\_\_\_\_\_\_\_\_\_\_\_\_\_\_\_\_\_\_\_\_\_\_\_\_

\_\_\_\_\_\_\_\_\_\_\_\_\_\_\_\_\_\_\_\_\_\_\_\_\_\_\_\_\_\_\_\_\_\_\_\_\_\_\_\_\_\_\_\_\_\_\_\_\_\_\_\_\_\_\_\_\_\_\_\_\_\_\_\_\_\_\_\_\_\_\_\_\_\_\_\_\_

**11. Caracterización de la red.** Las redes se caracterizan básicamente como de Investigación, Educación, Gobierno, Organización o Comerciales.

\_\_\_\_\_\_\_\_\_\_\_\_\_\_\_\_\_\_\_\_\_\_\_\_\_\_\_\_\_\_\_\_\_\_\_\_\_\_\_\_\_\_\_\_\_\_\_\_\_\_\_\_\_\_\_\_\_\_\_\_\_\_\_\_\_\_\_\_\_\_\_\_\_\_\_\_\_\_\_\_

**\_\_\_\_\_\_\_\_\_\_\_\_\_\_\_\_\_\_\_\_\_\_\_\_\_\_\_\_\_\_\_\_\_\_\_\_\_\_\_\_\_\_\_\_\_\_\_\_\_\_\_\_\_\_\_\_\_\_\_\_\_\_\_\_\_\_\_\_\_\_\_\_\_\_\_\_\_\_\_\_\_** 

**\_\_\_\_\_\_\_\_\_\_\_\_\_\_\_\_\_\_\_\_\_\_\_\_\_\_\_\_\_\_\_\_\_\_\_\_\_\_\_\_\_\_\_\_\_\_\_\_\_\_\_\_\_\_\_\_\_\_\_\_\_\_\_\_\_\_\_\_\_\_\_\_\_\_\_\_\_\_\_\_\_** 

Tipo de esta red:\_\_\_\_\_\_\_\_\_\_\_\_\_\_\_\_\_\_\_\_\_\_\_\_\_\_\_\_\_\_\_\_\_\_\_\_\_\_\_\_\_\_\_\_\_\_\_\_\_\_\_\_\_\_\_\_\_\_\_\_\_\_\_\_\_\_\_

- **12. Propósito y/o función principal de esta red:**
- **13. Justificación de la solicitud:**

Para resolver dudas o solicitar información adicional, por favor diríjase al grupo **SVNet Internet de El Salvador**, Vía correo electrónico: *svsecre@conacyt.gob.sv*  Vía fax: *225-6255*

Vía correo postal: *Colonia Médica, Psje. Dr. G. Rodríguez Pacas # 51- Edificio del CONACYT, San Salvador, El Salvador, Centro América*

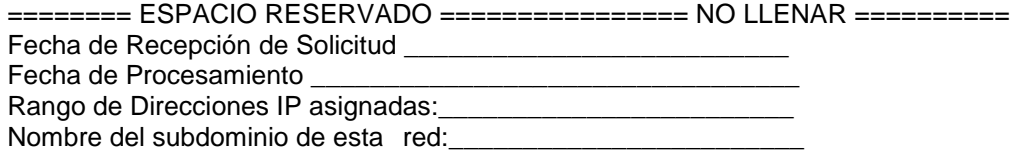

# ANEXO 10 : SOLICITUD DE REGISTRO DE NOMBRE DE SUBDOMINIO EN INTERNET

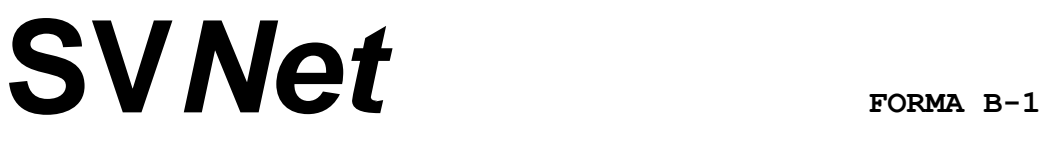

*INTERNET DE EL SALVADOR*

## **SOLICITUD DE REGISTRO DE NOMBRE DE SUBDOMINIO EN INTERNET**

Si su organización está interesada en registrar un nombre de subdominio bajo el dominio superior de Internet para El Salvador (SV), complete esta solicitud a máquina o en letra de molde y devuélvala al Consejo Nacional de Ciencia y Tecnología (ver dirección abajo), Secretaría de SVNet.

#### ACLARACION:

SVNet realiza el mejor esfuerzo para que los nombres de dominio asignados guarden concordancia con las asociaciones legales del Registro de Marcas y Patentes. Por ello, se reserva el derecho de requerir al solicitante documentación legal adicional en ese sentido. No obstante lo anterior, la asignación de nombres de dominio en Internet no se halla vinculada legalmente a tales Registros, por lo que SVNet no asume responsabilidad por la propiedad de nombres de marcas usados en los subdominios asignados.

Fecha de solicitud 25 de Julio de 2001

#### **1. Datos generales de la organización solicitante:**

- 1a. Nombre de la organización: PC PARTS S.A de C.V
- 1b. Nombre de la persona contacto (Apellidos, Nombres, firma):

Muñoz Valladares Juan Carlos f.

- 1c. Cargo de la persona contacto: Gerente General
- 1d. Dirección postal:
- 1e. Teléfono: 206-1072 Fax: 206-1072
- 1f. Dirección electrónica actual (si se tiene): jcmunoz@hotmail.com

#### **2. Contacto técnico:**

- 2a. Nombre del contacto Técnico (Apellidos, Nombres): Muñoz Valladares Juan Carlos
- 2.b. Cargo del contacto técnico: Web Master
- 2.c. Dirección postal:
- 2.d. Teléfono: 206-1072 Fax: 206-1072
- 2.e. Dirección electrónica actual : jcmunoz@hotmail.com

**3. Propósito. misión y / o actividad económica principal de la organización solicitante:**

Venta de Repuestos para Computadoras y Asesoría en Informática

### **4. Proveedor de servicios:**

- 4.a Nombre de la empresa proveedora de servicios CTE, TELECOM, .S.A. de C.V.
- 4.b Nombre del contacto Técnico (Apellidos, Nombres): Guerra Torres José Manuel
- 4.c Dirección postal\_\_\_\_\_\_\_\_\_\_\_\_\_\_\_\_\_\_\_\_\_\_\_\_\_\_\_\_\_\_\_\_\_\_\_\_\_\_\_\_\_\_\_\_\_\_\_\_\_\_\_\_\_\_\_\_\_\_\_\_\_
- 4.d Teléfono 241-0999 Fax.
- 4.e Dirección electrónica actual guerra.jose@telecom.com.sv
- **5. Nombre del subdominio propuesto** con que se pretende identificar la red. No se deben usar puntos, subrayas u otros caracteres especiales. (Nombre mnemónico corto hasta 12 caracteres):

[www.pcparts.com.sv](http://www.pcparts.com.sv/)

### **6. Identificación del host principal** (Servidor de Nombres)

- 6a. Nombre del host (hasta 12 caracteres): ns1.navegante.com.sv
- 6b. Dirección IP del host: 168.243.165.225
- 6.c Hosts secundarios, nombre y dirección IP (opcional): ns2.navegante.com.sv 168.243.165.226

### **7. Justificación de la solicitud:**

El sitio web será utilizado para promover la venta de repuestos para Computadoras

Para resolver dudas o solicitar información adicional, por favor diríjase al grupo **SVNet Internet de El Salvador**,

Vía correo electrónico: *svsecre@conacyt.gob.sv*  Vía fax: *225-6255* - Teléf: (503) 226 2800

### Vía correo postal: *Colonia Médica, pje. Dr. Guillermo Rodríguez Pacas # 51, Edificio del CONACYT, San Salvador, El Salvador, Centro América*

======== ESPACIO RESERVADO ================ NO LLENAR ==========

Fecha de Recepción de Solicitud: \_\_\_\_\_\_\_\_\_\_\_\_\_\_\_\_\_\_\_\_\_\_\_\_\_\_

Fecha de Procesamiento: **Example 19** 

Nombre del subdominio de esta red:<br>